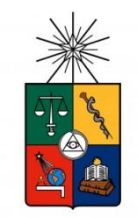

**UNIVERSIDAD DE CHILE FACULTAD DE CIENCIAS FISICAS Y MATEMATICAS DEPARTAMENTO DE INGENIERIA CIVIL**

## **CARACTERIZACIÓN DE LOS PROCESOS HIDROLÓGICOS RELEVANTES EN LA CUENCA DEL RÍO JUNCAL MEDIANTE UN MODELO HIDROLÓGICO DISTRIBUIDO**

## **MEMORIA PARA OPTAR AL TÍTULO DE INGENIERO CIVIL**

## **MAURICIO DANIEL QUEZADA PRADO**

PROFESOR GUÍA:

JAMES MC PHEE TORRES

MIEMBROS DE LA COMISIÓN:

XIMENA VARGAS MESA LUDWIG STOWHAS BORGHETTI

> SANTIAGO DE CHILE OCTUBRE 2010

#### **RESUMEN**

El agua en la actualidad es un recurso calificable como escaso, lo que motiva el desarrollo de áreas de estudio destinadas a modelar el comportamiento de diferentes cuencas, con el fin de cuantificar la disponibilidad actual y futura de los recursos hídricos.

Siguiendo la línea anteriormente expuesta, este trabajo consistió en modelar a escala diaria la cuenca del río Juncal, el cual es uno de los principales afluentes al río Aconcagua. La motivación nace por la importancia que tiene el agua para todas las actividades productivas que se desarrollan en esta cuenca, y además por la naturaleza nival y de alta montaña que tiene la cuenca del río Juncal.

El modelo elegido para este trabajo es el modelo Topnet, de base física e hidrológicamente distribuido, el cual usa como elemento básico de modelación un conjunto de subcuencas generadas. La naturaleza distribuida de Topnet permite analizar con más detalle los procesos hidrológicos que se llevan a cabo en la cuenca, pero a su vez requiere gran cantidad de información y una distribución espacial de ésta, lo que no siempre está disponible y que se traduce en efectuar suposiciones para poder llevar adelante el trabajo.

La información de entrada necesaria para Topnet se divide en información topográfica, climatológica y forzantes meteorológicas. La recopilación de todos estos antecedentes lleva a la creación de archivos en formato NetCDF, que contienen toda la información de forzantes externas y guardan una red fluvial digital que resume la interacción entre las subcuencas del modelo. Se utilizaron archivos DEM de 30m x 30m de resolución como información topográfica, base de datos de CIREN y de CONAF para el tipo cobertura de suelos, y la información correspondiente a las estaciones meteorológicas más cercanas a la cuenca para las forzantes externas.

Con la red fluvial creada y el procesamiento de la información disponible, se procedió al proceso de calibración y validación del modelo. Topnet funciona a base de multiplicadores que afectan por igual a los parámetros establecidos en cada subcuenca, por lo que se mantiene la distribución espacial en caso de existir. La calibración es precedida por un análisis de sensibilidad de los parámetros que determina la influencia de cada uno. El proceso en sí es complementado con el uso de imágenes MODIS para ajustar de manera correcta el manto nival.

El proceso de calibración ocupó funciones objetivo estadísticas como el coeficiente de Nash-Suttcliffe (NS) y el error cuadrático medio (ECM) para ajustar la serie de caudales modelados a la salida de la cuenca. Paralelamente se analizó el comportamiento del manto nival y se estudió la evolución de la humedad del suelo. Luego de la calibración, se ejecuta la etapa de validación del modelo usando los ajustes paramétricos obtenidos en la etapa previa. Finalmente se analizan diversos escenarios que consideran el fenómeno del cambio climático con variaciones de precipitación y temperatura.

Los resultados de la calibración son satisfactorios, alcanzado valores de NS de 0.7 y ECM de 8.88 [m<sup>3</sup>/s]<sup>2</sup>, logrando finalmente conjugar valores aceptables de las funciones objetivo junto con un adecuado comportamiento del manto nival. No se logró lo mismo con la validación, donde diversos factores inciden en la obtención de estadísticos más pobres.

Las conclusiones finales apuntan a que Topnet es un modelo potencialmente capaz de simular adecuadamente los procesos de acumulación y derretimiento de nieve. Sin embargo hay aspectos que deben ser analizadas en orden para mejorar los resultados. Esto incluye una mejor estimación o toma de datos de forzantes meteorológicas, cuya leve variación incide de gran forma en los resultados, hasta la inclusión de nuevos módulos de cálculo que incluyan procesos que actualmente no están considerados, como por ejemplo la dinámica de los glaciares que se encuentran en la cuenca.

#### **AGRADECIMIENTOS**

Uff, es difícil reunir en tan solo una hoja a toda la gente a la que le tengo que agradecer sus aportes, que de alguna manera lograron ayudarme en llegar a la meta. No bastaría solo con nombrar, si no que tengo palabras especiales para muchos, pero eso quedara para otra ocasión.

En primer lugar, debo agradecerle a mi familia por su constante apoyo. En especial a mi mamá, sin cuya ayuda simplemente yo no estaría acá. Gracias por todo, y bueno, hay que seguir adelante para nuevos desafíos.

Segundo, a toda la gente que conozco que me apoyó en esta aventura sin ser de la universidad (como diría en una frase histórica y remarcable, diferenciando entre mis amigos de Puente y de la U xD). Iván, Pancho (a.k.a Ludovico Toscano) y la Ale son solo la punta del iceberg de un montón de personas con las que pude contar en las buenas, en las malas y en las más malas. Muchas gracias y ánimo que les queda poco también.

Entrando en la gente que compartió conmigo esta odisea, empiezo mencionando a mis amigos de siempre: Vader, Javier, Sandra, Pili, Andrea, Gonzalo, y todo el resto del equipo, a saber: Neira, Ruz, Gato, Seba, Guti, Goeppinger, Vivero, Latorre, Larry, Roalarco, Schulz, Romano, Serradel, Victor, espero que no se me olvide nadie. Logramos salir de acá, con la frente en alto.

Agradezco a toda la gente de Civil y de Hidráulica, que quizás nunca sabremos qué fue lo que nos guio a terminar aquí, pero vaya que valió la pena! Les agradezco Edward, Gino, MJ, Javi, Peña y Lillo, Margarita, Erico, Gisela, Miguel, Lecaros, Vitoco, Legüino y Pablo Mendoza (infinitos agradecimientos por su ayuda en la ejecución de esta memoria!).

Hay mucha gente de la vida en la U, de la cual tengo buenos recuerdos de terraceos, ñoñerías, o vaya uno a saber qué cosa. Rodalarc, CDC, Feleps, Quiñi, Karen, Rodrigo, son los primeros nombres que me vienen a la cabeza, de un sinfín con los que compartí más de 6 años.

A todos los profesores cuya motivación me hizo aprender y abrir los ojos a un mundo gigantesco del cual yo no podía siquiera imaginar sus alcances. Uribe, Schwartze, Sanchez, Amaya, Garreuad, Leisegneur, Cordero, Maza, Cominetti, Valencia, Lira, Kiwi, Bejarano, Niño, Herrera, Foncea, Verdugo, Mc Phee, Vargas vienen a mi cabeza entre mis principales mentores.

A todos los académicos o funcionarios con los que trabajé, gracias por darme una oportunidad. Tengo que mencionar a Raúl Úribe, un crá. A René Garreaud, otro crá. A Ricardo Herrera, el hombre de acero. Obviamente a James Mc Phee y Ximena Vargas, profesores que han sido una guía no solo académicamente, y a los cuales también les debo agradecer el haber sido parte de mi comisión de titulación, junto con el profesor Ludwig Stowhas, quien aceptó ser parte de ésta sin conocerme personalmente y se dio el tiempo hacer observaciones y correcciones al trabajo. Mención especial a Alejandra Avila, por dejarme participar en la Escuela de Verano de Beauchef, una de las mejores experiencias de mi paso por la universidad.

Finalmente y a modo de resumen, simplemente agradecer a la Facultad de Ciencias Físicas y Matemáticas en general y a la Universidad de Chile por formarme como profesional. Espero dejar en alto el nombre de esta gloriosa institución, siendo un honor haber sido parte de esta gran comunidad.

### CARACTERIZACIÓN DE LOS PROCESOS HIDROLÓGICOS RELEVANTES EN LA CUENCA DEL RÍO JUNCAL MEDIANTE UN MODELO HIDROLÓGICO DISTRIBUIDO

## **TABLA DE CONTENIDO**

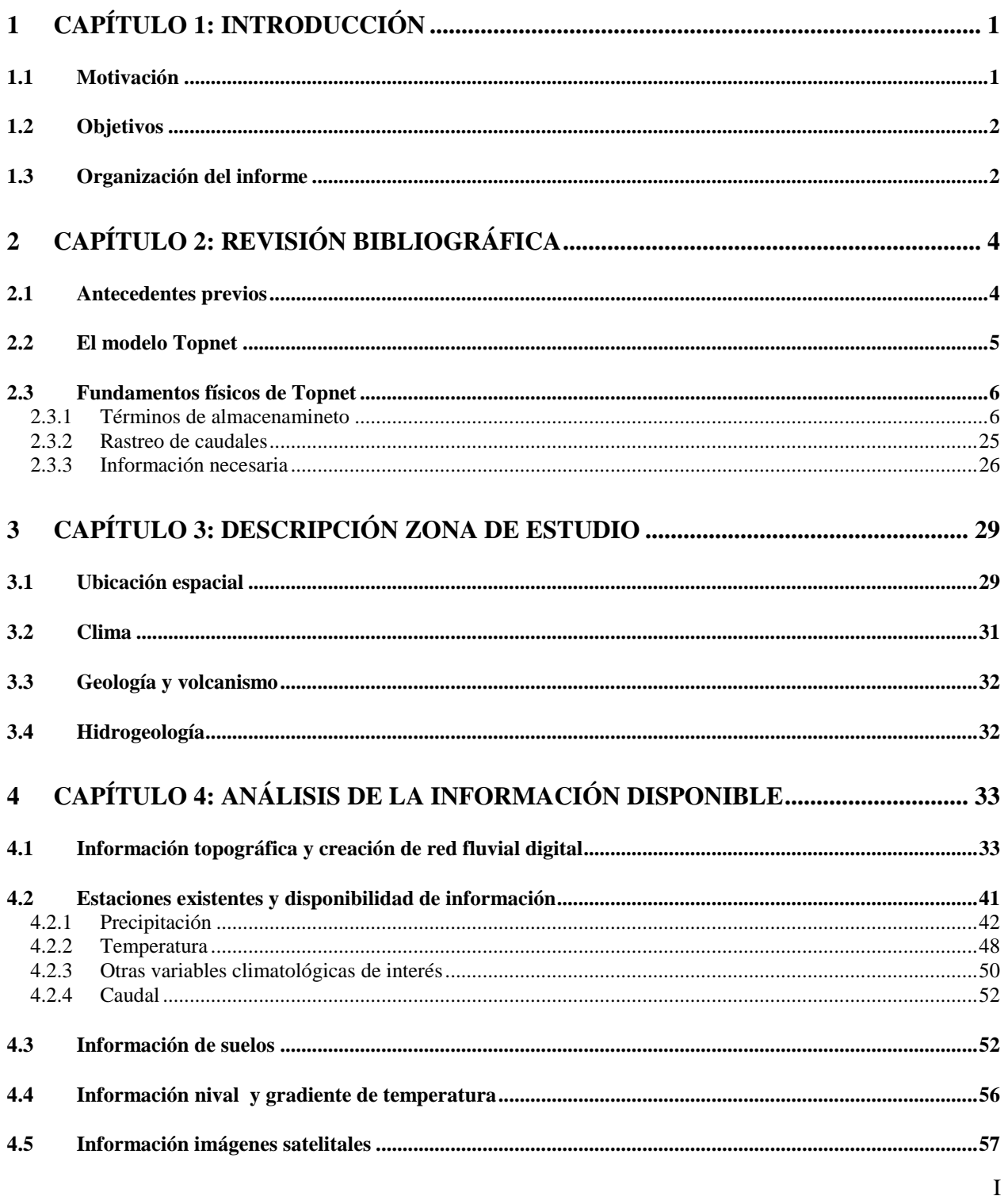

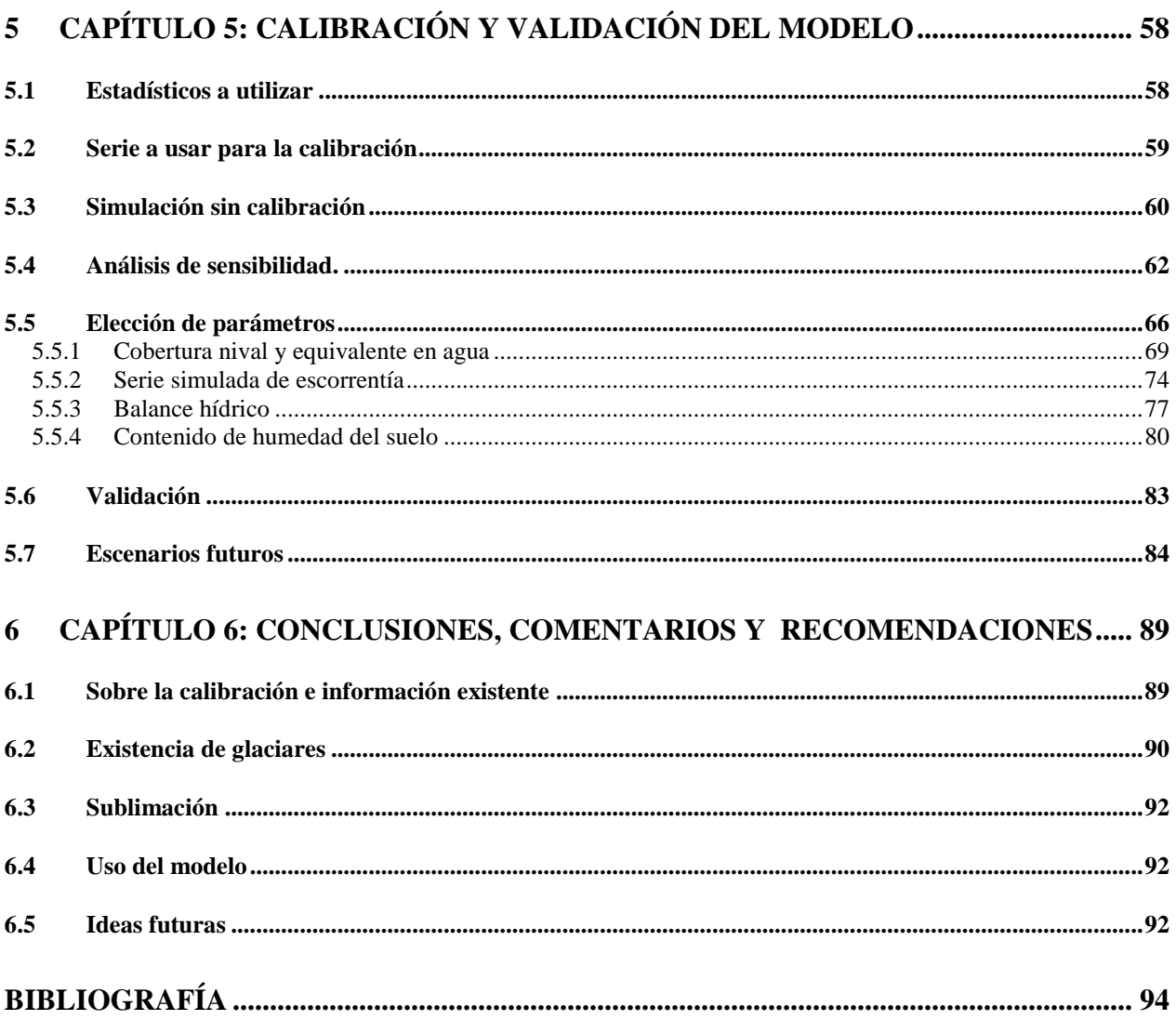

# **ÍNDICE DE FIGURAS**

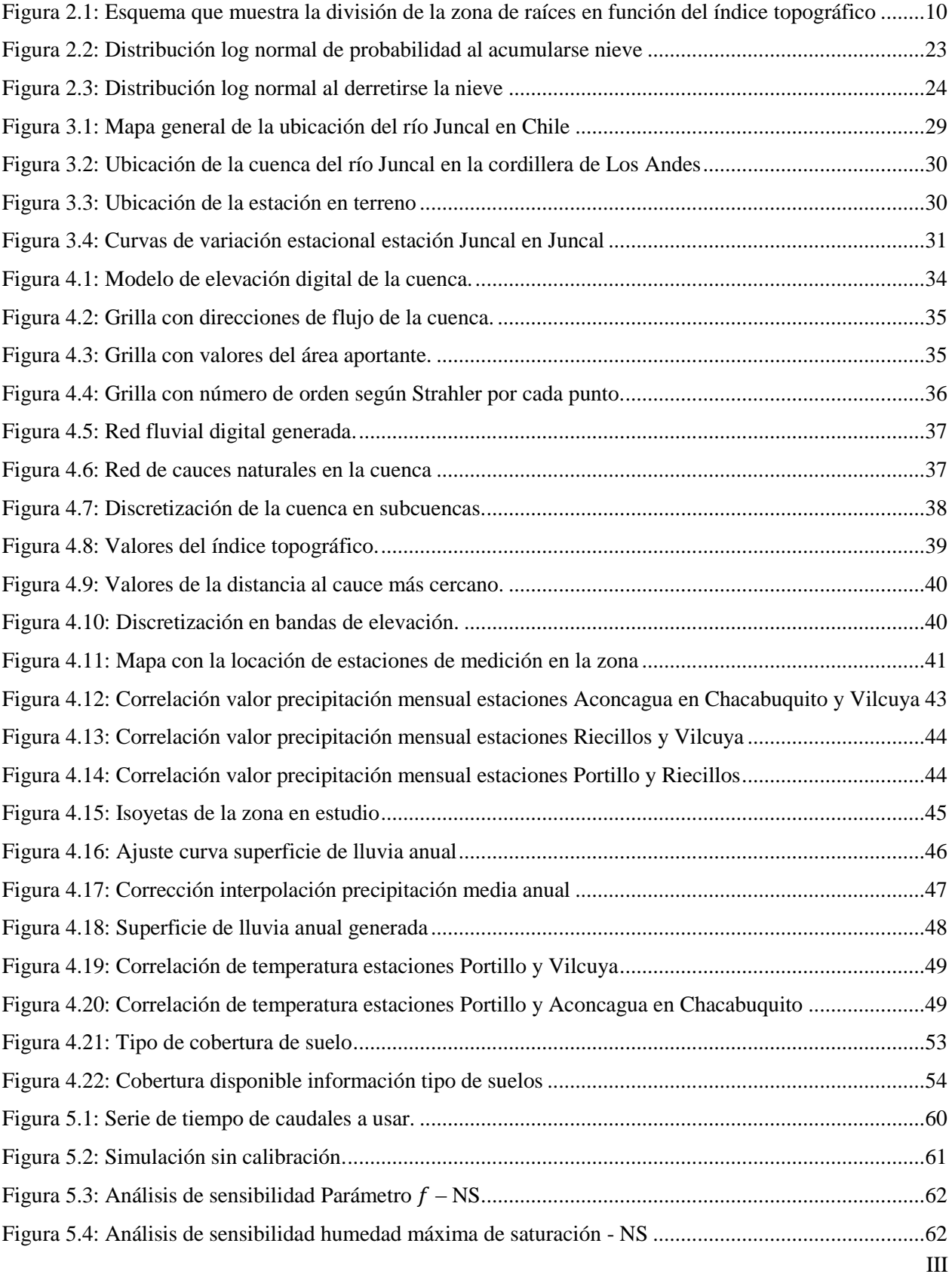

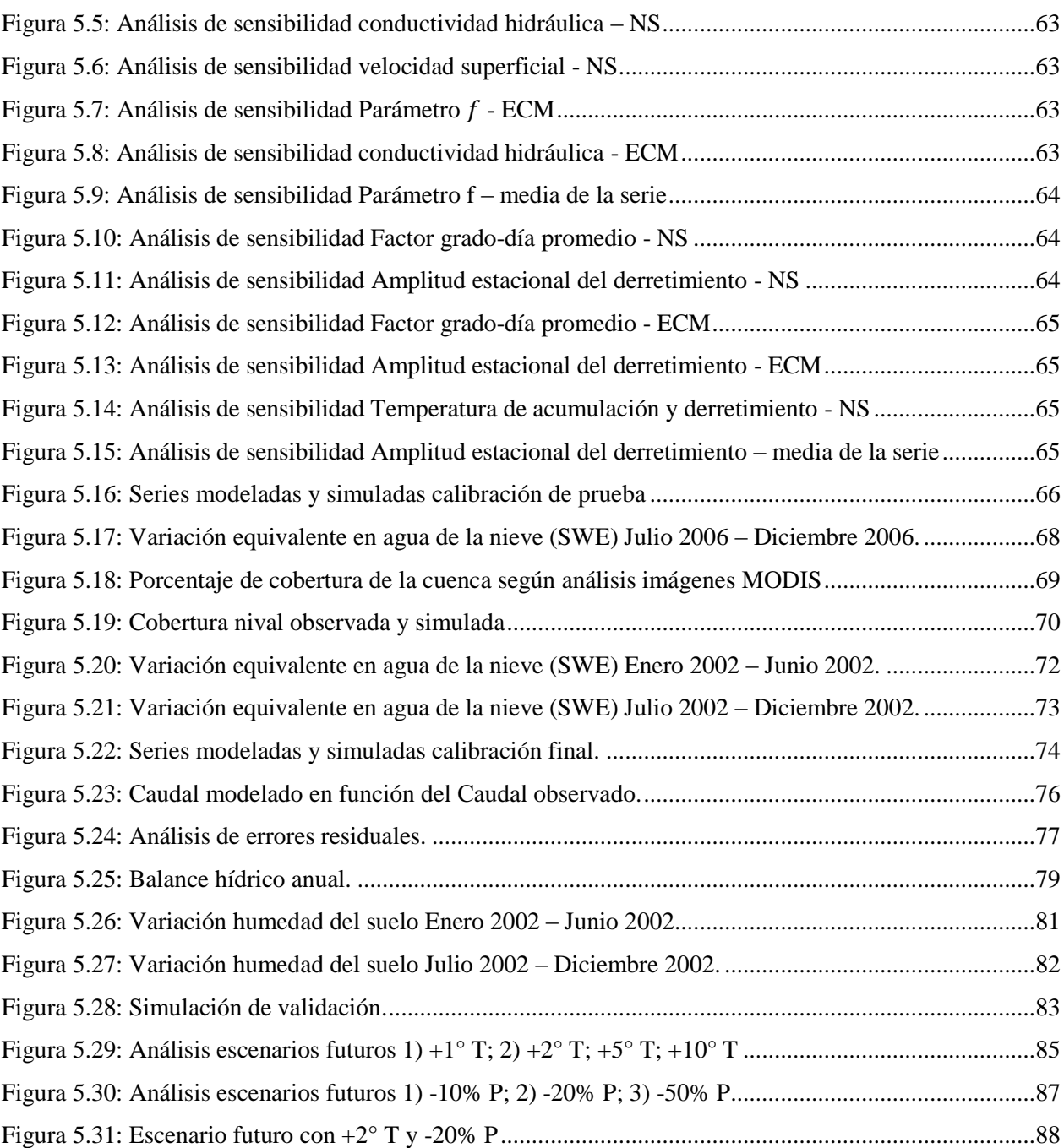

# ÍNDICE DE TABLAS

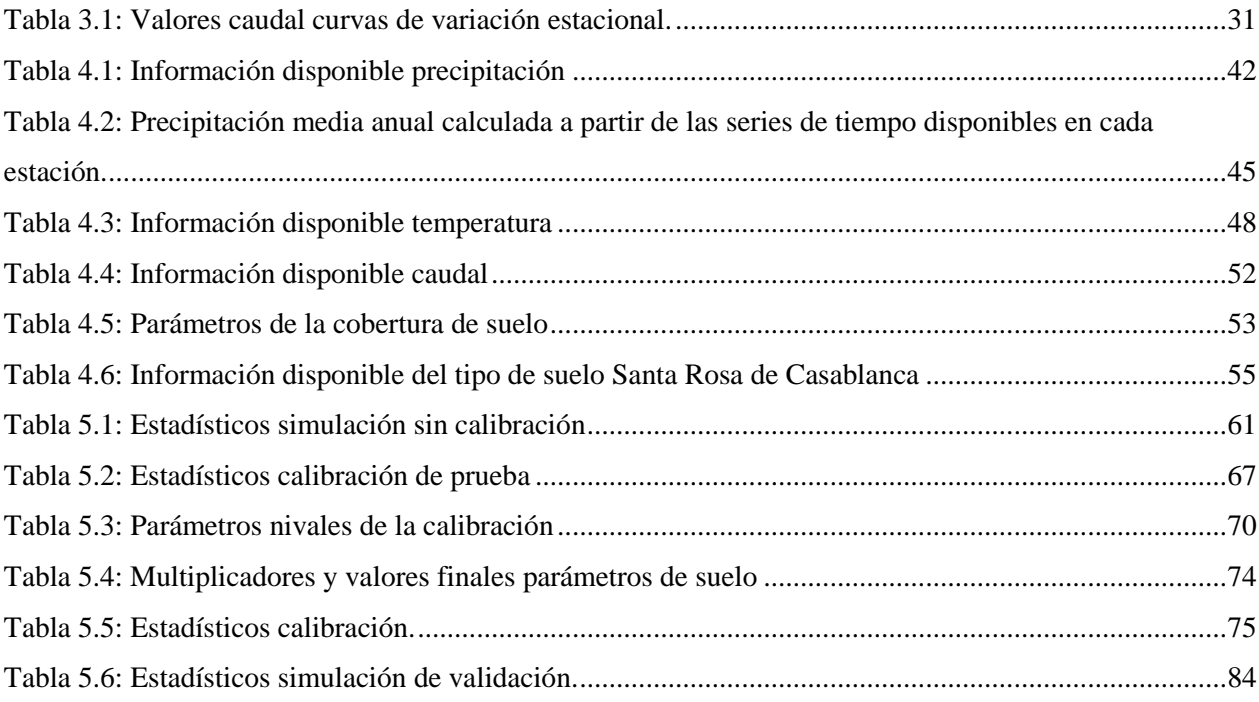

## CONTENIDO ANEXO DIGITAL

I. Valores de las bandas de elevación ocupadas.

II. Parámetros de suelo obtenidos de la CONAF.

III. Parámetros de suelo obtenidos del CIREN.

IV. Valores iniciales de los parámetros nivales.

V. Valores del equivalente en agua medidos en la estación Portillo.

VI. Serie de tiempo de los caudales medidos en la estación Juncal.

VII. Serie de tiempo de precipitación y temperatura de las estaciones meteorológicas ocupadas.

VIII. Información topográfica ocupada.

IX. Archivos NetCDF generados de entrada y salida a Topnet.

X. Rutinas Matlab utilizadas.

### <span id="page-9-0"></span>**1 CAPÍTULO 1: INTRODUCCIÓN**

#### <span id="page-9-1"></span>**1.1 Motivación**

A medida que la población va en aumento, también lo hace la demanda de agua, de tal forma que esta se ha vuelto un recurso calificable como escaso. Producto de esto es que se desarrollan diversas áreas de estudio, cuyos objetivos son cuantificar el recurso, predecir la disponibilidad futura, el manejo sustentable de los recursos actuales, optimizar la gestión entre todos los interesados que puedan hacer uso del agua, entre otros.

Para el caso de Chile central, la fuente más importante de agua dulce, que almacena gran cantidad de agua caída en forma de precipitación líquida o sólida, es la Cordillera de Los Andes. De ahí proviene una gran parte del agua que escurre por los ríos y una cantidad no despreciable del agua que recarga las napas subterráneas explotables. Es de gran interés por lo tanto poder modelar este sistema de manera confiable, para predecir el comportamiento futuro de los caudales y apoyar en la toma de decisiones. Sin ir más lejos, siendo el agua parte importante de la economía mundial, tanto la gente común como las grandes empresas deben estar preparadas y tomar medidas ante un escenario que indica una futura escasez (Skidmore et al, 2008).

Al ser la Cordillera de Los Andes un sistema tan grande y complejo, desarrollar un modelo que incluya su estructura completa se hace prácticamente imposible. Este análisis se limita a estudiar las cuencas o subcuencas de interés, lo que representa un trabajo más abordable y bastante típico dentro de la hidrología. De esta forma, el centro de análisis para este trabajo es el río Juncal, el cual es uno de los afluentes que dan origen al río Aconcagua, uno de los ríos más importantes de la zona central de Chile.

La elección a nivel general de la cuenca del río Aconcagua en diversos estudios se basa en la importancia de las actividades que en ella se desarrollan, siendo las principales la minería y agricultura (CADE-IDEPE Consultores, 2004). Contar con un modelo de simulación permite hacer análisis de la disponibilidad de los recursos hídricos en el presente y en el futuro, fundamental para la planificación de todas las actividades que requieran el uso del agua.

Entonces, el objetivo principal es modelar la cuenca del río Juncal, subcuenca de alta montaña del río Aconcagua, de régimen marcadamente nival, tomando como punto de salida la estación fluviométrica Juncal en Juncal. La modelación es realizada a escala diaria mediante la utilización del modelo Topnet (Bandaragoda et al. 2004, Clark et al. 2008), con lo que se pueden analizar las componentes más relevantes del ciclo hidrológico en la zona, como lo es por ejemplo la escorrentía superficial y el aporte del manto de nieve de la cuenca.

#### <span id="page-10-0"></span>**1.2 Objetivos**

El principal objetivo de este trabajo es:

- Construcción, calibración y validación de un modelo hidrológico distribuido y físicamente basado en la cuenca del río Juncal, con lo que se puede evaluar el comportamiento a lo largo del tiempo de distintos componentes del ciclo hidrológico.

Otros objetivos generales son el adquirir experiencia trabajando con un modelo distribuido y aportar a los conocimientos generales de la hidrología de la cuenca del río Aconcagua. El fin último es lograr un enfoque nuevo al área de la modelación de cuencas de alta montaña.

Como objetivos específicos se tendrán en cuenta los siguientes puntos, los cuales apuntan al análisis del modelo y de sus resultados:

- Calibración de un modelo de la cuenca del río Juncal utilizando funciones objetivo estadísticas.
- Análisis de la variación espacio-temporal de la cobertura nival y humedad del suelo.
- Evaluar la potencialidad del modelo Topnet para representar procesos hidrológicos de alta montaña y su factibilidad de aplicación a escala diaria.
- Analizar la viabilidad del uso de Topnet para futuros trabajos.

#### <span id="page-10-1"></span>**1.3 Organización del informe**

El informe está organizado como se detalla a continuación:

Capítulo 1: Introducción y definición de los objetivos generales y específicos.

Capítulo 2: Revisión bibliográfica. Se comentan trabajos previos en la modelación de cuencas nivales. Posteriormente, se da una descripción detallada del modelo Topnet incluyendo las ecuaciones que componen su base teórica. Finalmente, se lista la información necesaria para su uso.

Capítulo 3: Descripción de la zona de estudio. Se describe de forma general el clima, geología e hidrogeología.

Capítulo 4: Análisis de la información disponible. Se detalla la información existente, y las metodologías para la distribución y relleno de datos faltantes.

Capítulo 5: Trata sobre la calibración y validación del modelo. Incluye las funciones matemáticas estadísticas que se utilizaron, la elección de las series de calibración y validación, análisis de sensibilidad correspondiente y elección de parámetros. Adicionalmente, se trata de ver el comportamiento de otras variables de interés, junto con escenarios futuros basados en las predicciones del cambio climático.

Capítulo 6: Conclusiones. Se analizan diversos puntos, considerando el cumplimiento de los objetivos y recomendaciones para trabajos futuros.

## <span id="page-12-0"></span>**2 CAPÍTULO 2: REVISIÓN BIBLIOGRÁFICA**

#### <span id="page-12-1"></span>**2.1 Antecedentes previos**

En Chile se han realizado diferentes trabajos orientados a la modelación de cuencas nivales en diferentes zonas del país. Si bien los enfoques varían de uno a otro, utilizando modelos de base física, modelos matemáticos, modelos distribuidos o modelos concentrados, todos apuntan a la importancia de conocer el caudal disponible para los diversos fines en los cuales se necesite.

A pesar de contar con diversos modelos hidrológicos capaces de reproducir los procesos de acumulación y derretimiento de nieve, los primeros trabajos se pueden encontrar a partir de la década de 1950, cuando la instalación de una ruta de nieve en Portillo permitió contar con datos medidos en terreno para la calibración y validación correspondiente de las predicciones realizadas. Hoy en día este proceso se puede complementar con el procesamiento de imágenes satelitales.

Dentro de los trabajos a destacar se encuentra el de Ariztía (1994), consistente en la aplicación de un modelo para el pronóstico de deshielos en cuencas del Norte Chico de Chile. El modelo usado fue desarrollado por Amorocho y Espíldora (1966), basado en el proceso físico de transferencia de energía para estimar el derretimiento nival.

El trabajo de Valck (2004) plantea la creación de un nuevo modelo para la estimación de la cobertura nival. El resultado es un modelo distribuido que usa como entradas las predicciones meteorológicas de MM5/DGF. Posteriormente, el modelo fue utilizado por Amigo (2008) para la estimación del deshielo en la cuenca del río Maule.

Recientemente han sido realizados otros trabajos dentro de los campos de modelación y pronóstico que incluyen a la cuenca del río Juncal o zonas cercanas en el sector alto del río Aconcagua. Se incluyen los trabajos de Martinez (2009), Cartes (2009) y Cortés (2010). Los dos primeros trabajos se enfocaron en la utilización de imágenes satelitales para el uso de modelos de pronóstico de deshielos, mientras que el trabajo de Cortés consistió en el estudio del modelo WEAP (Yates et al, 2005), un modelo semi-distribuido, con el fin de modelar el comportamiento de la cuenca del Juncal.

La elección en cada trabajo de usar modelos distribuidos apunta a reflejar de mejor forma la distribución espacial de los procesos hidrológicos más relevantes en estudio. La validación de distintos modelos en cuencas chilenas es un proceso largo y continuo en el tiempo, el cual se ve renovado a medida que se realizan nuevos aportes teóricos y se mejora la toma y obtención de datos. Precisamente, la información disponible sigue siendo una de las principales limitantes en la aplicación de modelos distribuidos, obligando a tomar hipótesis referidas principalmente a la distribución espacial de las forzantes que correspondan a cada modelo.

#### <span id="page-13-0"></span>**2.2 El modelo Topnet**

Siguiendo la línea del estudio espacialmente distribuido de variables de interés como lo son el equivalente en agua del manto nival y humedad del suelo, entre otras, se elige Topnet para su aplicación en la cuenca del río Juncal. Siendo una zona con un nivel actual de estudio amplio, los resultados son comparables con los otros trabajos realizados mencionados en el punto anterior.

Topnet es un modelo hidrológico distribuido y físicamente basado, desarrollado por el NIWA (*National Institute for Water and Atmospheric Research,* Nueva Zelandia). El modelo Topnet es la continuación de un modelo anterior, TOPMODEL (Beven et al. 1995). Este modelo fue creado de forma que pudiera reproducir los procesos hidrológicos en cuencas relativamente pequeñas.

Topnet surge a fines de la década de los 80 basándose en la física detrás de TOPMODEL, agregando una componente de rastreo de crecidas en cada subcuenca. De esta forma, Topnet logra que el potencial uso de TOPMODEL en cuencas pequeñas sea aprovechado en cuencas de mayor tamaño, mediante la creación de una red hidrográfica virtual.

Con el transcurso de los años Topnet fue evolucionando gracias a diversos aportes, donde se destacan: la agregación de nuevos módulos de cálculo, con lo que se pueden reproducir procesos que originalmente no estaban considerados, como por ejemplo evapotranspiración potencial o almacenamiento en el follaje; la inclusión de módulos de nieve y lagos; la reescritura del código en lenguaje Fortran 90; y la posibilidad de generar inputs a partir de archivos en formato SIG.

Topnet posee ciertas ventajas que hacen interesante su uso, como por ejemplo el poder adaptarse a la disponibilidad de datos. El modelo cuenta con rutinas para estimar la mayoría de las variables en caso de no tener datos medidos, siendo la disponibilidad de estos una potencial mejora en los resultados, sin ser su ausencia una limitante. Otra ventaja es la capacidad de desagregación temporal de las variables, lo que permite ajustar de forma sencilla la escala de modelación de las series.

La unidad básica en el funcionamiento de Topnet es la *subcuenca* (Bandaragoda et al. 2004). El modelo toma una cuenca en estudio desagregada en la mayor cantidad de subcuencas posibles y acordes a los observados en la realidad, con los parámetros topográficos y meteorológicos correspondientes distribuidos en cada una, a partir de las cuales se inicia el estudio de los procesos hidrológicos.

En la actualidad, la física de Topnet se sostiene en 5 variables principales, las cuales son:

- Almacenamiento de agua en el follaje
- Almacenamiento de agua en la zona de raíces del suelo
- Almacenamiento de agua en el acuífero
- Almacenamiento de agua superficial
- Almacenamiento de agua en el manto de nieve

La variación temporal de estas variables se analiza en cada subcuenca, la que es transmitida a través de la red de cauces usando un esquema de onda cinemática unidimensional.

Sobre la utilización del modelo, hasta el día de hoy se ha usado para diversos fines, desde estudios de evaluación de recursos hídricos hasta estudios de crecidas, siendo está última una de sus aplicaciones más frecuentes donde se incluye el trabajo realizado por Mendoza (2010).

#### <span id="page-14-0"></span>**2.3 Fundamentos físicos de Topnet**

Como ya se adelantó, la física de Topnet se basa en el balance de 5 variables de almacenamiento en cada subcuenca y el posterior rastreo de crecidas. A continuación se describen en detalle las ecuaciones que intentan reproducir estos procesos.

#### <span id="page-14-1"></span>**2.3.1 Términos de almacenamineto**

#### *2.3.1.1 Almacenamiento de agua en el follaje*

El almacenamiento de agua en el follaje queda descrito por la siguiente ecuación (Ibbit, 1971):

$$
\frac{dS_c}{dt} = p - p_t - e_c
$$
 *Ecuación 2.1*

Donde:

- $S_c$ : Almacenamiento de agua en el follaje.
- : Precipitación.
- $p_t$ : Precipitación que pasa a través del follaje.
- $e_c$ : Evaporación desde el follaje.

La precipitación es un dato de entrada necesario para Topnet, mientras que las otras 2 variables deben ser estimadas. La precipitación que pasa a través del follaje se calcula de la siguiente forma:

$$
p_t = pf(S_c) \tag{Ecuación 2.2}
$$

Donde:

$$
f(S_c) = \frac{S_c}{C_c} \left( 2 - \frac{S_c}{C_c} \right)
$$
   
Equación 2.3

Acá  $C_c$  es la capacidad máxima de almacenamiento de agua del follaje. Así, Esta función  $f(S_c)$ representa de algún modo la fracción de área del follaje que ya se encuentra mojada, indicando que a mayor capacidad de agua usada, mayor es la precipitación que se deja pasar.  $C_c$  es un dato que necesita Topnet, siendo un parámetro sujeto a calibración. Esto se repite con la mayoría de los parámetros que el modelo y que son descritos posteriormente.

La evaporación desde el follaje se calcula con:

$$
e_c = e_{pot} c_r f(S_c)
$$
 *Ecuación 2.4*

Donde  $e_{pot}$  es la evapotranspiración potencial, y  $c_r$  es un factor de corrección usado para incluir pérdidas relativas a  $e_{pot}$ . La tasa de evapotranspiración potencial calculada con el método de Priestley-Taylor (Priestley y Taylor, 1972; Chow, 1994) .

#### *2.3.1.2 Almacenamiento de agua en la zona de raíces del suelo*

La forma en que Topnet describe la física de este proceso se basa en los aportes originalmente hechos al modelo TOPMODEL. La ecuación principal que describe el almacenamiento de agua en la zona de raíces del suelo es la siguiente (Bandaragoda et al. 2004, Clark et al. 2008, NIWA 2007):

<span id="page-16-0"></span>
$$
\frac{dS_r}{dt} = i - e_r - d
$$

Donde:

- $S_r$ : Almacenamiento de agua en la zona de raíces del suelo.
- $i$ : Tasa de infiltración.
- $e_r$ : Tasa de evaporación desde el suelo.
- d : Percolación (Drainage).

Para el uso de la [Ecuación 2.5,](#page-16-0) Topnet divide el nivel subsuperficial en 3 partes claramente distinguibles diferenciadas por la altura que alcanza el nivel freático en la zona: Zona saturada, Zona influenciada y Zona no influenciada.

- Zona saturada : Es donde el nivel freático alcanza la superficie del suelo.
- Zona influenciada : Es donde el nivel freático supera el nivel mínimo de la zona de raíces, pero no alcanza a llegar a la superficie del suelo.
- Zona no influenciada : Es donde el nivel freático se encuentra por debajo del límite inferior de la zona de raíces del suelo.

La clave para poder dividir la zona de raíces en las 3 zonas mencionadas, es mediante el uso de un índice topográfico o índice de humedad para cada punto:

Definición:

Indice topográfico:  $k = ln(a/tan(\beta))$ 

Donde:

: Área aportante al punto.

 $tan(\beta)$ : Pendiente del terreno en el punto.

El índice mide que tan propenso es un punto a estar saturado. Mientras mayor sea su valor, es más probable de que el punto esté en esa condición. Topnet puede utilizar un índice del tipo potencial en lugar de uno logarítmico como el que está definido anteriormente. En este trabajo se usa el índice logarítmico, por lo que las ecuaciones expuestas a continuación se refieren únicamente a éste.

Para calcular la profundidad desde la superficie al nivel freático y la consecuente diferenciación de cada zona, Topnet toma como input intervalos de clase del índice topográfico, con lo que cada subcuenca queda dividida en bandas donde todos sus puntos caen dentro de una zona específica. L[a Figura](#page-18-0)  [2.1](#page-18-0) muestra un esquema donde se puede ver la variación de la profundidad y la transición desde zona saturada a no influenciada en función del índice topográfico.

Luego, la manera con que Topnet divide las zonas se basa en la siguiente relación para calcular la profundidad del nivel freático en cada punto:

<span id="page-17-0"></span>
$$
z = \bar{z} + m\left(\lambda - \ln(a/\tan(\beta))\right)
$$
  
Donde:

- : Profundidad local hasta el nivel freático.
- : Profundidad media del nivel freático en la subcuenca.
- : Parámetro de ajuste de la profundidad.
- $\lambda$ : Promedio espacial del índice topográfico en la subcuenca.

El promedio espacial  $\lambda$  se obtiene al integrar el índice sobre toda el área, con la siguiente fórmula para el cálculo de promedios de funciones continuas:

 **Ecuación 2.7**

Donde A es el área de la subcuenca.

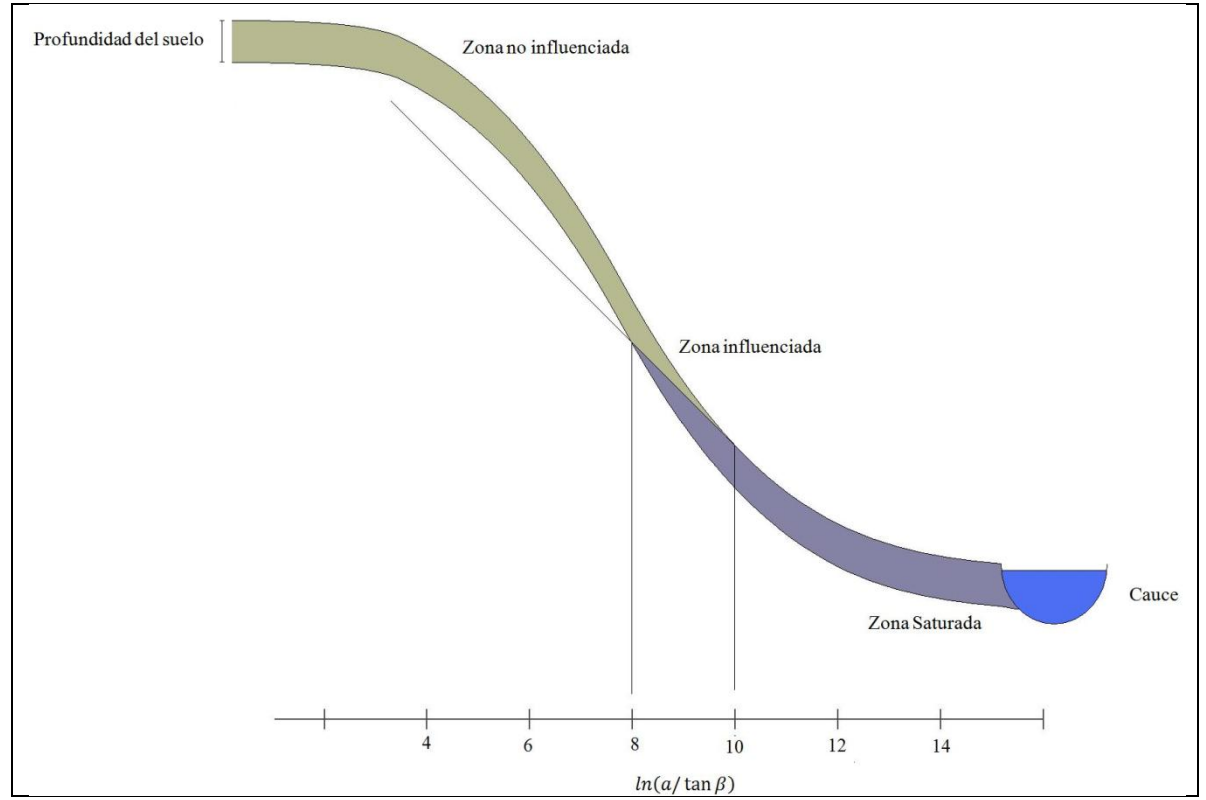

<span id="page-18-0"></span>**Figura 2.1: Esquema que muestra la división de la zona de raíces en función del índice topográfico (Fuente: NIWA, 2007)**

El cálculo del índice topográfico y la posterior división en intervalos de clase origina una función de distribución acumulada de probabilidad (FDA). Así, la fracción saturada de la cuenca queda definida al tomar el valor crítico  $z = 0$  en la [Ecuación 2.6](#page-17-0) y a partir del valor que se obtenga de  $k = ln(a/tan(\beta))$  =  $k_{sat}$  determinar la probabilidad de que el índice sea mayor que el valor límite de saturación usando la FDA determinada.

En otras palabras, primero se calcula  $k_{sat}$ :

$$
k_{sat} = \frac{\bar{z}}{m} + \lambda
$$
 *Ecuación 2.8*

Y luego se obtiene la fracción saturada de la cuenca,  $\phi_{sat}$ :

$$
\phi_{sat} = Prob(k > k_{sat}) = 1 - FDA(k_{sat})
$$
\nEcuación 2.9

De manera similar, para calcular el porcentaje correspondiente a la zona no influenciada basta imponer en la [Ecuación 2.6](#page-17-0) que la profundidad del nivel freático calce con la profundidad del suelo  $z = z_r$ , lo que entrega el siguiente valor de k:

$$
k_{ninf} = \frac{\bar{z} - z_r}{m} + \lambda
$$
 **Ecuación 2.10**

De donde se obtiene la siguiente fracción de la subcuenca:

$$
\phi_{ninf} = Prob(k < k_{ninf}) = FDA(k_{ninf})
$$
 *Ecuación 2.11*

Finalmente, el área influenciada queda fácilmente determinada usando la siguiente ecuación:

$$
\phi_{inf} = 1 - \phi_{sat} - \phi_{ninf}
$$
 *Ecuación 2.12*

Una vez que las zonas están claramente definidas, la [Ecuación 2.5](#page-16-0) se reescribe de forma que se vea la diferenciación. En primer lugar, nótese que el almacenamiento en la zona de raíces puede dividirse en 3 componentes:

$$
S_r = S_{sat} + S_{inf} + S_{ninf}
$$
 **Ecuación 2.13**

Donde:

 $S_{\text{sat}}$  : Almacenamiento de agua en la zona de saturación.  $S_{inf}$  : Almacenamiento de agua en la zona influenciada.  $S_{ninf}$  : Almacenamiento de agua en la zona no influenciada.

El cambio en el agua almacenada total será entonces igual a la suma de los cambios en cada zona:

$$
\frac{dS_r}{dt} = \frac{dS_{sat}}{dt} + \frac{dS_{inf}}{dt} + \frac{dS_{ninf}}{dt}
$$
\nEcuación 2.14

Luego, la [Ecuación 2.5](#page-16-0) se puede expresar para cada zona por separado, o directamente el total sumando cada aporte. Es decir:

<span id="page-19-0"></span>
$$
\frac{dS_{sat}}{dt} = \phi_{sat}(-e_{sat} - d_{sat})
$$
\n
$$
\frac{dS_{inf}}{dt} = \phi_{inf}(i_{inf} - e_{inf} - d_{inf})
$$
\n
$$
\text{Eeuación 2.15}
$$
\n
$$
\text{Eeuación 2.16}
$$

<span id="page-19-1"></span>11

<span id="page-20-1"></span>
$$
\frac{dS_{ninf}}{dt} = \phi_{ninf} \left( i_{ninf} - e_{ninf} - d_{ninf} \right)
$$
   
 Ecuador 2.17

O bien:

<span id="page-20-0"></span>
$$
\frac{dS_r}{dt} = \phi_{sat}(-e_{sat} - d_{sat}) + \phi_{inf}(i_{inf} - e_{inf} - d_{inf}) + \phi_{ninf}(i_{ninf} - e_{ninf} - d_{ninf})
$$
 **Ecuación 2.18**

Como se puede ver en la [Ecuación 2.15](#page-19-0) y en la [Ecuación 2.18,](#page-20-0) no se considera infiltración en la zona saturada, lo que es físicamente razonable.

Si bien las ecuaciones para cada zona son similares, el cálculo de cada componente es diferente. A continuación se entra en más detalle sobre este punto.

a) Zona no influenciada

- Tasa de infiltración

La tasa de infiltración está acotada por la diferencia entre la precipitación que pasa a través del follaje y la evaporación proveniente de esta lluvia. Además otro límite es impuesto por la tasa máxima de infiltración posible. Es decir:

$$
i_{\min f} = \min[i_{\max}, p_t - e_t]
$$
 *Equation 2.19*

La evaporación proveniente desde la lluvia que logra atravesar el follaje  $e_t$ , está determinada por la demanda potencial de evaporación no cubierta por la evaporación desde el follaje:

$$
e_t = \min\bigl[e_{pot} - e_c, p_t\bigr]
$$
   
 
$$
E_{\text{cuación 2.20}}
$$

Por su parte, la tasa de infiltración máxima se obtiene usando la fórmula de Green – Ampt:

$$
i_{max} = K_0 e^{(-z_f/m)} \frac{z_f + \Psi_f}{z_f}
$$
 **si**  $z_f < z_r$  **E**cuación 2.21

$$
i_{max} = K_0 \left( 1 - \frac{z_f}{nm} \right)^{n-1} \frac{z_f + \Psi_f}{z_f}
$$
 **si**  $z_f > z_r$  **Equación** 2.22

12

Donde:

- $Z_f$ : Profundidad del frente húmedo.
- $K_0$ : Conductividad hidráulica saturada.
- $\Psi_f$ : Tensión de succión del frente húmedo.
- $m, n$ : Parámetros que definen la forma del frente húmedo en función de la profundidad

Cuando  $z_f$  alcanza  $z_r$ , entonces  $i_{max} = 0$ , lo que es lógico pues en ese caso el suelo estaría saturado. La profundidad del frente húmedo se puede aproximar con:

$$
z_f = \frac{S_r}{\theta_{sat}} = \frac{\theta z_r}{\theta_{sat}}
$$
 *Ecuación 2.23*

Donde  $\theta$  y  $\theta_{sat}$  son las humedades relativas del suelo en condiciones normales y saturadas.

- Tasa de evaporación desde el suelo

La tasa de evaporación desde el suelo,  $e_{ninf}$ , está dada por:

$$
e_{ninf} = [e_{pot} - (e_c + e_t)] \min(1, \theta/\theta_1)
$$
 *Ecuación 2.24*

Donde el término  $e_{\text{not}} - (e_c + e_t)$  representa la demanda potencial de evaporación que no es cubierta ni por el follaje ni por la lluvia que pasa a través de éste. Mientras tanto,  $\theta_1$  es el contenido de humedad relativa disponible para las plantas en condiciones saturadas. La tasa de evaporación decrece a medida que la humedad del suelo se reduce a cero.

- Percolación

La tasa de percolación es una función de potencia de la humedad relativa del suelo, expresada como:

$$
d_{\min f} = K_r \theta^c
$$
 *Equación 2.25*

Donde  $K_r$  es la conductividad hidráulica saturada a la profundidad  $z_r$ , o sea en el fondo de la capa de suelo. Se calcula mediante la siguiente ecuación:

$$
K_r = K_0 e^{-z_r/m}
$$
  $z_f < z_r$   $\qquad \qquad \text{Ecuación 2.26}$ 

O bien, según sea el valor de  $z_f$ :

$$
K_r = K_0 \left(1 - \frac{z_r}{nm}\right)^{n-1} \qquad \qquad z_f > z_r \qquad \qquad \text{Ecuación 2.27}
$$

Mientras tanto, el exponente  $c$ , llamado exponente de Clapp-Hornberger, se calcula con la siguiente expresión:

$$
c = 1.2(1 - \theta_1)^{-3/2}
$$
 *Ecuación 2.28*

#### b) Zona influenciada

Las relaciones que describen los procesos son similares a las que describen la zona no influenciada, pero son ajustadas para que se incluya la presencia del nivel freático. El almacenamiento se calcula mediante un promedio ponderado entre la zona saturada y la zona no influenciada:

$$
S_{inf} = S_{ninf} \frac{z}{z_r} + z_r \theta_{sat} \frac{z_r - z}{z_r}
$$
 *Equation 2.29*

Para los casos de la infiltración y la evaporación, se ocupan las mismas ecuaciones que en la zona no influenciada, con la salvedad de que se debe ajustar la humedad del suelo y la profundidad del frente húmedo usando  $\theta = S_{inf}/z_r$  y  $z_f = S_{inf}/\theta_{sat}$ , respectivamente.

Para la percolación en cambio, se toma como supuesto en primer lugar que el cambio relativo de almacenamiento es el mismo en todas las zonas, es decir:

<span id="page-22-0"></span>
$$
\frac{dS_r}{dt} = \frac{1}{\phi_{inf}} \frac{dS_{inf}}{dt} = \frac{1}{\phi_{minf}} \frac{dS_{ninf}}{dt} = \frac{1}{\phi_{sat}} \frac{dS_{sat}}{dt}
$$
\nEcuación 2.30

Con lo que, al combinar la [Ecuación 2.16](#page-19-1) y la [Ecuación 2.17](#page-20-1) con la [Ecuación 2.30](#page-22-0) se tiene que:

$$
i_{\min f} - e_{\min f} - d_{\min f} = i_{\inf} - e_{\inf} - d_{\inf}
$$

De donde se puede obtener  $d_{inf}$ .

#### c) Zona saturada

En esta zona las ecuaciones también son similares a la zona no influenciada, con ciertas consideraciones. En primer lugar, la infiltración es nula. En segundo lugar, le evaporación no está limitada por el porcentaje de humedad del suelo, permitiendo el cálculo de forma más simple con:

$$
e_{sat} = [e_{pot} - (e_c + e_t)]
$$
 *Ecuación 2.32*

La percolación se calcula de forma parecida a la zona influenciada. Combinando la [Ecuación 2.15,](#page-19-0) l[a Ecuación 2.17](#page-20-1) y la [Ecuación 2.30,](#page-22-0) se tiene:

$$
i_{ninf} - e_{ninf} - d_{ninf} = -e_{sat} - d_{sat}
$$
 *Ecuación 2.33*

De donde se puede obtener  $d_{sat}$ .

#### *2.3.1.3 Almacenamiento de agua en el acuífero*

La ecuación que gobierna el almacenamiento en el acuífero viene dada por:

$$
\frac{dS_a}{dt} = d - q_b
$$
 *Ecuación 2.34*

Donde:

 $S_a$ : Almacenamiento de agua en el acuífero.

d : Percolación.

 $q_h$ : Flujo base.

<span id="page-23-0"></span>Para facilitar el cálculo, la ecuación anterior se puede expresar de la siguiente forma:

$$
\theta_2 \frac{d\bar{z}}{dt} = d - q_b
$$
 *Equación 2.35*

Se ha expresado el almacenamiento como  $S_a = \theta_2 \bar{z}$ , donde  $\bar{z}$  es la altura promedio del nivel freático en la subcuenca y  $\theta_2$  es el contenido de agua drenable.

Calcular los términos del lado derecho de la [Ecuación 2.35](#page-23-0) es sencillo una vez que se han calculado las variaciones en la zona de raíces del suelo. La percolación se calcula como la suma de los aportes provenientes desde las 3 subzonas en las que se dividió la zona de raíces:

$$
d = \phi_{ninf} d_{ninf} + \phi_{inf} d_{inf} + \phi_{sat} d_{sat}
$$
 *Equation 2.36*

Finalmente, el flujo base se calcula con:

<span id="page-24-0"></span>
$$
q_b = K_0 m e^{-\lambda} e^{-\bar{z}/m}
$$
 *Equation 2.37*

O bien, según el valor de  $\bar{z}$ :

<span id="page-24-1"></span>
$$
q_b = \frac{K_0 m}{\lambda_n^n} \left( 1 - \frac{\bar{z}}{nm} \right)^n
$$
 *Ecuación 2.38*

#### *2.3.1.4 Almacenamiento de agua superficial*

Este almacenamiento está referido al que ocurre cuando el agua se encuentra en la superficie de las subcuencas viajando hacia algún punto de la red hidrográfica. La ecuación que gobierna el almacenamiento de agua superficial es la siguiente:

$$
\frac{dS_0}{dt} = q_{ix} + q_{sx} + q_b - q_0
$$
\nEquación 2.39

Donde:

 $S_0$ : Almacenamiento de agua superficial.

 $q_{ix}$  : Escorrentía por exceso de infiltración.

 $q_{sx}$ : Escorrentía por exceso de saturación.

 $q_b$ : Flujo base.

 $q_0$ : Caudal de salida de la subcuenca.

El flujo base  $q_b$  fue explicado cómo se calcula en la [Ecuación 2.37,](#page-24-0) o bien en la [Ecuación 2.38](#page-24-1) según el valor de  $\bar{z}$  que corresponda. A continuación se detalla cómo se obtiene el resto de los términos.

#### - Escorrentía por exceso de infiltración

En las zonas influenciadas y no influenciadas de las subcuencas se produce la escorrentía por exceso de infiltración cuando la lluvia supera a la tasa de infiltración. El cálculo de esta escorrentía viene dado por:

$$
q_{ix} = \max(p_t - e_t - i, 0) \tag{Equation 2.40}
$$

Pero esta última ecuación debe corregirse pues como ya se vio anteriormente, la infiltración se calcula diferente para las dos zonas mencionadas. Es así que la expresión para calcular la escorrentía incluye una ponderación de la zona influenciada y no influenciada:

$$
q_{ix} = \phi_{inf} q_{ix,inf} + \phi_{ninf} q_{ix,inf}
$$
 *Equation 2.41*

- Escorrentía por exceso de saturación

Esta escorrentía ocurre en la zona saturada de las subcuencas. Ocurre para todo momento en que exista precipitación debido al supuesto de que no existe infiltración, de forma que el único camino que pueda tomar el agua es mediante a través de la superficie. Se calcula de la siguiente manera:

$$
q_{sx} = \max(p_t - e_t, 0) \tag{Equation 2.42}
$$

- Caudal de salida de la subcuenca

El caudal de salida tiene un retraso con respecto a las entradas ya mencionadas, producto del también mencionado tiempo en el cual el exceso de escorrentía viaja hacia la red de flujo. Este retraso se calcula en función de la distancia de cada punto de las subcuencas al cauce más cercano. Se necesita como entrada al modelo una distribución discreta de frecuencias de esta variable  $f(x)$ , de donde al considerar una velocidad constante de escurrimiento  $v$ , se obtiene una distribución de frecuencia para el tiempo  $\tau$  de residencia de cada partícula en la cuenca  $f(\tau) = f(x/v)$ .

El almacenamiento superficial en el tiempo es calculado al observar el volumen de agua asociado a cada tiempo de residencia  $\tau$ . Para un tiempo t cualquiera, sea  $dV(\tau) = M(\tau)d\tau$  un volumen infinitesimal por unidad de área que abandonará la subcuenca pasado un tiempo  $\tau$ , siendo la función  $M(\tau)$ la tasa de cambio del volumen con respecto a  $\tau$ . El almacenamiento total en la subcuenca se calcula entonces como:

 **Ecuación 2.43**

Donde la integral recorre todos los volúmenes posibles en función del tiempo de residencia.

Por otro lado, el volumen infinitesimal  $dV(\tau)$  cambia con respecto al tiempo de la siguiente forma:

$$
\frac{d}{dt}[dV(\tau)] = q_{entra}(\tau) - q_{sale}(\tau)
$$
\nEcuación 2.44

Donde  $q_{entra}(\tau)$  y  $q_{\text{safe}}(\tau)$  son los caudales que entran y salen del diferencial de volumen con tiempo de residencia  $\tau$ . El caudal que entra está compuesto por el resto de las componentes de la escorrentía ponderadas por la distribución de frecuencias  $f(\tau)$  y por el volumen de agua con tiempo de residencia  $\tau + dt$ :

$$
q_{entra}(\tau) = (q_{ix} + q_{sx} + q_b)f(\tau) + \frac{dV(\tau + dt)}{dt}
$$
 *Ecuación 2.45*

El volumen que sale es simplemente el volumen con tiempo de residencia  $\tau$ :

$$
q_{\text{safe}}(\tau) = \frac{dV(\tau)}{dt}
$$
   
 
$$
q_{\text{scale}}(\tau) = \frac{dV(\tau)}{dt}
$$

Finalmente, el caudal a salida de la subcuenca se calcula con la siguiente ecuación:

$$
q_0 = \frac{dV(\tau = 0)}{dt}
$$
 *Equación 2.47*

Para efectos de cálculo,  $f(\tau)$  es discretizada (aun más, pues la distribución de frecuencias de la distancia al cauce más cercano ya de por si se ingresa de forma discreta) de forma que  $\Delta \tau$  se iguale con  $\Delta t$ .

#### *2.3.1.5 Almacenamiento de agua en el manto de nieve*

Para este almacenamiento Topnet usa como información de entrada una distribución de frecuencias de bandas de elevación en cada subcuenca, de modo de generar gradientes de temperatura con respecto a la altura. El modelo de nieves implementado es una versión del método de grado-día, modelo desarrollado por Hreinsson (2008) y también utilizado por Clark (2006), existiendo adicionalmente la posibilidad de utilizar un esquema de transferencia de energía. La ecuación principal del modelo es la siguiente:

<span id="page-27-0"></span>
$$
\frac{dS_s}{dt} = p_s - m_s - s_s
$$
 *Ecuación 2.48*

Donde:

 $S_{\rm c}$ : Almacenamiento de agua en la nieve (o bien equivalente de agua SWE), medido en  $[Kg/m^2]$ .

 $p_{s}$ : Tasa de acumulación de nieve. Precipitación que cae en forma sólida.

- $m<sub>s</sub>$ : Tasa de derretimiento de nieve.
- $S_{S}$ : Tasa de sublimación de la nieve.

La versión del modelo a ocupar no considera la sublimación, por lo que  $s_s = 0$ . Los otros 2 términos se calculan de la siguiente forma:

<span id="page-28-0"></span>
$$
p_s = \begin{cases} 0 & \text{si } T \ge T_{ac} \\ p & \text{si } T < T_{ac} \end{cases}
$$
\nEquación 2.49

$$
m_{s} = \begin{cases} M_{f}(T - T_{mel}) & \text{si } T \ge T_{mel} \\ 0 & \text{si } T < T_{mel} \end{cases}
$$
\nEcuación 2.50

Donde:

 $T_{ac}$  : Temperatura umbral de acumulación de nieve.  $T_{mel}$  : Temperatura umbral de derretimiento de nieve.  $M_f$ : Factor de derretimiento de nieve.

La [Ecuación 2.49](#page-28-0) puede ser modificada al tomar en consideración que en ocasiones las mediciones de la precipitación nival caída son subestimadas debido al viento que puede actuar en la zona. Esto se corrige mediante un factor adimensional  $\phi$ , de modo que la nieve caída puede calcularse como se menciona en la ecuación siguiente:

$$
p_s = \begin{cases} 0 & \text{si } T \ge T_{ac} \\ p\phi & \text{si } T < T_{ac} \end{cases}
$$
\nEquación 2.51

Las temperaturas de acumulación y derretimiento de nieve son parámetros a ajustar como datos de entrada. El cálculo del factor de derretimiento puede ser mejorado al considerar cambios de energía que no están directamente relacionados con la temperatura. Se tendrá entonces:

$$
M_f = \max(\overline{M}_f + \delta M_f^{seas} + \delta M_f^{a} + \delta M_f^{ros}, 0)
$$
   
 *Ecuación 2.52*

Donde:

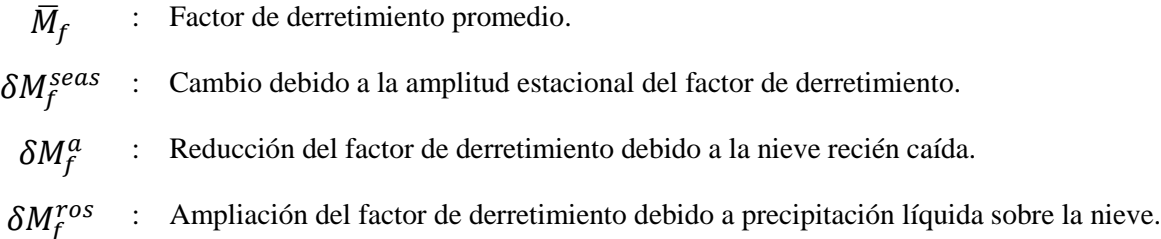

El cálculo de cada factor de corrección se detalla a continuación:

- Cambio debido a la amplitud estacional del factor de derretimiento.

Se refiere a la variación a través del año de la tasa de derretimiento. Se calcula como:

$$
\delta M_f^{seas} = S_i M_f^{seas}
$$
 *Ecuación 2.53*

Donde  $M_f^{seas}$  es la amplitud estacional del factor de derretimiento (parámetro de entrada a Topnet), y  $S_i$  es el índice solar:

$$
S_i = \begin{cases}\n-\sin\left(\frac{2\pi d}{366} + 0.551\pi\right) & \text{Para el hemisferio norte} \ (latitude > 0) \\
\sin\left(\frac{2\pi d}{366} + 0.551\pi\right) & \text{Para el hemisferio sur} \ (latitude < 0)\n\end{cases}
$$
\nEcuación 2.54

En la anterior expresión,  $d$  es el número de días desde el 1 de enero del año que corresponda. La curva sinusoidal está ajustada de forma que el factor alcance su máximo el 21 de Diciembre y su mínimo el 21 de Junio para el hemisferio sur, y viceversa para el hemisferio norte. Como  $M_f^{seas}$  es un parámetro de entrada sujeto a posteriores correcciones para calibrar, lo más importante que se debe destacar de este factor es la variación a través del año.

#### - Reducción del factor de derretimiento debido a la nieve recién caída

La nieve recién caída tiene un albedo mayor que la nieve más antigua, por lo que se tendrá menos energía disponible para el derretimiento. Esto se puede ver con la siguiente relación:

$$
\delta M_f^a = -M_f^a e^{\left(-\frac{d_{nieve}}{r}\right)}
$$
 Ecuador 2.55

Donde:

 $M_f^a$ : Reducción del factor de derretimiento asociado al cambio de albedo de la nieve fresca.

 $d_{nieve}$  : Tiempo transcurrido desde la caída de nieve fresca.

 $r$  : Factor de escala para la reducción del albedo.

Tanto  $M_f^a$  como  $r$  son parámetros de entrada a Topnet.

- Ampliación del factor de derretimiento debido a precipitación líquida sobre la nieve

Esta variación se puede obtener como:

 **Ecuación 2.56**

Donde  $M_f^{ros}$  es la energía adicional durante un evento de lluvia líquida. En otras palabras, este factor existe siempre y tiene un valor constante, al momento de haber un evento cualquiera de precipitación líquida.

Con respecto al equivalente en agua de la nieve SWE, para la [Ecuación 2.48](#page-27-0) se considera que las áreas donde el nivel de la nieve es menor que otras contribuirán antes al caudal de derretimiento. Es por esto que conviene definir una función de distribución para el equivalente en agua a través de cada subcuenca. Puede visualizarse más fácilmente pensando el problema como si se definiera directamente una función de distribución de probabilidad para la profundidad del manto de nieve en lugar del SWE. Topnet utiliza una función log normal de 2 parámetros (Clark et al. 2006, Hreinsson 2008, Liston 2004) dada por:

<span id="page-30-0"></span>
$$
f(D) = \frac{1}{D\zeta\sqrt{2\pi}}e^{\left(-\frac{1}{2}\left(\frac{\ln(D)-\lambda}{\zeta}\right)^2\right)}
$$
   
 Ecuación 2.57

Con:

$$
\lambda = \ln(\mu) - \frac{1}{2}\zeta^2
$$
 *Ecuación 2.58*

Y:

En la [Ecuación 2.57,](#page-30-0) D es el equivalente en agua de la nieve. El parámetro  $\mu$  es el valor medio de la función log normal descrita, que representa la acumulación total de nieve cuando no ha ocurrido derretimiento.  $CV$  es el coeficiente de variación, parámetro del modelo asumido como constante para todas las subcuencas.

La distribución log normal sirve para modelar los casos de acumulación y de derretimiento. En el caso de la acumulación, la forma de la curva no cambia en el tiempo, pero sí lo hace la escala a la que está referenciada, cosa que tiene sentido pues a medida que se acumula nieve es esperable que la razón entre las distintas alturas no varíe significativamente aunque si lo hagan los valores. La [Figura 2.2](#page-31-0) muestra lo recién explicado, el cómo la curva se mantiene constante para distintos tiempos mientras se acumula la nieve.

Para modelar el derretimiento, la distribución también mantiene su forma pero se ve desplazada hacia la izquierda según la altura de derretimiento que se haya alcanzado hasta ese tiempo. La [Figura 2.3](#page-32-0) muestra en más detalle este comportamiento.

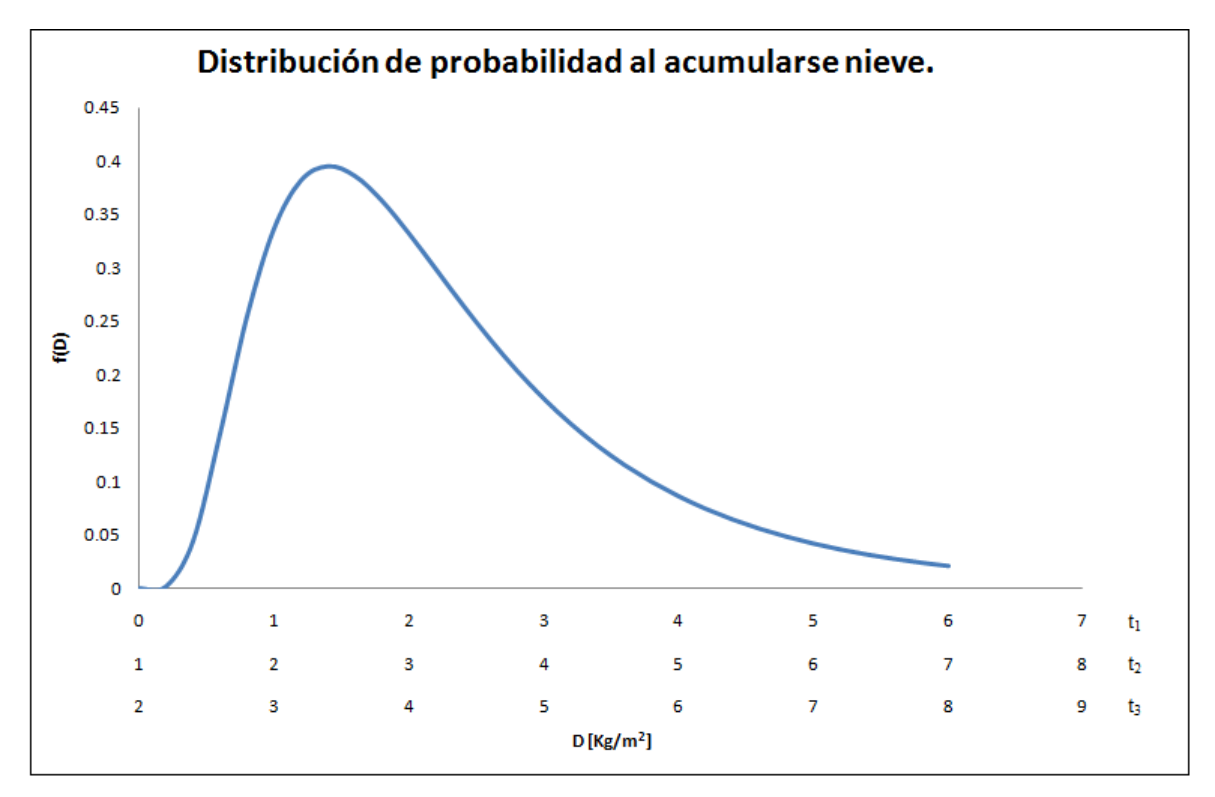

<span id="page-31-0"></span>**Figura 2.2: Distribución log normal de probabilidad al acumularse nieve [\(Ecuación 2.57,](#page-30-0) para distintos tiempos**  $t_1, t_2, y_3$ **)** 

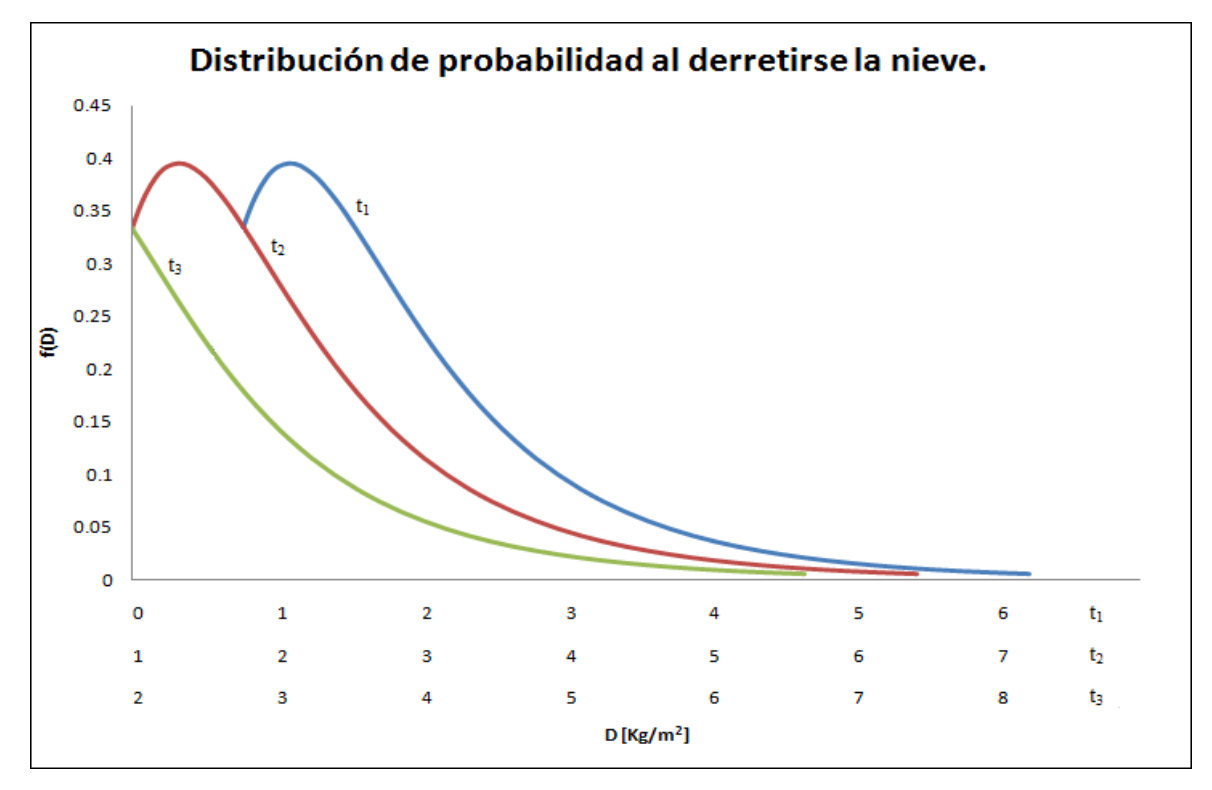

<span id="page-32-0"></span>Figura 2.3: Distribución log normal al derretirse la nieve. El desplazamiento ocurre según el valor en cada tiempo de D<sub>m</sub>. Para el tiempo  $t_2$ , se tiene que  $D_m = 1$ .

Con la distribución de probabilidad ya definida se puede calcular en todo momento, para cada banda de elevación, la fracción cubierta por nieve y la fracción descubierta. Se consideran las variables de estado  $\mu$  y  $D_m$ , las cuales son monitoreadas en cada tiempo. Considerando una altura de derretimiento  $D_m$ constante en todas las bandas, se tiene que:

$$
\int_0^{D_m} f(D) dD + \int_{D_m}^{\infty} f(D) dD = 1
$$
\nEquation 2.60

En la ecuación anterior, el primer término es la fracción descubierta de nieve (calculando como se ve desde 0 hasta  $D_m$ ) y el segundo representa la fracción cubierta de nieve, SCA (calculando desde  $D_m$ hasta todas las posibles alturas que puedan verse en la subcuenca). Ambas suman la unidad, propiedad que debe cumplir la función de distribución  $f(D)$  (Liston, 2004). Con el mismo supuesto de tener una altura de derretimiento constante se puede obtener el equivalente en agua de la nieve:

$$
SWE = \int_{D_m}^{\infty} (D - D_m) f(D) dD
$$
 *Euación 2.61*

Cuando la altura de derretimiento representa el total de la nieve, tanto  $D_m$  como  $\mu$  son igualadas a cero, volviendo a incrementarse nuevamente cuando ocurre otro evento de precipitación. Si ocurre un evento de precipitación antes de que se complete el derretimiento, el contenido de agua en la nieve recién caída se usa para disminuir  $D_m$  en lugar de sumarlo a  $\mu$ . Si el contenido de humedad en la nieve fresca es mayor que  $D_m$ , entonces  $D_m$  se reduce a cero y el resto es añadido a la variable de estado  $\mu$ .

#### <span id="page-33-0"></span>**2.3.2 Rastreo de caudales**

El rastreo de caudales en Topnet es modelado usando un esquema de onda cinemática unidimensional. La escorrentía generada en cada subcuenca es propagada como "partículas" a través de la red de cauces hasta la salida de la cuenca.

Asumiendo que en los cauces la relación altura/ancho es muy pequeña y que la altura del agua h es una buena aproximación del área transversal, la ecuación de Manning que entrega el caudal por unidad de ancho queda de la siguiente forma:

$$
q = \frac{\sqrt{s}}{n}h^{5/3}
$$
 **Equation 2.62**

Donde:

- q : Caudal por unidad de ancho
- : Pendiente media del cauce
- $n$ : Coeficiente de resistencia de Manning
- h : Altura de escurrimiento

La velocidad de las partículas se determina a partir del esquema de onda cinemática y viene dada por la siguiente ecuación:

$$
v = \frac{dq}{dy} = \frac{5}{3} \left(\frac{\sqrt{s}}{n}\right)^{3/5} q^{2/5}
$$
   
 
$$
v = \frac{dq}{dy} = \frac{5}{3} \left(\frac{\sqrt{s}}{n}\right)^{3/5} q^{2/5}
$$

25

Finalmente, el tiempo de viaje de cada partícula individual a través de un segmento de cauce  $L$  se determina simplemente con:

$$
\tau = \frac{L}{\nu}
$$
 **Equation 2.64**

Debe tenerse en cuenta que para esta trabajo, debido a que la escala utilizada es diaria, el rastreo de caudales pierde relevancia. Sin embargo, de estudiarse crecidas a nivel horario, esta es una componente fundamental del modelo.

#### <span id="page-34-0"></span>**2.3.3 Información necesaria**

Para llevar a cabo los cálculos de todos los procesos descritos anteriormente se necesita contar con información espacial de la cuenca e información sobre las forzantes al sistema. La idea es crear una red virtual de cauces y discretizar la cuenca en la mayor cantidad de subcuencas posibles acorde a los cauces que sean definidos. La información espacial que se necesita se puede resumir así:

- Red digital de cauces.

- Información topográfica de cauces y subcuencas.
- Información de los suelos.
- Información parámetros atmosféricos y nivales.

A continuación se detallan los datos puntuales que se necesitan:

Red digital de cauces:

- Índice identificador tramo.
- Índice identificador tramo aguas abajo.
- Índice identificador tramo aguas arriba.
- Número de cauces aguas arriba.
- Orden del cauce según clasificación de Strahler.

Información topográfica de cauces y subcuencas:

- Coordenadas geográficas extremo aguas arriba del cauce.
- Coordenadas geográficas extremo aguas abajo del cauce.
- Coordenadas geográficas del centroide de la subcuenca.
- Coordenadas planimétricas extremo aguas arriba del cauce.
- Coordenadas planimétricas extremo aguas abajo del cauce.
- Coordenadas planimétricas del centroide de la subcuenca.
- Longitud del cauce  $L$  [m].
- Pendiente media del cauce.
- Ancho promedio del cauce  *[m].*
- Área de la subcuenca  $A \text{ [m}^2$ .
- Área aguas arriba del cauce  $[m^2]$ .
- Elevación media de cada subcuenca [m.s.n.m.].
- Cálculo de índice topográfico puntual y distribución por subcuenca (para los cálculos de almacenamiento de agua en la zona de raíces).
- Distancia de cada punto al cauce más cercano [m] y distribución en cada subcuenca (para los cálculos de almacenamiento de agua superficial).
- Discretización de cada subcuenca por bandas de elevación y distribución correspondiente (para crear gradientes de temperatura en el modelo de nieves).

Información de los suelos

- Parámetro f [1/m].
- Parámetro m [m].
- Parámetro n.
- Conductividad hidráulica  $K_0$  [m/s].
- Humedad disponible para las plantas  $\theta_1$ .
- Porosidad drenable  $\theta_2$ .
- Humedad del suelo en condiciones saturadas  $\theta_{sat}$  [m].
- Exponente  $c$  de Clapp-Hornberger [m].
- Tensión de succión de frente húmedo de Green-Ampt  $\Psi_f$  [m].
- Capacidad de almacenamiento de agua en el follaje  $C_c$  [m].
- Factor de mejoramiento de la evaporación desde el follaje  $c_r$ .
- Albedo superficial  $\alpha$ .
- Coeficiente n de Manning  $[m^{1/3}/s]$ .
- Velocidad de escurrimiento superficial  $v$  [m/s].
Información parámetros nivales y gradiente de temperatura

- Gradiente atmosférico de temperatura [K/m].
- Factor de grado-día promedio  $\overline{M_f}$  [m/s/K].
- Umbral de temperatura para la acumulación y derretimiento de nieve ( $T_{ac}$  y  $T_{mel}$ ) [K].
- Multiplicador de la captura incidental de la precipitación  $\phi$ .
- Coeficiente de variación de CV de la distribución del equivalente en agua de la nieve.
- Amplitud estacional del factor de derretimiento  $\delta M_f^{seas}$  [m/s/K].
- Incremento del derretimiento durante eventos de lluvia o nieve  $\delta M_f^{ros}$  [m/s/K].
- Decaimiento en el derretimiento debido a un mayor albedo después de tener nieve fresca  $\delta M_f^a$  $[m/s/K]$ .
- Decaimiento diario del albedo de la nieve  $r$  [días].
- Albedo de la nieve fresca.
- Albedo de la nieve vieja.

Lo ideal es contar con datos topográficos y un conjunto de mediciones que abarquen todas las variables recién descritas. Esto no siempre es así, por lo que muchas veces hay que hacer supuestos o sencillamente confiar en la calibración de los parámetros. En el capítulo siguiente se analiza la información disponible y el manejo que se hace de esta.

Con respecto a las forzantes, lo mínimo que se necesita son series de tiempo de precipitación y de temperatura máxima y mínima diaria. Una tercera forzante importante es la humedad relativa, que en determinadas cuencas puede ser de gran relevancia, pero que en caso de no contarse con datos se puede estimar a partir de los datos de temperatura. De la misma forma otras forzantes como la radiación de onda corta, radiación de onda larga y velocidad del viento pueden estimarse con los mismos datos. La presión atmosférica puede incluirse también a partir de mediciones en terreno o ser estimada en función de la altura media de la subcuenca.

# **3 CAPÍTULO 3: DESCRIPCIÓN ZONA DE ESTUDIO**

Este capítulo describe en líneas generales la zona de la cuenca del río Juncal.

# **3.1 Ubicación espacial**

La cuenca del río Juncal queda definida por la ubicación de la estación fluviométrica Juncal en Juncal. La estación se ubica de acuerdo a sus coordenadas UTM (Huso 19 Sur) en 390760 m coordenada Este y 6363297 m coordenada Norte. La elevación de la estación es de 2220 m.s.n.m. y se ubica inmediatamente aguas arriba de la confluencia entre el río Juncal y el río Juncalillo. La [Figura 3.1](#page-37-0) muestra un mapa general de la zona de estudio. En la [Figura 3.2](#page-38-0) se aprecia la ubicación del punto de salida de la cuenca dado por las coordenadas recién mostradas de la estación, junto a la delineación de la cuenca:

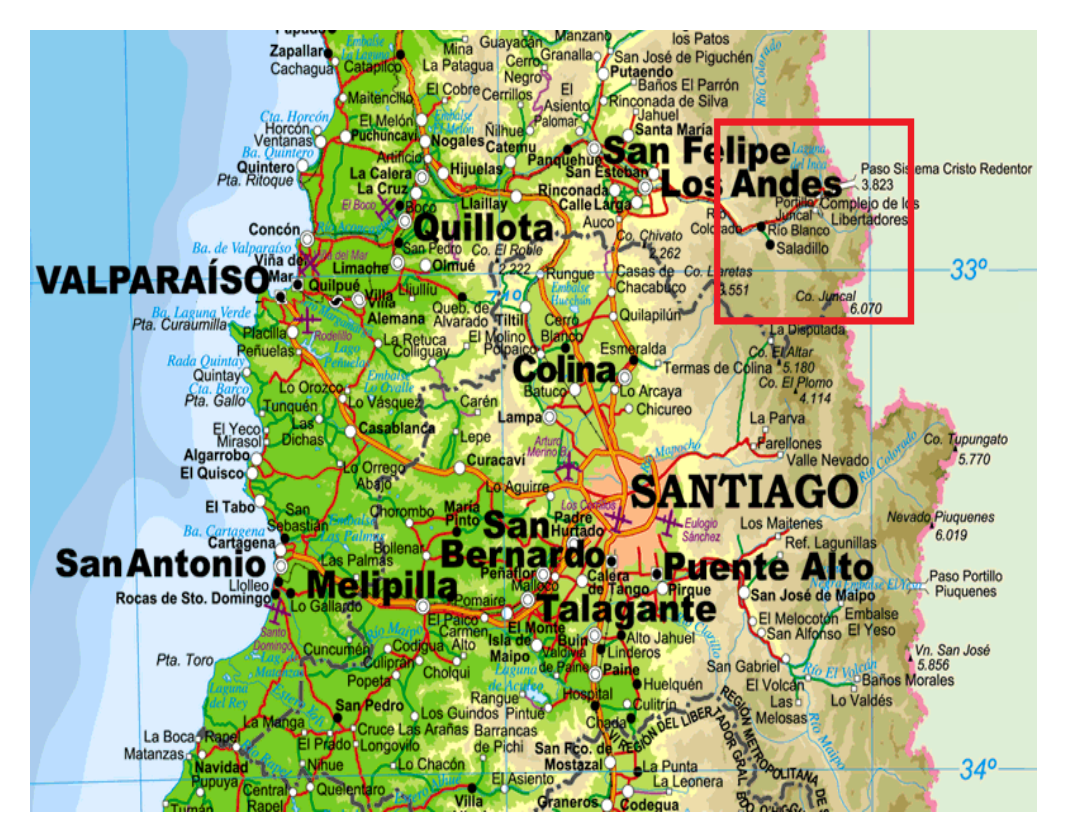

<span id="page-37-0"></span>**Figura 3.1: Mapa general de la ubicación del río Juncal en Chile (Fuente: IGM)**

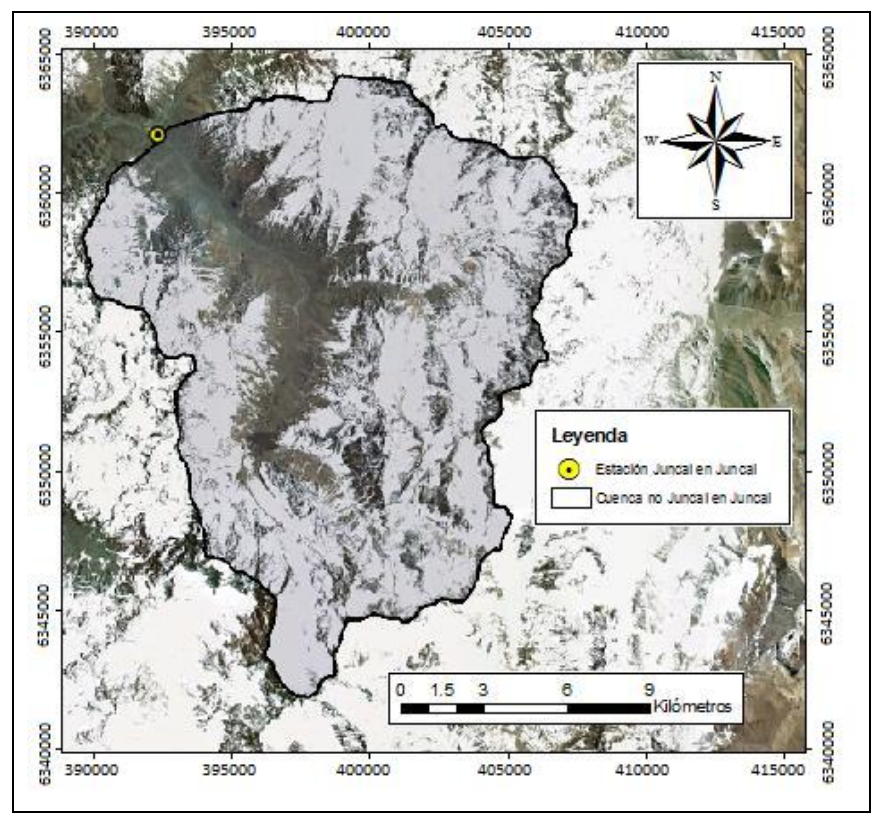

**Figura 3.2: Ubicación de la cuenca del río Juncal en la cordillera de Los Andes (Fuente: Google Earth)**

<span id="page-38-0"></span>La [Figura 3.3](#page-38-1) muestra una imagen en terreno de la estación, tomada durante una visita que sirvió para verificar la veracidad de la ubicación de esta. La ubicación actual difiere con la documentación existente de la DGA, pues no se considera una reubicación hacia aguas arriba hecha en el año 2007 debido a la construcción del embalse Hornitos. La reubicación de la estación alcanzó un tramo cercano a los 100 m, sin que esto haya significado una reducción significativa en el área aportante de la cuenca.

<span id="page-38-1"></span>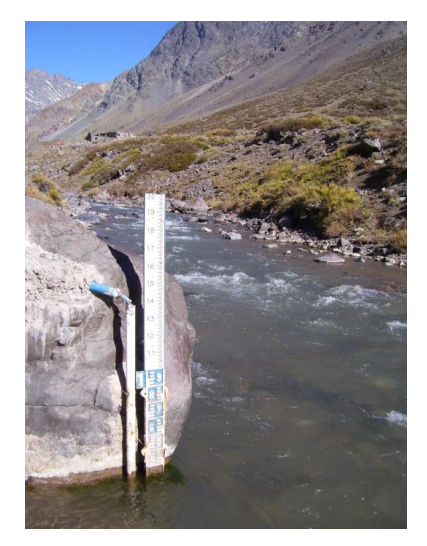

**Figura 3.3: Ubicación de la estación en terreno**

# **3.2 Clima**

El clima en la mayor parte de la cuenca del río Aconcagua, incluyendo la cuenca del río Juncal en sus puntos más bajos, es del tipo Templado Mediterráneo con estación seca prolongada. Existe un invierno notorio donde se concentra la mayor cantidad de lluvias, principalmente en los meses de Junio, Julio y Agosto.

En la cuenca del río Juncal sin embargo el clima predominante es del tipo Frío de Altura, caracterizado por bajas temperaturas y precipitaciones sólidas, lo que condiciona la existencia permanente de hielo y nieve en el sector (CADE-IDEPE Consultores, 2004). El régimen de la cuenca en consecuencia es marcadamente nival, donde los caudales más altos se deben al derretimiento de hielo o nieve. La [Figura](#page-39-0)  [3.4](#page-39-0) muestra las curvas de variación estacional del río a partir de los caudales medidos en la estación a la salida de la cuenca, mientras que la [Tabla 3.1](#page-39-1) resume los valores de cada caudal, señalando la distribución de probabilidad usada en cada caso (CADE-IDEPE Consultores, 2004).

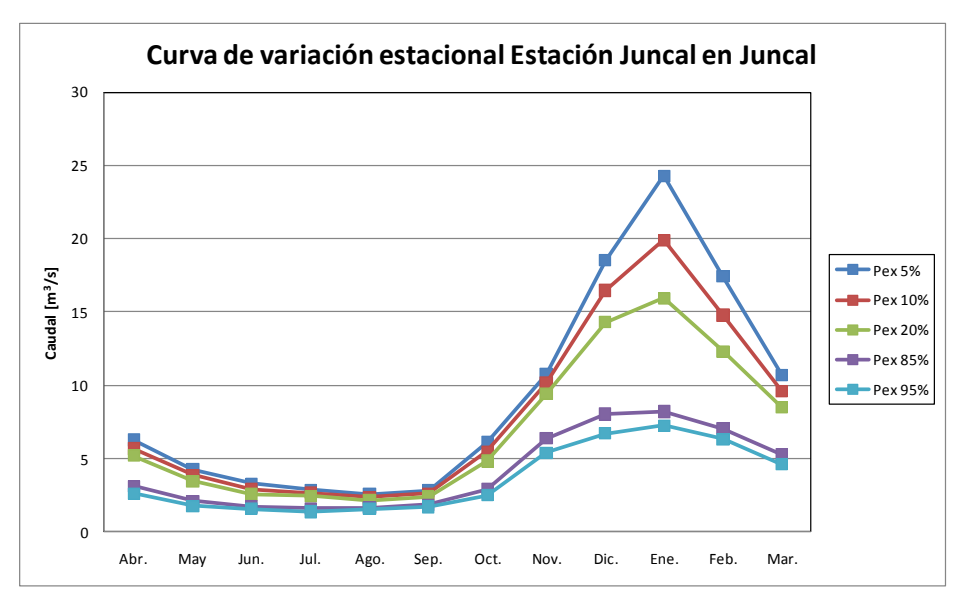

**Figura 3.4: Curvas de variación estacional estación Juncal en Juncal, en m<sup>3</sup> /s (Fuente: CADE - IDEPE)**

<span id="page-39-1"></span><span id="page-39-0"></span>**Tabla 3.1: Valores caudal curvas de variación estacional, en m<sup>3</sup> /s (Fuente: CADE – IDEPE). Se tiene la siguiente notación: G: Gumbel, G2: Gamma 2 parámetros, L3: Log-Normal 3 parámetros, N: Normal.**

| $\%$<br>P. ex. | Abr. | May. | Jun. | Jul.           | Ago. | Sep. | Oct. | Nov. | Dic. | Ene. | Feb. | Mar. |
|----------------|------|------|------|----------------|------|------|------|------|------|------|------|------|
| 5              | 6.3  | 4.2  | 3.3  | 2.9            | 2.6  | 2.8  | 6.1  | 10.7 | 18.5 | 24.3 | 17.4 | 10.7 |
| 10             | 5.7  | 3.9  | 3    | 2.7            | 2.4  | 2.6  | 5.5  | 10.1 | 16.5 | 20   | 14.8 | 9.6  |
| 20             | 5.2  | 3.5  | 2.6  | 2.4            | 2.1  | 2.4  | 4.8  | 9.4  | 14.3 | 16   | 12.3 | 8.5  |
| 50             | 4.2  | 2.8  | 2.1  | $\overline{2}$ | 1.9  | 2.1  | 3.8  | 8    |      | 11.2 | 9.2  | 6.8  |
| 85             | 3.1  | 2.1  | 1.7  | 1.6            | 1.6  | 1.8  | 2.9  | 6.4  | 8    | 8.2  | 7.1  | 5.3  |
| 95             | 2.6  | 1.8  | 1.6  | 1.4            | 1.6  | 1.7  | 2.5  | 5.4  | 6.7  | 7.2  | 6.3  | 4.6  |
| Dist.          | G2   | L3   | L3   | G2             | L3   | G    | G    | N    | G    | L3   | L3   | L3   |

## **3.3 Geología y volcanismo**

En el sector alto de la cuenca del río Aconcagua y en particular en el río Juncal, se pueden ubicar rocas sulfuradas y materiales volcánicos vítreos de texturas gruesas. No existen volcanes activos, si bien se destacan varias cumbres por su notable altitud (CADE-IDEPE Consultores, 2004). La cumbre más alta de la cuenca es el cerro Alto de los Leones, llegando a 5400 m. Otras cumbres destacables cercanas a la zona son el cerro Juncal que asciende hasta los 6110 m, y el cerro Aconcagua, la montaña más alta de la Cordillera de Los Andes, que se alza hasta los 6962 m (Andeshandbook, 2010).

### **3.4 Hidrogeología**

En la zona no existen grandes acuíferos, pues la permeabilidad es muy baja debido a la composición del suelo, constituido por rocas sedimentarias y rocas sedimentarias-volcánicas (DGA, 1989). Existe infiltración y flujo subterráneo, pero los procesos ocurren a relativamente baja profundidad.

Los acuíferos más grandes de la cuenca se pueden encontrar en el sector de la desembocadura del río Aconcagua, siendo dos los más notorios: un acuífero libre a nivel casi superficial, y uno confinado a mayor profundidad (CADE-IDEPE Consultores, 2004). En el resto de la cuenca existen acuíferos más pequeños en relación a estos.

# **4 CAPÍTULO 4: ANÁLISIS DE LA INFORMACIÓN DISPONIBLE**

A continuación se describe la información disponible para ser ingresada a Topnet. En la sección [2.3.3](#page-34-0) se detalló todo lo que se necesita, que se divide en información espacial y forzantes temporales. Una vez obtenidos todos los datos, se crean archivos NetCDF (Rew et al, 1997), los que luego son utilizados como entradas para las simulaciones.

# **4.1 Información topográfica y creación de red fluvial digital**

La información acerca de la topografía de la zona se obtuvo a través de un DEM con una grilla de resolución 30m x 30m proveniente del proyecto Aster GDEM, el cual tiene mapeada más del 90% de la superficie de la Tierra en un esfuerzo conjunto entre la NASA y el Ministerio de Economía, Industria y Comercio de Japón (Earth Remote Sensing Data Analysis Center (ERSDAC), 2009). En caso de no contar con un DEM, existe la posibilidad de crearlo a partir de las curvas de nivel de la zona, teniendo en cuenta que la separación entre dichas curvas debe ser la menor posible para no incurrir en la creación de un archivo inexacto que no refleje la topografía real. Si se va a seguir este camino, se ha de tener la precaución adicional de ver que la delimitación de una cuenca no incluya los bordes de la zona mapeada, pues en general la conversión en este sector trae problemas debido a las extrapolaciones que se realizan para justificar el corte abrupto del terreno.

El manejo de la información y la creación de la red digital de cauces se hicieron ocupando el software Arcgis y el complemento gratuito TauDEM. Con esta herramienta se logra delinear la cuenca principal y subdividirla en una fina red de subcuencas, almacenando todos los datos relevantes de cada cauce. La [Figura 4.1](#page-42-0) muestra el modelo de elevación digital acotado a la cuenca delineada con TauDEM.

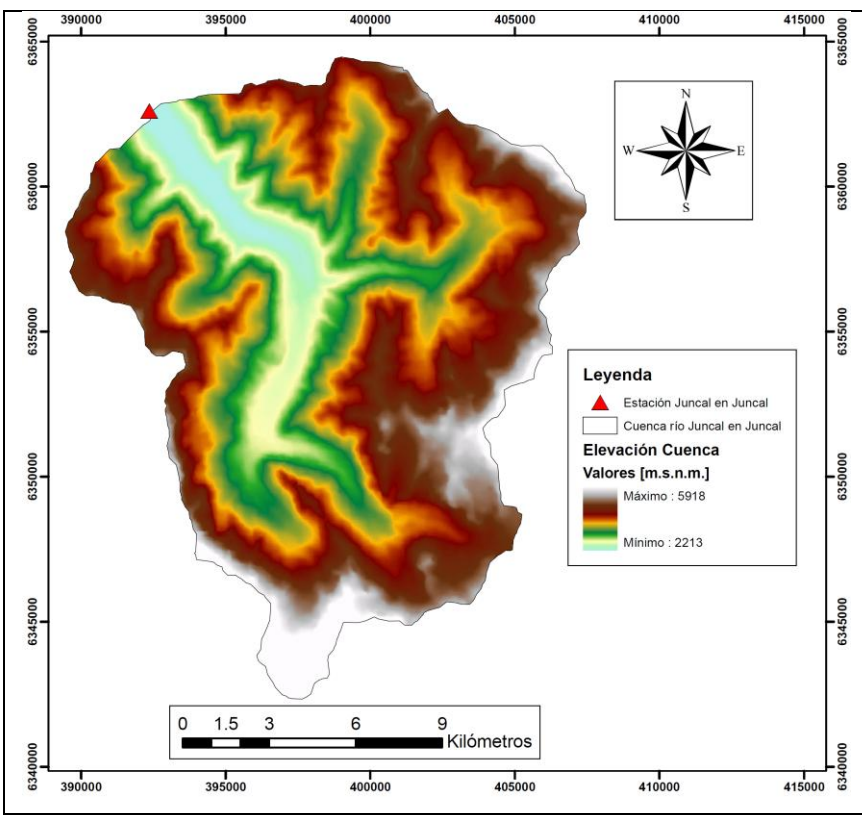

**Figura 4.1: Modelo de elevación digital de la cuenca.**

<span id="page-42-0"></span>El procedimiento que sigue TauDEM para crear la red es similar al que siguen otras herramientas (como por ejemplo el mismo Arcgis mediante el complemento *Spatial Analyst*) el cual consiste en la creación de varios archivos raster auxiliares que contienen información calculada a partir de la elevación, como por ejemplo pendiente, área aportante u orden del cauce. En este caso, los raster más importantes creados son 3: Grilla con direcciones de flujo, grilla con área aportante y grilla con orden de Strahler de cada punto.

En la [Figura 4.2](#page-43-0) se ve la grilla con direcciones de flujo de la cuenca, siguiendo una convención de tomar tan solo 8 direcciones principales. Existe la opción de crea una grilla de valores continuos, llegando a resultados bastante similares. A continuación la [Figura 4.3](#page-43-1) muestra la grilla correspondiente al área aportante y l[a Figura 4.4](#page-44-0) corresponde a la grilla del orden de Strahler.

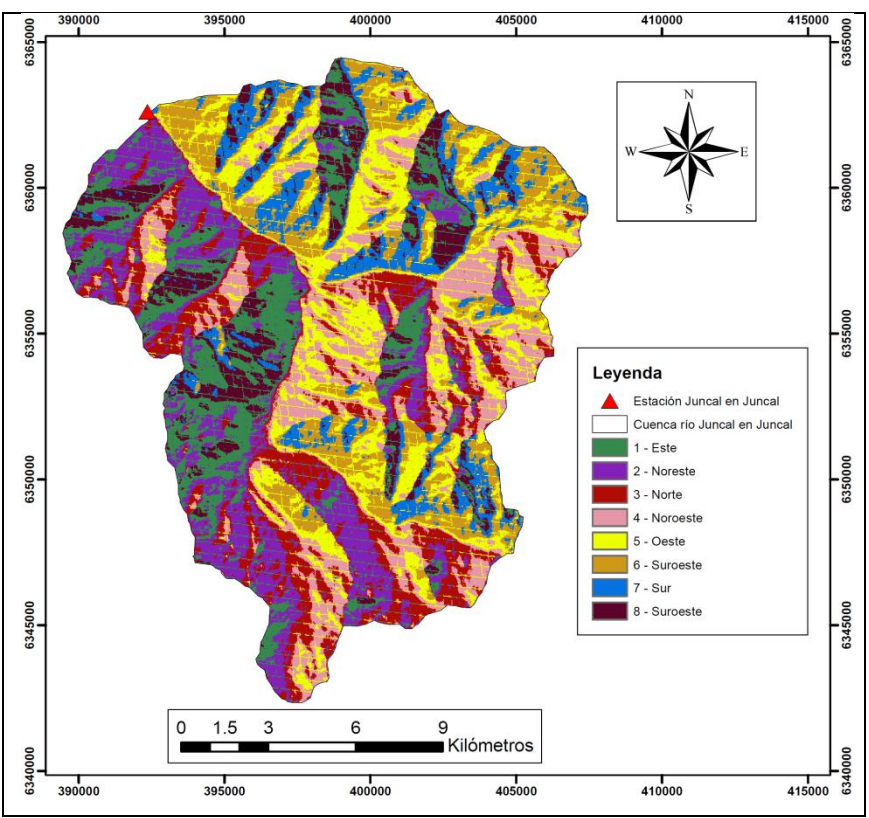

**Figura 4.2: Grilla con direcciones de flujo de la cuenca.**

<span id="page-43-0"></span>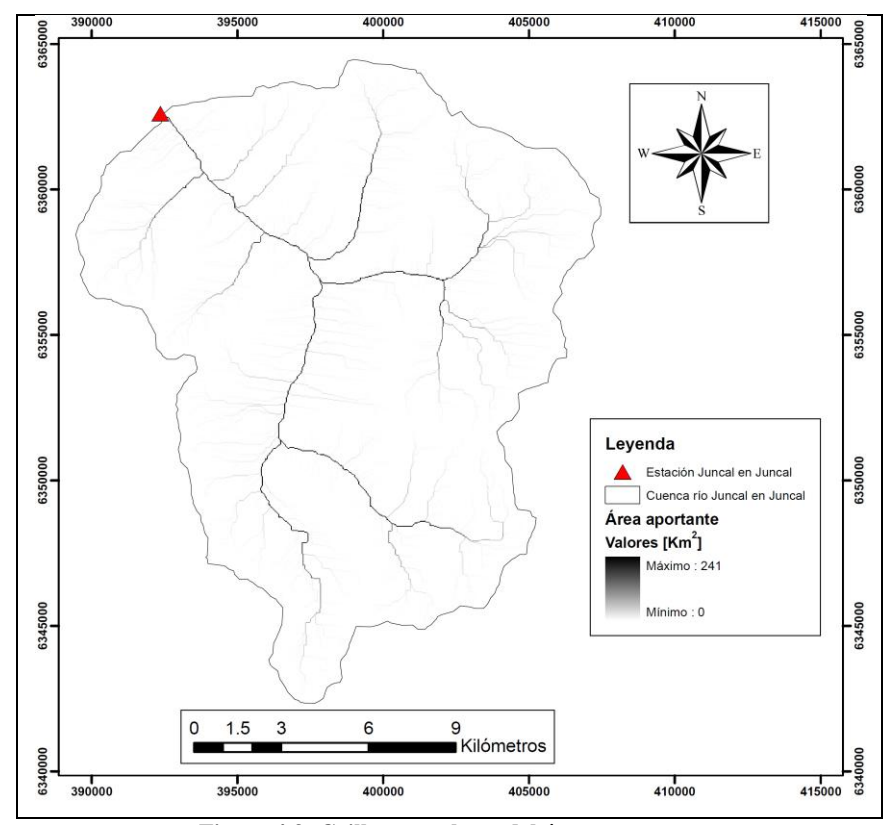

<span id="page-43-1"></span>**Figura 4.3: Grilla con valores del área aportante.**

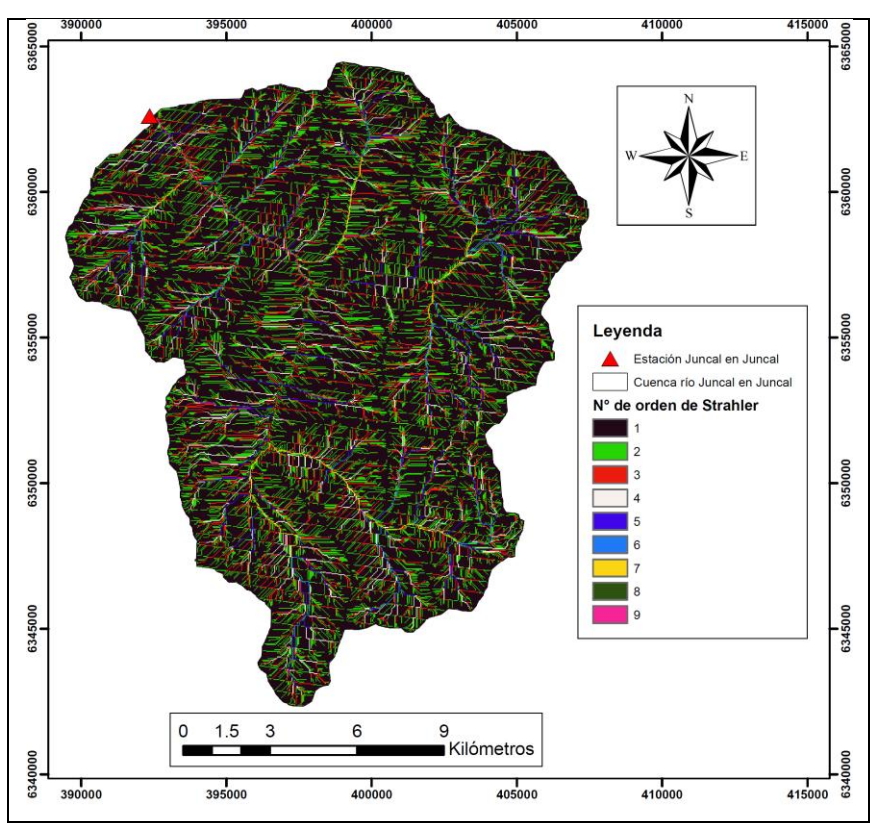

**Figura 4.4: Grilla con número de orden según Strahler por cada punto.**

<span id="page-44-0"></span>La delineación de la red de cauces se puede hacer de diversas maneras. Luego de varias pruebas, se ocupó el *Grid Order Threshold* (Método del orden umbral), basado en la grilla mostrada en la [Figura](#page-44-0)  [4.4](#page-44-0) que considera los cauces solo a partir de un cierto orden, comenzando después la numeración de Strahler nuevamente. El orden elegido como umbral fue 5, el que entrega la red que se ve en la [Figura 4.5.](#page-45-0)

Antes de proceder a la creación de la red digital, el DEM puede modificarse mediante la técnica del "burning-in" o "quemado", la cual consiste en alterar los valores de la elevación usando un archivo shape que contenga los cauces naturales de la zona. De esta forma se fuerza a que los cauces creados reflejen lo mejor posible la realidad. Si no se cuenta con información de cauces naturales debe verificarse que la red difiera lo menos posible con los cauces existentes. Para esta cuenca, la [Figura 4.6](#page-45-1) muestra la red de cauces naturales correspondiente. Se puede entonces contrastar la red real con la red generada.

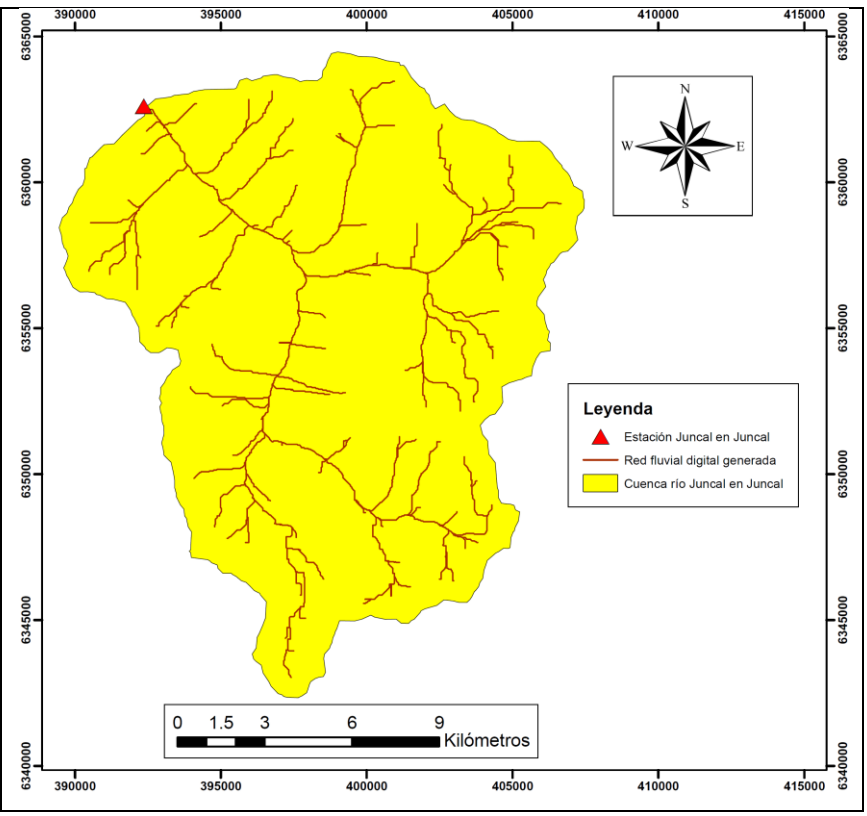

**Figura 4.5: Red fluvial digital generada.**

<span id="page-45-0"></span>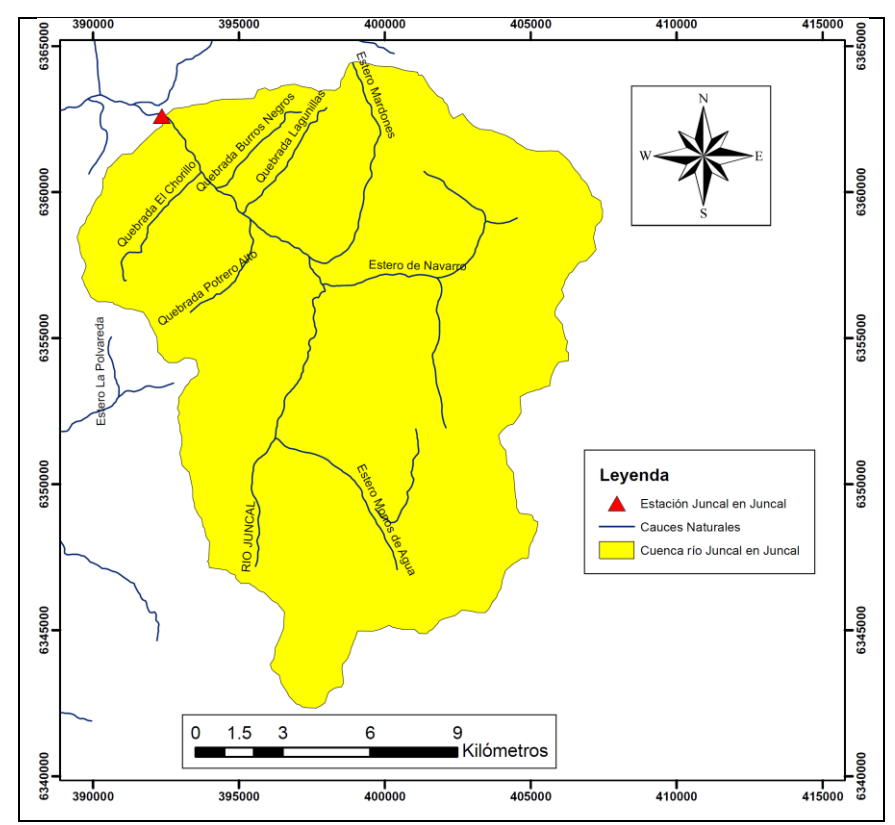

<span id="page-45-1"></span>**Figura 4.6: Red de cauces naturales en la cuenca (Fuente: Sistema Regional de Información Región de Valparaíso).**

Si bien la similitud entre los cauces reales y generados es alta, se observan diferencias en los sectores con mayor altitud de la cuenca. Estas zonas están cubiertas permanentemente de nieve o de glaciares, donde los cauces por donde escurre el agua están siempre cubiertos, de modo que no quedan considerados en el mapeo de los cauces naturales.

A partir de la red de cauces generada, se discretiza la zona en tantas subcuencas como cauces delineados existan. Así se llegó a obtener un total de 205 subcuencas, las que se pueden ver en la [Figura](#page-46-0)  [4.7.](#page-46-0)

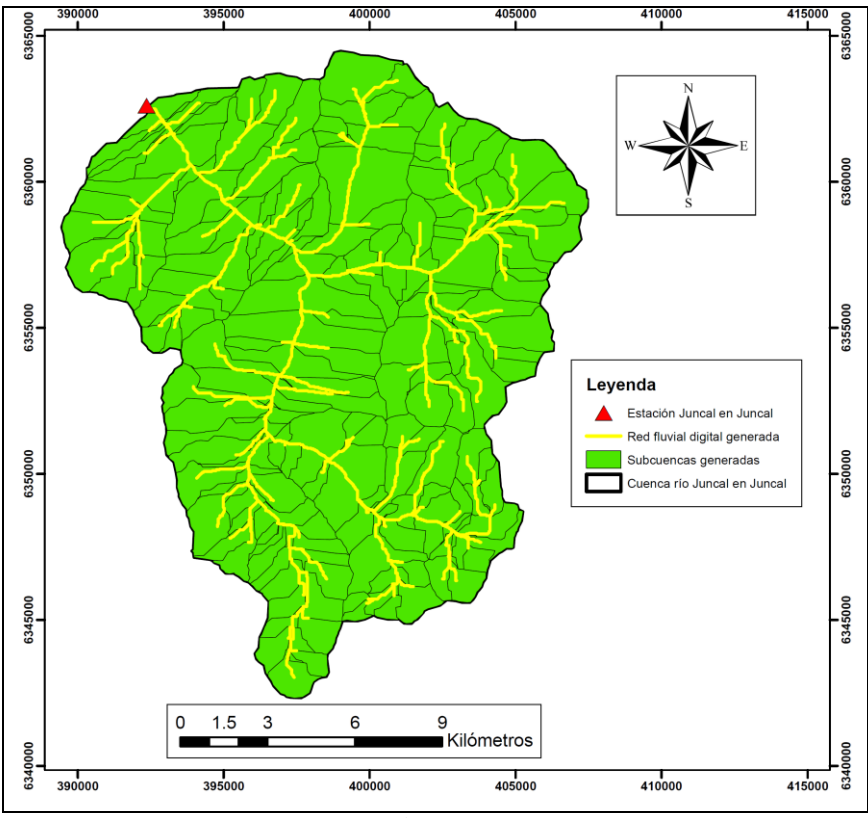

**Figura 4.7: Discretización de la cuenca en subcuencas.**

<span id="page-46-0"></span>La red creada con TauDEM contiene todos los puntos mencionados en la sección [2.3.3](#page-34-0) con respecto a la red digital y la información topográfica, salvo el ancho del cauce, la elevación media de la subcuenca y las tres distribuciones requeridas (índice topográfico, distancia al cauce más cercano y creación de bandas de elevación).

El ancho del cauce fue obtenido mediante estimaciones a partir de la geometría de los cauces naturales y observaciones de Google Earth, basadas en imágenes satelitales y aerofotogrametría (Google, 2005). Posteriormente se hizo una correlación entre los valores estimados y al área aportante a cada cauce, lo que permitió extrapolar la información a la red completa.

El resto de los datos fueron obtenidos con Arcgis utilizando otras herramientas (*Spatial Analyst* y *Raster Calculator*). La [Figura 4.8](#page-47-0) muestra los valores obtenidos para el índice topográfico. Para esta variable se definieron 17 clases, las que abarcan todos los valores posibles. La [Figura 4.9](#page-48-0) muestra los valores de la distancia al cauce más cercano, los cuales fueron discretizados en 80 clases con intervalos de 50 m cada una. El máximo valor alcanzado llega a los 4 Km, dependiendo estos valores de la cantidad de cauces efectivamente delineados.

La [Figura 4.10](#page-48-1) muestra agrupaciones de las bandas de elevación definidas. Se crearon 75 bandas (de donde se desprende la numeración indicada en la figura), con valores separados en 50 m. Es un número de bandas que podría considerarse elevado tomando en cuenta el tamaño de la cuenca, pero termina por reflejar la gran diferencia de altura entre los puntos más bajos y más elevados existentes. El resumen de todos los valores descritos obtenidos se puede ver en el anexo digital I.

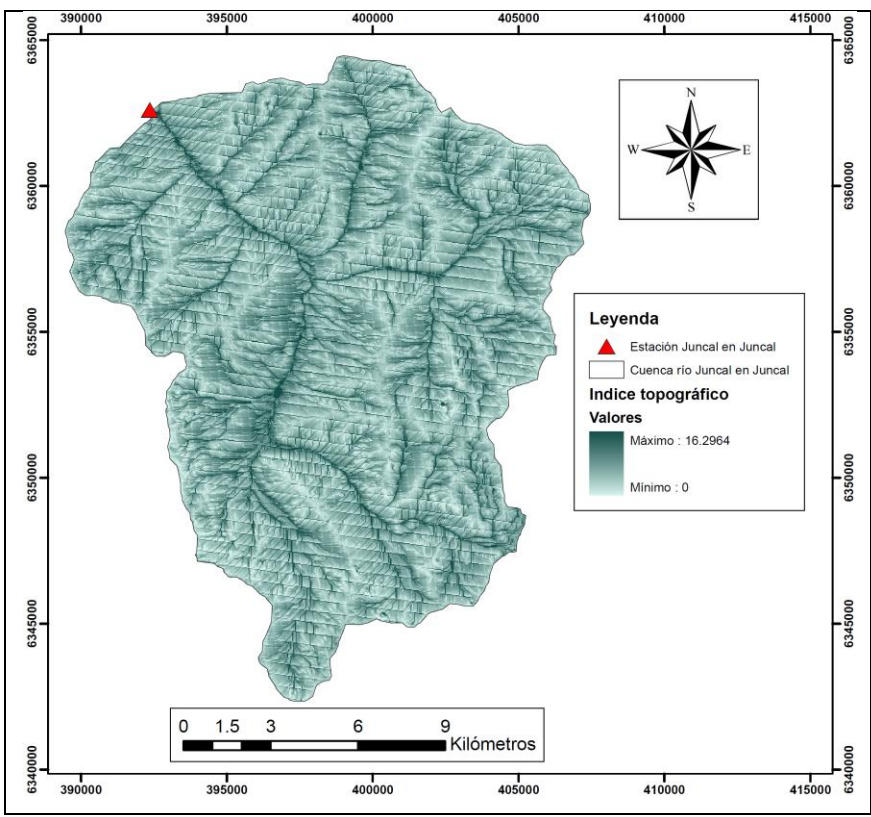

<span id="page-47-0"></span>**Figura 4.8: Valores del índice topográfico.**

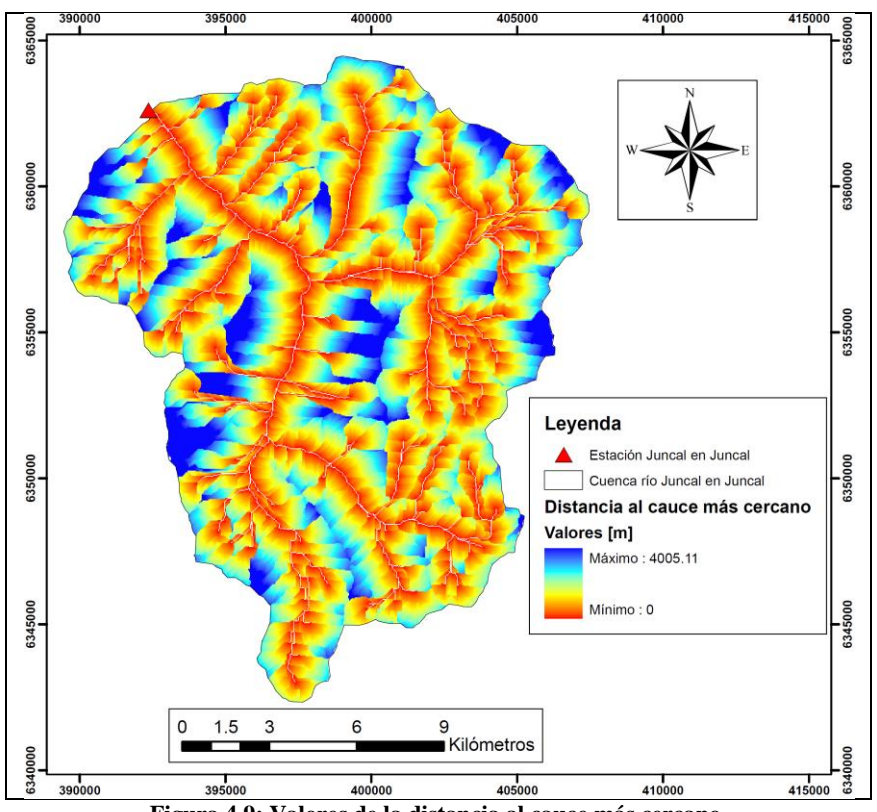

**Figura 4.9: Valores de la distancia al cauce más cercano.**

<span id="page-48-1"></span><span id="page-48-0"></span>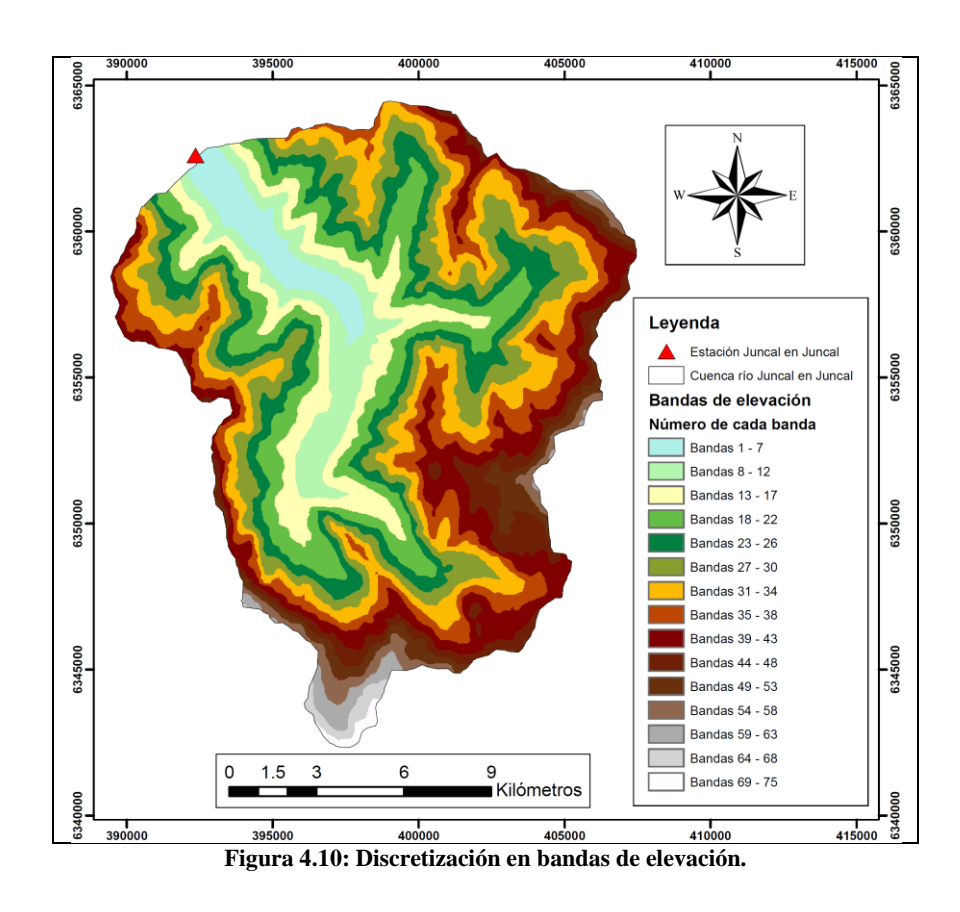

# **4.2 Estaciones existentes y disponibilidad de información**

Salvo la estación fluviométrica Juncal en Juncal que define la salida de la cuenca, no existe ninguna otra estación de ningún tipo en la zona que cuente con información disponible (hay varias que no están operativas). La más próxima es la estación Portillo, la cual mide temperatura y equivalente en agua de la nieve. L[a Figura 4.11](#page-49-0) muestra la ubicación de las estaciones posibles de usar más próximas a la zona de estudio, ya sean estaciones fluviométricas o meteorológicas.

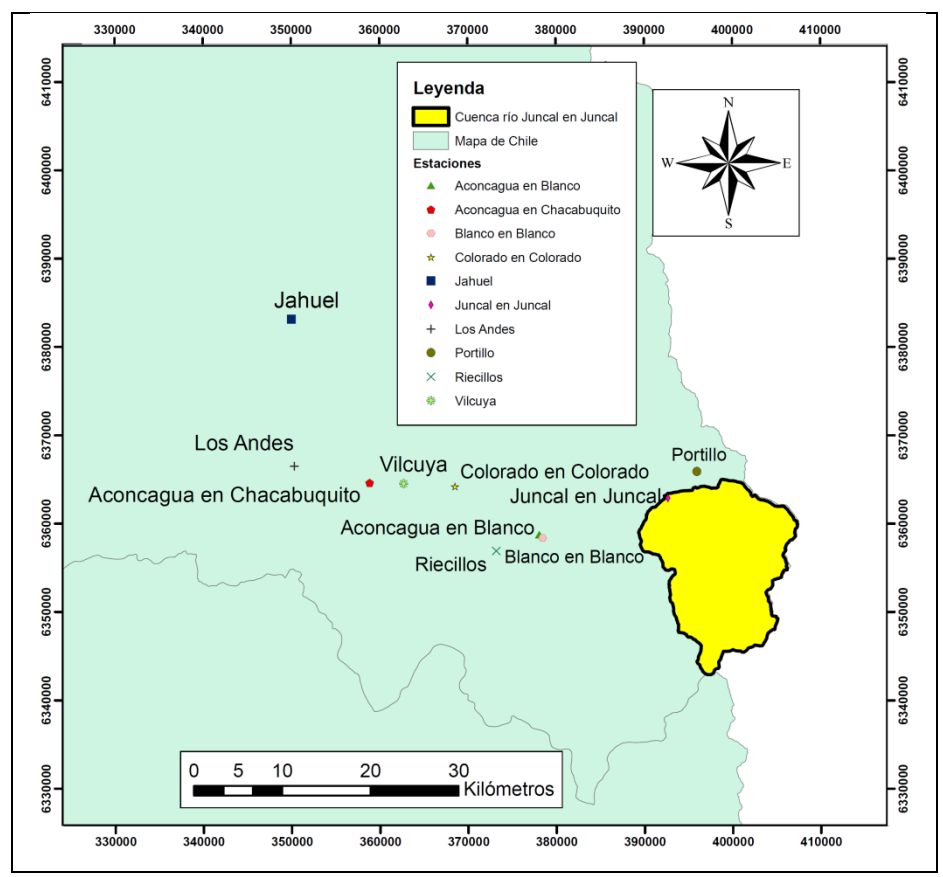

**Figura 4.11: Mapa con la locación de estaciones de medición en la zona (Elaboración propia)**

<span id="page-49-0"></span>A continuación se detalla la información existente y el manejo que se realiza de ésta. Dadas la disponibilidad de la información, se eligió una serie que va desde abril de 2001 hasta diciembre de 2006 para la calibración de Topnet. El inicio calza con el final esperado de la etapa de deshielo, lo que es de utilidad pues el modelo supone que al inicio de las simulaciones la acumulación de nieve es nula

#### **4.2.1 Precipitación**

<span id="page-50-0"></span>La [Tabla 4.1](#page-50-0) muestra el detalle de la información de precipitación disponible:

|    | Información Disponible    |        | Disponibilidad temporal | Período de registro |           |  |
|----|---------------------------|--------|-------------------------|---------------------|-----------|--|
|    | Estación                  | Diaria | Mensual                 | Diaria              | Mensual   |  |
|    | Juncal en Juncal          |        |                         |                     |           |  |
| 2  | Aconcagua en Chacabuquito | Si     | Si                      | 2000-2007           | 2000-2007 |  |
| 3  | Jahuel                    | Si     | Si                      | 2000-2007           | 1989-2008 |  |
| 4  | Colorado en Colorado      |        |                         |                     |           |  |
| 5  | Aconcagua en Blanco       |        |                         |                     |           |  |
| 6  | Portillo                  |        |                         |                     |           |  |
| 7  | Blanco en Blanco          |        |                         |                     |           |  |
| 8  | Los Andes                 |        |                         |                     |           |  |
| 9  | Riecillos                 | Si     | Si                      | 1930-2010           | 1930-2010 |  |
| 10 | Vilcuva                   | Si     | Si                      | 1964-2007           | 1964-2007 |  |

**Tabla 4.1: Información disponible precipitación**

Para las series de precipitación necesarias, se consideraron las estaciones Aconcagua en Chacabuquito, Riecillos, Vilcuya y Portillo. Portillo no mide precipitación directamente, pero tiene registros diarios del equivalente en agua de la nieve, por lo que su variación diaria puede considerarse una aproximación de la precipitación en la estación. La estación Jahuel fue descartada porque en ese lugar la precipitación mostró una tendencia diferente a la que se esperaría nomalmente. En promedio la lluvia registrada ahí es mayor que la de Aconcagua en Chacabuquito, siendo que en general se espera una precipitación creciente con la altura (Vargas, 2008). Además, se vio una baja correlación con las demás estaciones.

Los datos disponibles no son solo necesarios para rellenar las series temporales en cada estación utilizada. Topnet necesita como entrada la precipitación en cada una de las subcuencas. Si bien una de las opciones del modelo es simplemente considerar la estación más cercana como representativa de cada subcuenca correspondiente, la variación de altura dentro de la cuenca es tan grande que una aproximación de este tipo es inaceptable. Otra opción es crear una superficie de lluvia anual donde en cada punto se tenga el promedio anual de precipitación, dato que se utiliza para interpolar o extrapolar las series de tiempo a los puntos necesarios. El método usado para la asignación de valores es utilizando pesos relativos al inverso de la distancia, como se especifica en la siguiente ecuación:

$$
= \frac{\sum_{j=1}^{n} W_k^j P_t^j \left(\frac{P_{anual}^k}{P_{anual}^j}\right)}{\sum_{j=1}^{n} W_k^j}
$$

 $P_t^k$ 

**Ecuación 4.1**

#### Donde:

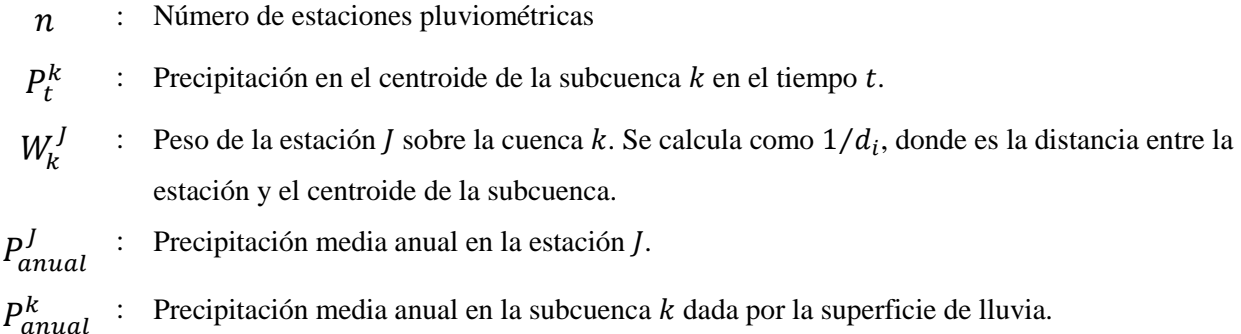

De esta forma se obtiene una serie de tiempo en cada subcuenca, de manera que simule por ejemplo la existencia de una estación pluviométrica ubicada en su respectivo centroide.

Entre cada estación, el relleno de datos faltantes se hizo a base de la precipitación total mensual obtenida a partir de las series con las que se cuenta. Con la estación Portillo, a pesar de que la variable se estimó indirectamente, la correlación entrega un valor de  $R^2$  de 0.72, aceptable para los propósitos deseados. En las [Figura 4.12,](#page-51-0) [Figura 4.13](#page-52-0) y [Figura 4.14](#page-52-1) se ven 3 de las correlaciones hechas entre las estaciones.

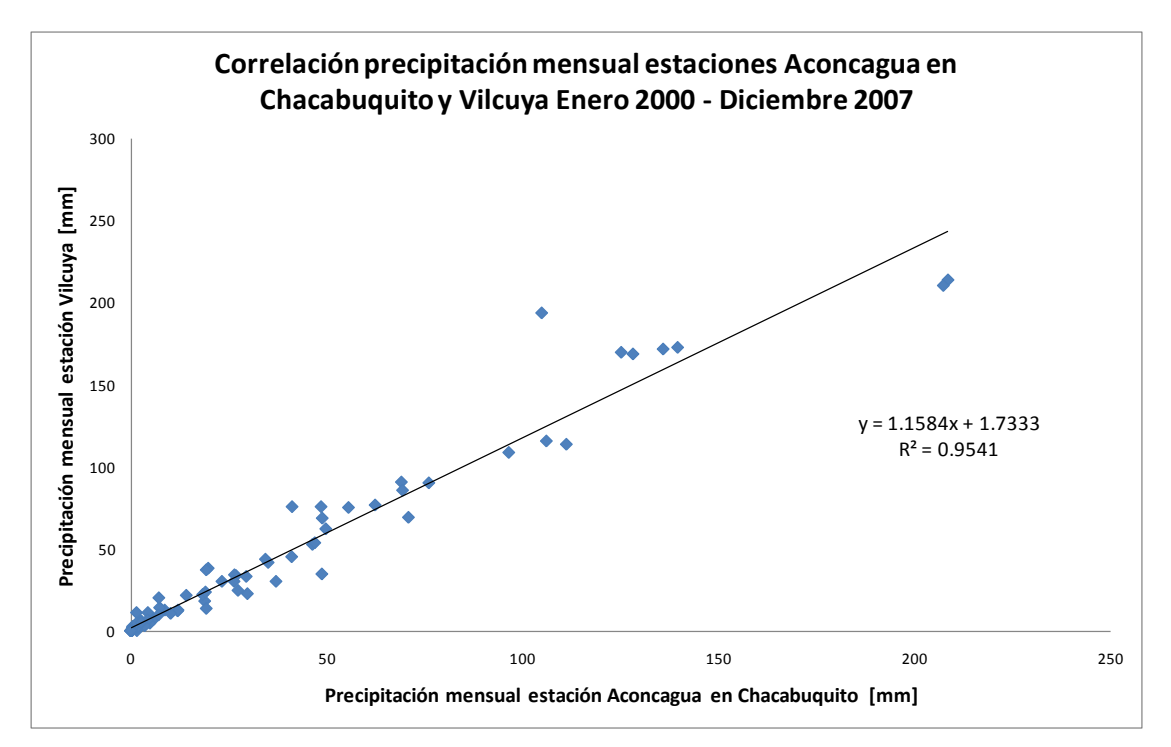

<span id="page-51-0"></span>**Figura 4.12: Correlación valor precipitación mensual estaciones Aconcagua en Chacabuquito y Vilcuya**

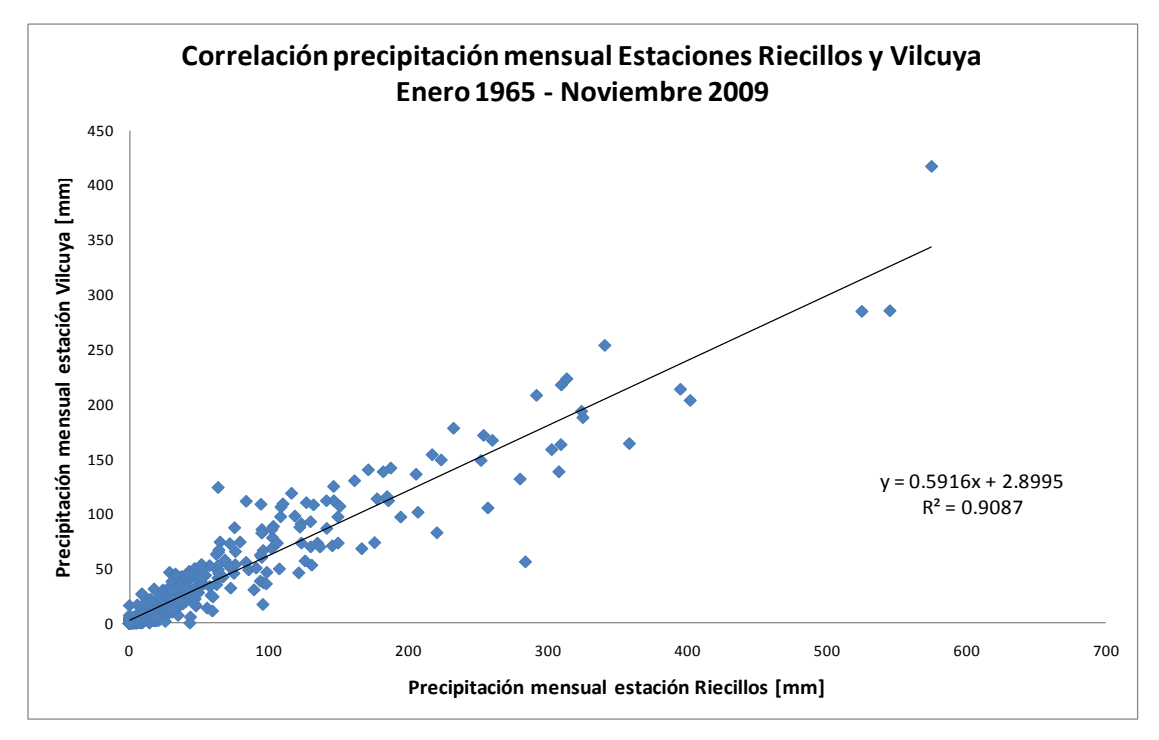

**Figura 4.13: Correlación valor precipitación mensual estaciones Riecillos y Vilcuya**

<span id="page-52-0"></span>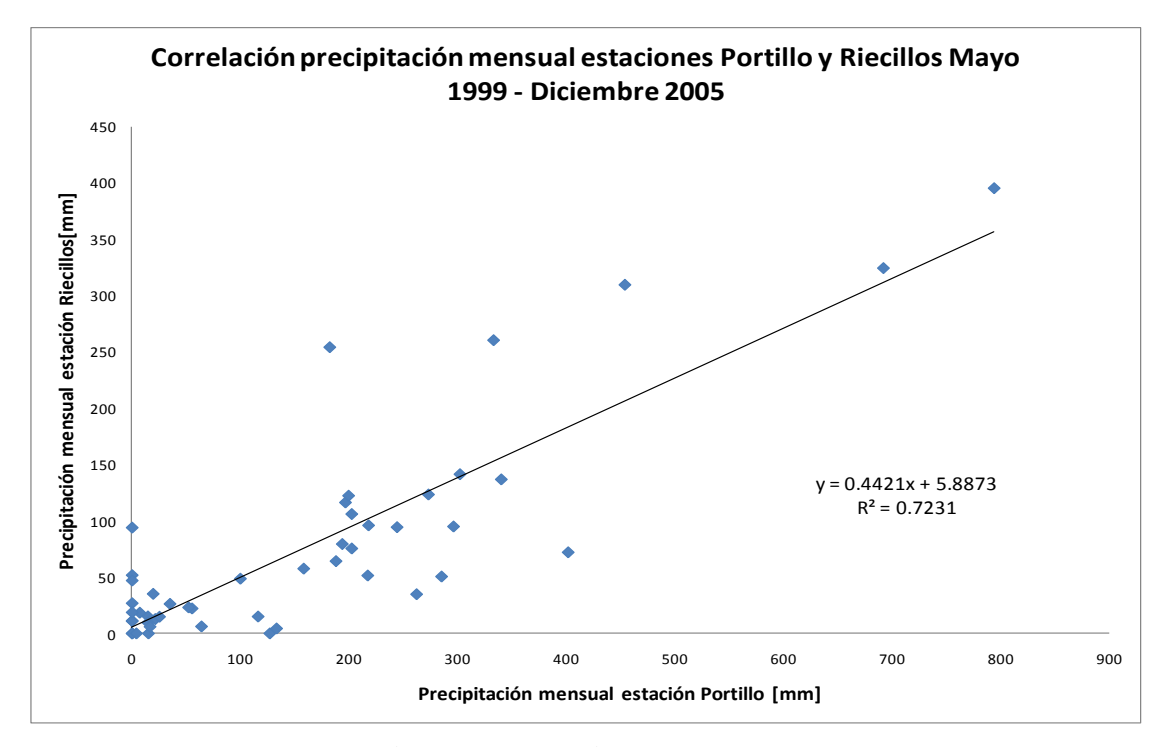

<span id="page-52-1"></span>**Figura 4.14: Correlación valor precipitación mensual estaciones Portillo y Riecillos**

Una vez completado el relleno entre estaciones, debe considerarse el área correspondiente a la cuenca para la construcción de la superficie de lluvia anual. A pesar de que es imposible obtener con certeza un gradiente en función de la altura a partir de 4 estaciones, no quedó otro camino que usar tan solo esta información, tomando en cuenta los valores anuales de los registros. Para corroborar la validez de los resultados, se compararon con la isoyetas calculadas en el Balance Hídrico de Chile (DGA, 1988), mostrando un orden de valores similar. La siguiente tabla resume los valores calculados de precipitación anual para cada estación, los que se pueden contrastar con las isoyetas mencionadas que se ven en la [Figura 4.15.](#page-53-0) En particular la estación Portillo se ubica entre las isoyetas 1000 y 1500 lo que indica una buena aproximación a pesar de que los valores tan solo se estimaron a partir del equivalente en agua medido, para luego ser rellenados mediante correlaciones.

**Tabla 4.2: Precipitación media anual calculada a partir de las series de tiempo disponibles en cada estación.**

| Estación                  | Altura [m.s.n.m.] | Precipitación anual [mm] |
|---------------------------|-------------------|--------------------------|
| Aconcagua en chacabuquito | 950               | 356                      |
| Vilcuya                   | 1005              | 448                      |
| Riecillos                 | '290              | 647                      |
| Portillo                  | 2995              | 1130                     |

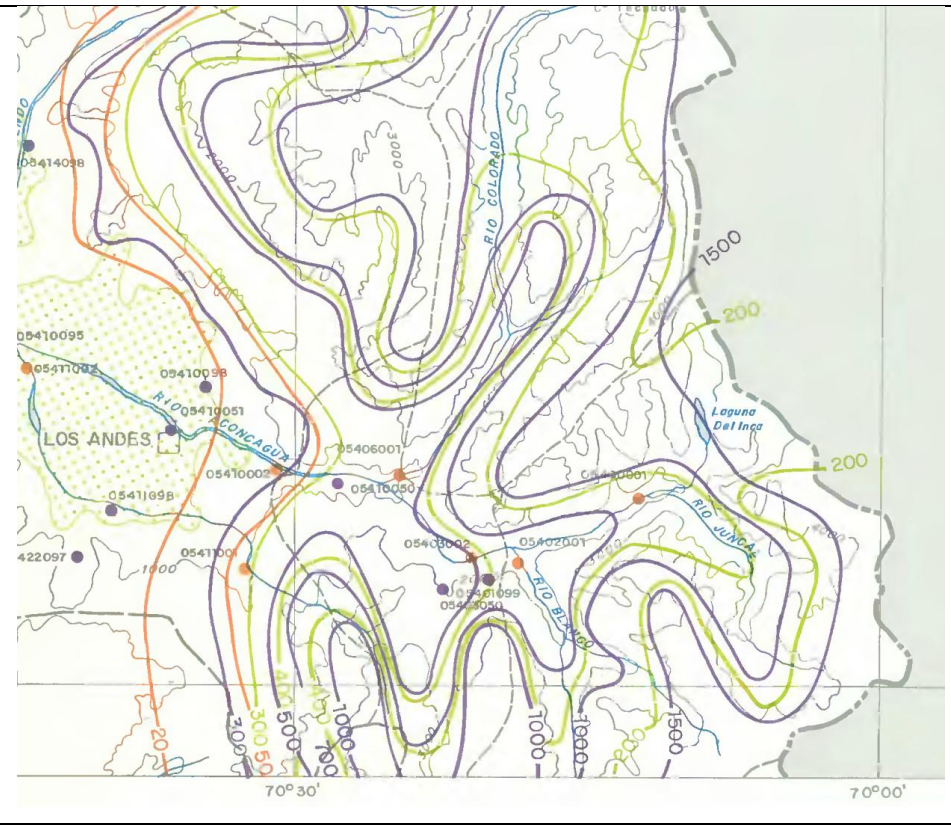

<span id="page-53-0"></span>**Figura 4.15: Isoyetas de la zona en estudio, en color morado (Fuente: DGA).**

Se consideraron tres formas de cálculo de la superficie, siendo estas una interpolación lineal, una interpolación logarítmica y una interpolación lineal por segmentos. Todas se ajustan bien bajo la altura de la cuenca (la estación Portillo está muy cercana a la estación Juncal en Juncal), por lo que el uso de una u otra no reporta gran diferencia. Sin embargo, dentro de la cuenca sí hay diferencias significativas a causa de la gran variación de altura existente.

La [Figura 4.16](#page-54-0) muestra la interpolación lineal y logarítmica, donde se ve claramente que a pesar de tener ambas un buen  $R^2$ , no es concluyente la representatividad de los ajustes, dado los pocos puntos que se tienen.

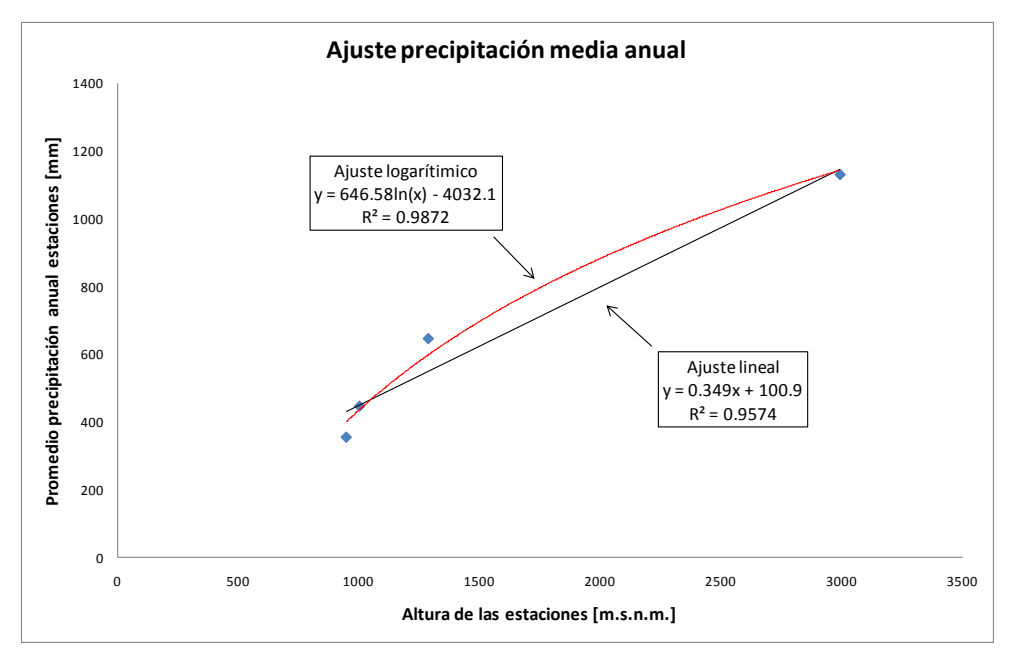

**Figura 4.16: Ajuste curva superficie de lluvia anual**

<span id="page-54-0"></span>La [Figura 4.17](#page-55-0) muestra la interpolación por segmentos. Esta consistió en unir mediante una recta dos puntos consecutivos del gráfico de precipitación media anual en función de la altura y luego calcular la razón entre las pendientes de dos rectas consecutivas. La razón resultante es de 0.4, dato con el que se genera una nueva recta a partir del cuarto punto en adelante. Este método ingresa al año en promedio 150 mm de precipitación menos que la interpolación logarítmica.

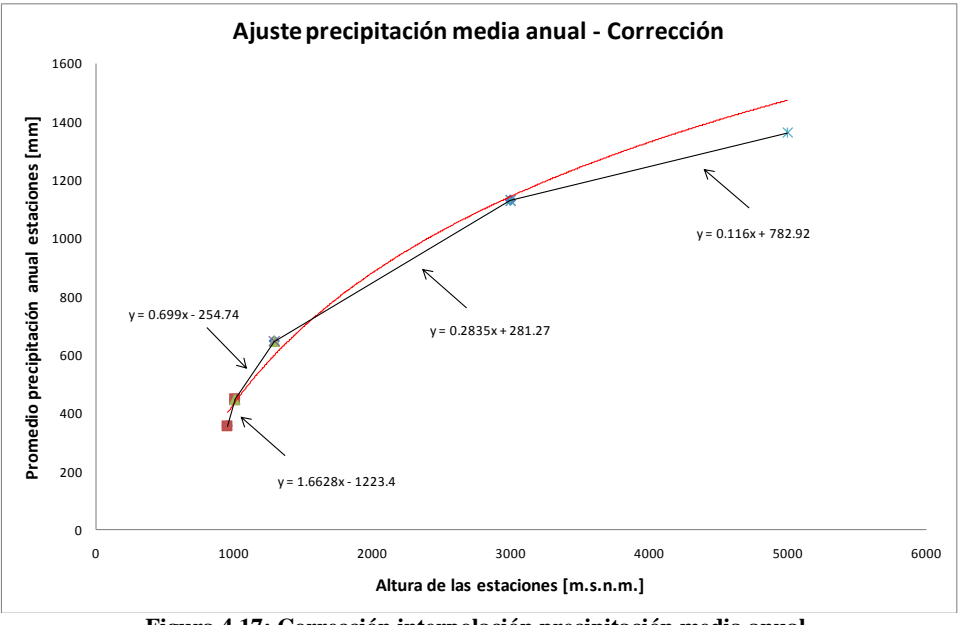

**Figura 4.17: Corrección interpolación precipitación media anual**

<span id="page-55-0"></span>Se optó finalmente por la interpolación segmentada. Los cálculos mostraron que los dos primeros métodos generan un ingreso excesivo de agua a la cuenca, reflejado en altos valores del equivalente en agua de la nieve en todas las bandas incluso con valores extremos de los parámetros de derretimiento, sobrepasando hasta en 4 veces los valores comparables con la estación Portillo, referente meteorológico más cercano. Además, un análisis de cobertura nival mediante imágenes MODIS mostró que la evolución del porcentaje de cobertura nival de la cuenca queda mejor reflejada usando este método en desmedro de la interpolación lineal y logarítmica.

Finalmente, la [Figura 4.18](#page-56-0) muestra la superficie de lluvia generada con la metodología recién expuesta.

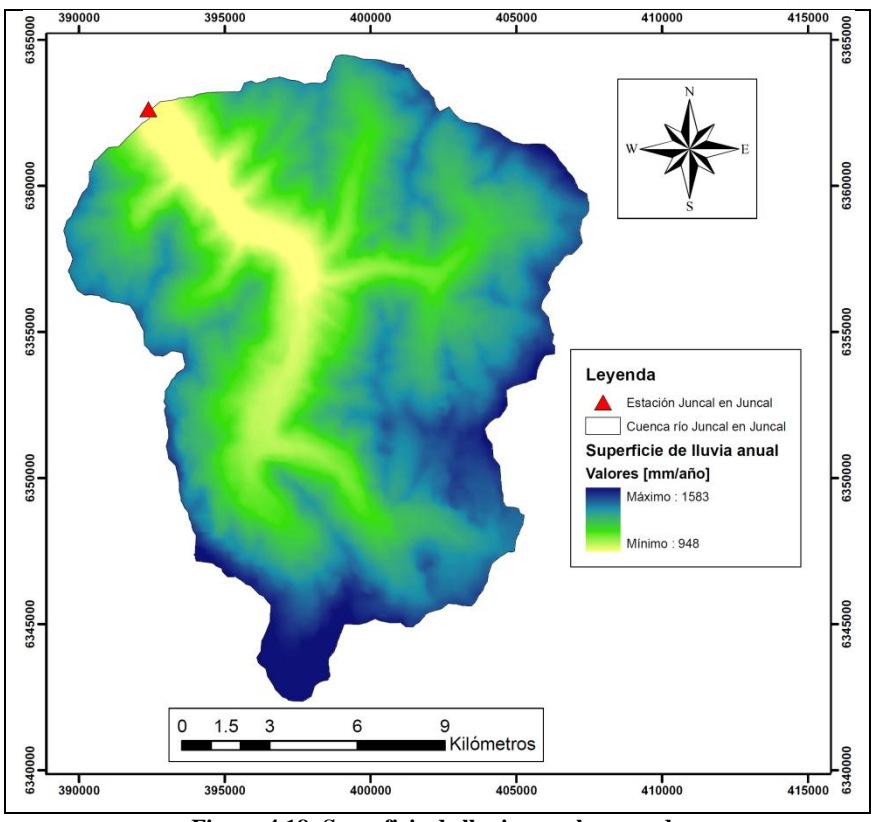

**Figura 4.18: Superficie de lluvia anual generada**

## <span id="page-56-0"></span>**4.2.2 Temperatura**

<span id="page-56-1"></span>La [Tabla 4.3](#page-56-1) muestra las estaciones con registros de temperatura:

|                | Información Disponible    |        | Disponibilidad temporal | Período de registro |           |  |
|----------------|---------------------------|--------|-------------------------|---------------------|-----------|--|
|                | Estación                  | Diaria | Mensual                 | Diaria              | Mensual   |  |
|                | Juncal en Juncal          |        |                         |                     |           |  |
| $\overline{c}$ | Aconcagua en Chacabuquito | Si     | Si                      | 2000-2007           | 2000-2007 |  |
| 3              | Jahuel                    |        |                         |                     |           |  |
| 4              | Colorado en Colorado      |        |                         |                     |           |  |
| 5              | Aconcagua en Blanco       |        |                         |                     |           |  |
| 6              | Portillo                  | Si     | Si                      | 2004-2008           | 2004-2008 |  |
| 7              | Blanco en Blanco          |        |                         |                     |           |  |
| 8              | Los Andes                 |        |                         |                     |           |  |
| 9              | Riecillos                 |        |                         |                     |           |  |
| 10             | Vilcuya                   | Si     | Si                      | 1965-2007           | 1965-2007 |  |

**Tabla 4.3: Información disponible temperatura**

Las 3 estaciones que cuentan con registros de temperatura tienen la máxima, mínima y media diaria, que es precisamente lo que se necesita. Se realizó cuando correspondía un relleno de datos faltantes utilizando la estación más cercana para hacer una correlación lineal. Está correlación se hizo a partir de los promedios mensuales, de forma que aproximara de mejor forma el gradiente de temperatura entre cada estación. La [Figura 4.19](#page-57-0) y la [Figura 4.20](#page-57-1) muestran las correlaciones usadas para los rellenos.

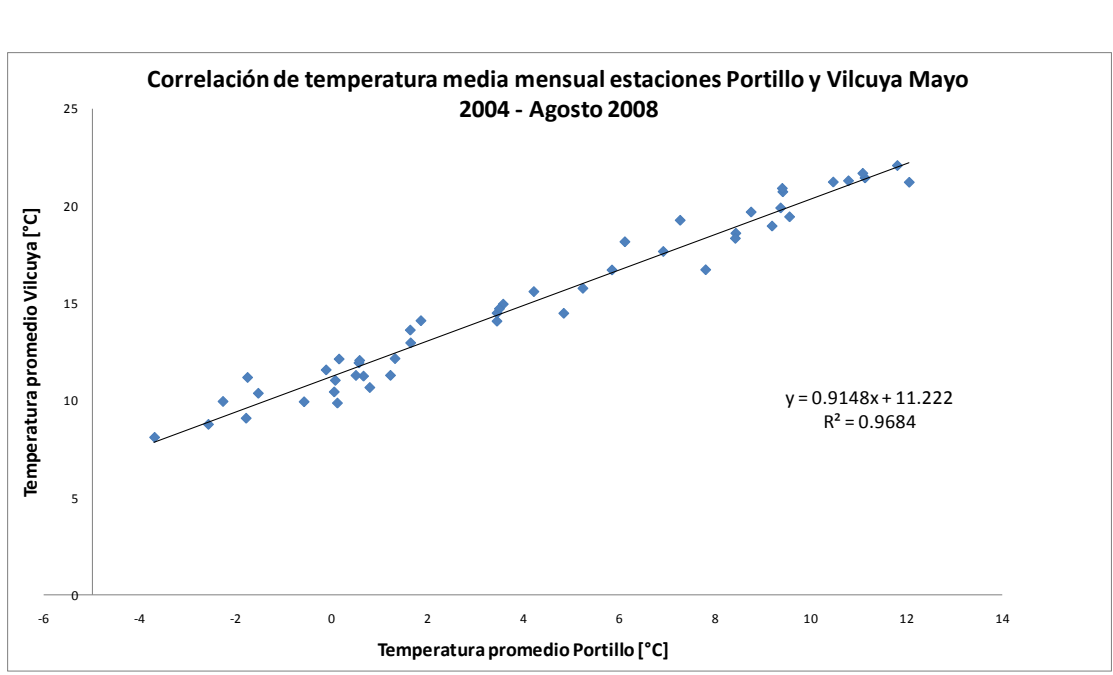

**Figura 4.19: Correlación de temperatura estaciones Portillo y Vilcuya**

<span id="page-57-0"></span>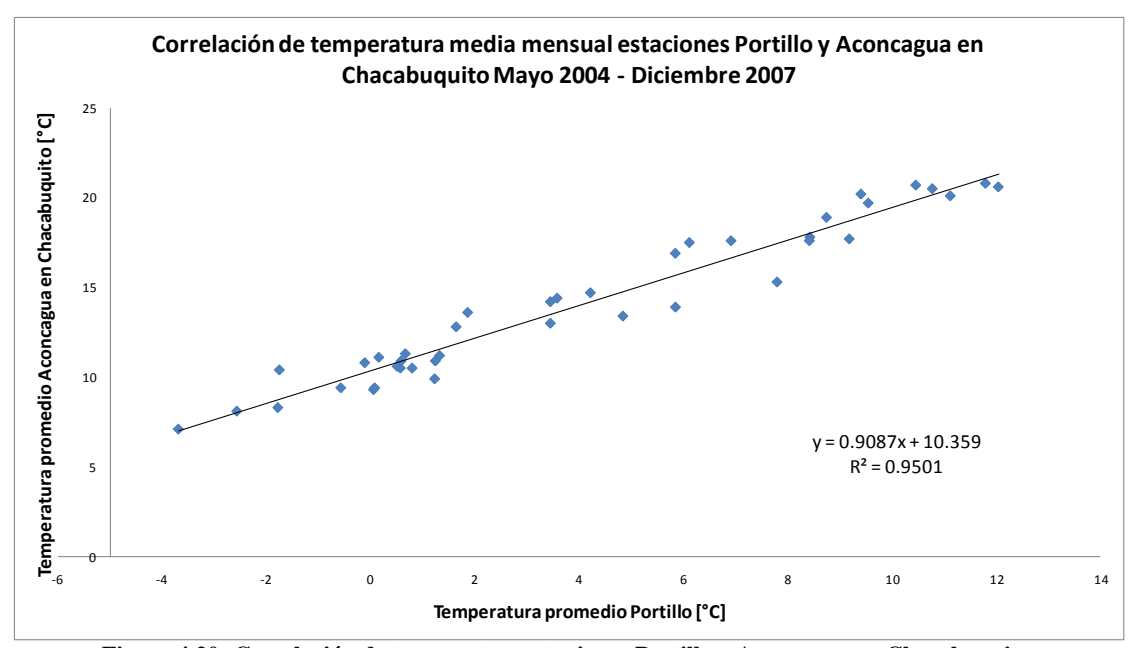

**Figura 4.20: Correlación de temperatura estaciones Portillo y Aconcagua en Chacabuquito**

<span id="page-57-1"></span>Si bien la longitud total de las series podría considerarse insuficiente para establecer una clara correlación entre las series medida entre una y otra estación, se consideró el máximo período común disponible obteniendo finalmente resultados aceptables. El mismo comentario es válido para las series de precipitación analizadas en el punto siguiente.

Con las series de temperatura máxima y mínima, Topnet puede hacer una interpolación para llegar a una serie horaria de temperatura, usando la siguiente relación:

$$
T(t) = -\frac{1}{2}\sin\left(\frac{2\pi}{24}(t+\varphi)\right)(T_{max} - T_{min}) + \frac{1}{2}(T_{max} + T_{min})
$$
 *E*cuación 4.2

 $T(t)$ : Temperatura en función de la hora del día.

 $T_{max}$ : Temperatura máxima diaria.

 $T_{min}$  : Temperatura mínima diaria.

 $\varphi$  : Parámetro de ajuste para las mediciones de temperatura máxima y mínima.

Si las simulaciones son a nivel diario, lo anterior se reduce a un promedio entre  $T_{max}$  y  $T_{min}$ .

Para la distribución espacial, se considera el gradiente atmosférico de temperatura a partir de la estación más cercana a cada subcuenca respectivamente.

#### **4.2.3 Otras variables climatológicas de interés**

Adicionalmente, Topnet puede recibir otras series de datos, que en el caso de no existir registros pueden aproximarse mediante otros métodos.

#### *4.2.3.1 Humedad relativa*

Para la humedad relativa, no existe ninguna estación cercana que la mida. En ese caso, Topnet considera como un valor uniforme la humedad relativa en 50%. Se probaron valores y se pudo ver que para esta cuenca esta variable no tenía gran influencia.

En caso de existir datos diarios, Topnet los puede llevar a escala horaria mediante el cálculo e interpolación de la temperatura de punto de rocío, para lo cual usa las series de temperatura máxima y mínima.

#### *4.2.3.2 Presión atmosférica*

La presión atmosférica para cada subcuenca se calcula en función de su elevación, usando la siguiente expresión:

$$
P = P_0 \left(\frac{293 - 0.0065z}{293}\right)^{5.256}
$$
 *Ecuación 4.3*

Donde  $P_0$  es la presión atmosférica a nivel del mar y z la elevación media de la subcuenca (m.s.n.m.).

### *4.2.3.3 Radiación onda corta y onda larga*

No se entrará en detalles sobre estos cálculos, solo se presentan las ecuaciones que usa Topnet para estimar estas radiaciones (NIWA, 2007):

Onda corta:

$$
R_s = (1 - \alpha_s) \tau_a R_0
$$
 *Euación 4.4*

Donde  $\alpha_s$  es el albedo superficial (dato),  $\tau_a$  es la transmisibilidad atmosférica y  $R_0$  la radiación a cielo despejado.

Onda larga:

$$
R_l = \eta \varepsilon' \sigma (T + 273.2)^4
$$
 *Equación 4.5*

Donde  $\eta$  es un factor de ajuste para la nubosidad,  $\varepsilon'$ es la emisividad entre la atmósfera y el suelo,  $\sigma$  la constante de Stefan-Boltzmann y T la temperatura media del aire (°C).

Si se quisiera mejorar los cálculos, la instalación de unidades de medición para la humedad relativa y presión atmosférica no supone mayores inconvenientes, por lo que se podrían obtener si se quisiera series de tiempo en un plazo no muy lejano, aunque estas variables no tienen tanto peso en los cálculos en comparación a la precipitación y temperatura.

#### **4.2.4 Caudal**

<span id="page-60-0"></span>La [Tabla 4.4](#page-60-0) detalla la información fluviométrica disponible:

|    | Información Disponible    |        | Disponibilidad temporal | Período de registro |           |  |
|----|---------------------------|--------|-------------------------|---------------------|-----------|--|
|    | Estación                  | Diaria | Mensual                 | Diaria              | Mensual   |  |
|    | Juncal en Juncal          | Si     | Si                      | 1970-2007           | 1970-2007 |  |
| 2  | Aconcagua en Chacabuquito | Si     | Si                      | 2000-2007           | 1936-2008 |  |
| 3  | Jahuel                    |        |                         |                     |           |  |
| 4  | Colorado en Colorado      |        | Si                      |                     | 1964-2008 |  |
| 5  | Aconcagua en Blanco       |        | Si                      |                     | 1970-2008 |  |
| 6  | Portillo                  |        |                         |                     |           |  |
| 7  | Blanco en Blanco          |        | Si                      |                     | 1914-2008 |  |
| 8  | Los Andes                 |        |                         |                     |           |  |
| 9  | Riecillos                 |        |                         |                     |           |  |
| 10 | Vilcuya                   |        |                         |                     |           |  |

**Tabla 4.4: Información disponible caudal**

Para el caso de las mediciones de caudal a nivel diario, existe además de Juncal la estación Aconcagua en Chacabuquito. Puesto que no tiene registros directos de la cuenca en estudio no fue tomada en cuenta para esta investigación, pero debe considerarse su disponibilidad en caso de que el análisis considere una cuenca más grande y abarque una mayor red de estaciones fluviométricas, donde las series medidas en cada estación son una información valiosa para calibrar y validar cualquier modelo hidrológico que se haya elegido.

# **4.3 Información de suelos**

En Chile hay varias fuentes de donde se puede conseguir información acerca de los usos y tipos de suelo existente en cada región. Para este trabajo se tomaron datos provenientes de estudios hechos por la Conaf y por el Centro de Información de Recursos Naturales, CIREN.

La [Figura 4.21](#page-61-0) muestra el tipo de cobertura de suelo existente en la cuenca según la Conaf:

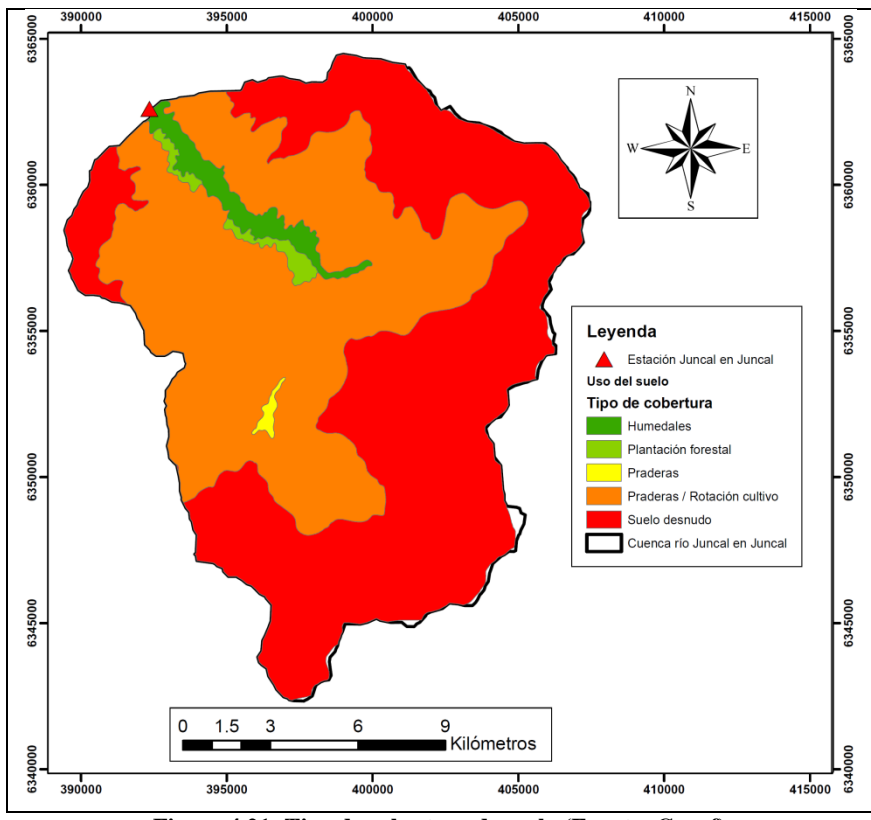

**Figura 4.21: Tipo de cobertura de suelo (Fuente: Conaf)**

<span id="page-61-0"></span>Como se puede apreciar el mapa cubre la mayor parte de la cuenca, salvo sectores puntuales. La mayor parte se considera suelo desnudo, lo que calza con lo observado en terreno. Llama la atención que una gran zona sea considerada como posible Rotación Cultivo, lo que no tiene mucho sentido. Es más razonable la consideración de pradera, aunque la mayor parte del año no se cumpla con las características que requiere esta clasificación.

A partir de la cobertura mostrada se pueden obtener 3 parámetros: Capacidad de almacenamiento de agua en el follaje  $C_c$ , factor de mejoramiento de la evaporación desde el follaje  $c_r$  y albedo superficial . La siguiente tabla muestra los valores considerados de estas variables para cada tipo de cobertura, obtenidos de la literatura:

| Cobertura                   | $C_c$ [m] | $C_{r}$ [m] | α    |
|-----------------------------|-----------|-------------|------|
| Humedales                   | 0.001     |             | 0.10 |
| Plantación forestal         | 0.003     |             | 0.14 |
| Praderas                    | 0.001     |             | 0.26 |
| Praderas / Rotación cultivo | 0.001     |             | 0.26 |
| Suelo desnudo               |           |             | 0.23 |

**Tabla 4.5: Parámetros de la cobertura de suelo (Fuente: Bandaragoda et al. 2004)**

Esta información se asoció a cada subcuenca utilizando promedios ponderados referidos al porcentaje de área ocupado en cada una, si es que no se cubría completamente por un solo tipo. En el anexo digital II se pueden ver todos los valores obtenidos.

La información del CIREN proviene de estudios agrológicos realizados entre 1990 y 2005, que cubren prácticamente todo el territorio chileno, incluso con ortofotos digitales (CIREN, 2003). Es una de las fuentes más precisas y de mayor cobertura en Chile.

Lamentablemente, la cuenca del río Juncal está en uno de los pocos sectores no cubiertos por el estudio agrológico de la quinta región. La altura del lugar, la dificultad de acceso y además la existencia de sectores cubiertos de nieve gran parte del año o de forma permanente, hacen que estudiar los suelos del lugar tenga muy pocas aplicaciones prácticas. La [Figura 4.22](#page-62-0) muestra la zona disponible con información, que si bien no es toda la existente para la quinta región, su extensión hacia el Este sí es la máxima disponible, llegando a aproximadamente 30 Km de la zona de estudio.

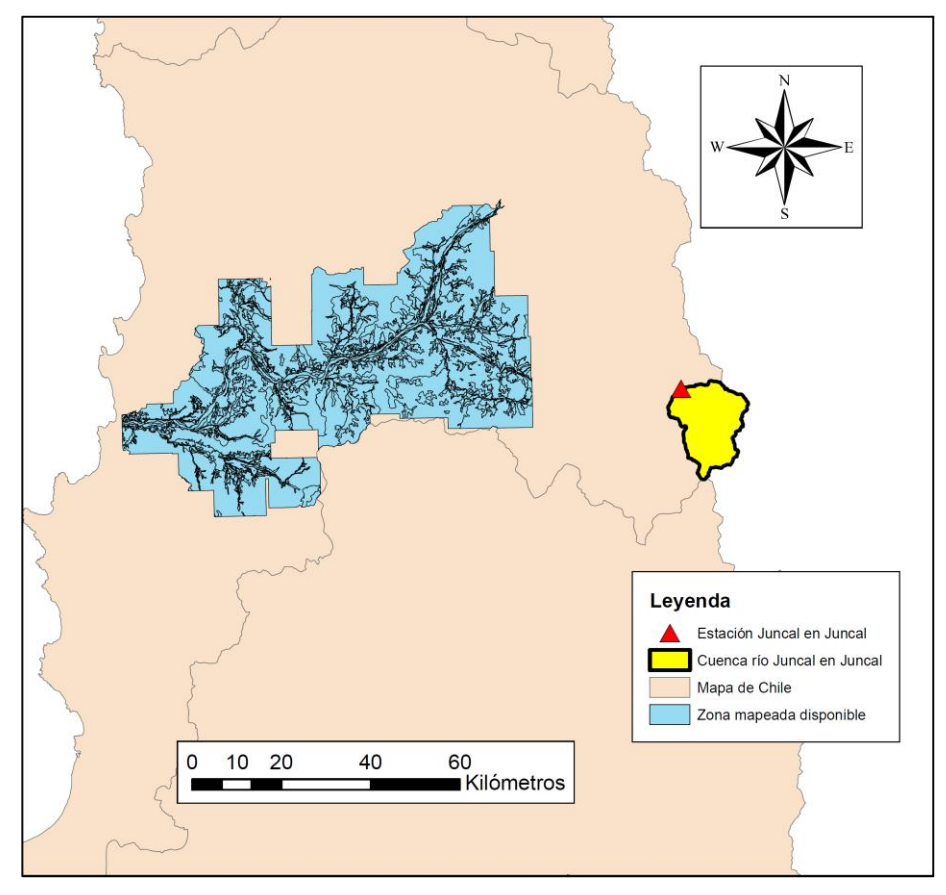

<span id="page-62-0"></span>**Figura 4.22: Cobertura disponible información tipo de suelos (Fuente: CIREN)**

Los datos que entregan los estudios pueden incluir la profundidad del suelo, densidad de las partículas, capacidad de campo y punto de marchitez permanente. En casos críticos de suelos con poca información, se dispone tan solo de la granulometría. Independiente de que información se posea, a partir de dichas variables se puede obtener la conductividad hidráulica, porosidad disponible para las plantas, porosidad drenable y tensión de succión del frente húmedo, mediante simples cálculos o asociando valores que han sido utilizados en otros estudios.

Considerando la distancia existente a la cuenca, los parámetros del suelo quedan directamente sujetos a la calibración. Dado que no se posee una distribución espacial dentro de la cuenca es irrelevante la elección inicial de valores, pues durante la calibración se ajustan ponderadores que afectan a todas las subcuencas por igual. A modo de referencia para el ingreso de datos a Topnet, se consideran las propiedades del tipo de suelo más cercano disponible.

El tipo de suelo dominante en el extremo Este del mapa del CIREN es el llamado Santa Rosa de Casablanca. La información asociada es la siguiente:

| Profundidad $z_r$ [m]                           | 1.200 |
|-------------------------------------------------|-------|
| Densidad aparente $d_{ap}$ [g/cm <sup>3</sup> ] | 1.871 |
| Humedad retenida 33 kPa %                       | 0.166 |
| Capacidad de campo $\theta_{\text{fc}}$         |       |
| Humedad retenida 1500 kPa %                     | 0.098 |
| Punto de marchitez permanente $\theta_{wp}$     |       |

**Tabla 4.6: Información disponible del tipo de suelo Santa Rosa de Casablanca**

A partir de esta información se puede obtener la humedad relativa del suelo en condiciones saturadas, mediante la siguiente expresión:

$$
\theta_{sat} = 1 - d_{ap}/d_r
$$
 *Ecuación 4.6*

Donde  $d_r$  es la densidad real de las partículas. Este valor se considera como 2.65 g/cm<sup>3</sup>.

La humedad aprovechable por las plantas se calcula como la diferencia entre la capacidad de campo y el punto de marchitez permanente:

$$
\theta_1 = \theta_{fc} - \theta_{wp} \tag{Equation 4.7}
$$

# 55

También se puede calcular la porosidad drenable:

$$
\theta_2 = \theta_{sat} - \theta_{fc}
$$
   
 
$$
4.8
$$
   
 
$$
4.8
$$
 
$$
6.2
$$
 
$$
6.2
$$
 
$$
6.2
$$
 
$$
6.2
$$
 
$$
7.2
$$
 
$$
7.2
$$
 
$$
8.2
$$
 
$$
8.2
$$
 
$$
9.2
$$
 
$$
1.2
$$
 
$$
1.2
$$
 
$$
1.2
$$
 
$$
1.2
$$
 
$$
1.2
$$
 
$$
1.2
$$
 
$$
1.2
$$
 
$$
1.2
$$
 
$$
1.2
$$
 
$$
1.2
$$
 
$$
1.2
$$
 
$$
1.2
$$
 
$$
1.2
$$
 
$$
1.2
$$
 
$$
1.2
$$
 
$$
1.2
$$
 
$$
1.2
$$
 
$$
1.2
$$
 
$$
1.2
$$
 
$$
1.2
$$
 
$$
1.2
$$
 
$$
1.2
$$
 
$$
1.2
$$
 
$$
1.2
$$
 
$$
1.2
$$
 
$$
1.2
$$
 
$$
1.2
$$
 
$$
1.2
$$
 
$$
1.2
$$
 
$$
1.2
$$
 
$$
1.2
$$
 
$$
1.2
$$
 
$$
1.2
$$
 
$$
1.2
$$
 
$$
1.2
$$
 
$$
1.2
$$
 
$$
1.2
$$
 
$$
1.2
$$
 
$$
1.2
$$
 
$$
1.2
$$
 
$$
1.2
$$
 
$$
1.2
$$
 
$$
1.2
$$
 
$$
1.2
$$
 
$$
1.2
$$
 
$$
1.2
$$
 
$$
1.2
$$
 
$$
1.2
$$
 
$$
1.2
$$
 
$$
1.2
$$
 <math display="</math>

La conductividad hidráulica y la tensión de succión del frente húmedo se obtienen de la literatura. Se tomaron como referencia los valores mostrados por Chow (1994). El coeficiente c o exponente de Clapp- Hornberger se obtiene usando la [Ecuación 2.28.](#page-22-0)

Los parámetros f, m y n propios de Topnet se toman inicialmente como el valor promedio del intervalo en que son aceptados como entrada, al no tener ninguna referencia de donde tomarlos, dejando su determinación a la posterior calibración.

Los dos parámetros restantes, el n de Manning y la velocidad de escurrimiento, se consideran como 0.03 y 0.1 m/s respectivamente. Un n de Manning de 0.03 es un valor habitual en cauces naturales irregulares y de alta pendiente (Mery, 2007), mientras que el valor tomado para la velocidad de escurrimiento es típico si es que no se ocupa ninguna fórmula para buscar una mejor aproximación. No se intentó dar una mayor precisión ni buscar distribución espacial a estas variables pues su relevancia en los cálculos está asociada con variaciones de caudal en períodos cortos de tiempo, como lo sería por ejemplo una crecida a nivel horario. Al hacer el análisis a nivel diario y considerando que la cuenca es pequeña, dejan de ser influyentes en las magnitudes de los procesos a analizar, en especial el coeficiente de Manning.

En el anexo digital III se incluye el resumen de los valores de entrada a Topnet referidos a las propiedades del suelo.

### **4.4 Información nival y gradiente de temperatura**

El único dato que se puede obtener, basándose en los cálculos hechos para rellenar las series de tiempo de la temperatura, es el gradiente atmosférico de temperatura. Lo usual es que el valor tomado sea -6.5 °C/Km. El cálculo arrojó que la tasa de la zona es de -5.47 °C/Km. Ambos valores son considerados, tomándolos como referencia para la posterior calibración.

Sobre los parámetros nivales, no hay ninguna base sobre la cual puedan elegirse los posibles valores que correspondan. Lo más común que se mida en las pocas estaciones a nivel nacional es el equivalente en agua de la nieve, profundidad y registros de cobertura mediante imágenes satelitales. Es poco común tener registros de variables tan específicas como las que se necesitan, a lo más un factor de grado día promedio.

En síntesis, se optó por dejar los parámetros sujetos a ser determinados durante la calibración. Mediante el análisis de sensibilidad que se muestra en el capítulo siguiente se estudia cuales son los parámetros más influyentes con lo que se obtienen nociones sobre cuál puede ser la magnitud de cada uno.

Al igual que los parámetros del tipo de suelo, no se pudo establecer ninguna distribución espacial. Con respecto a esto, se esperaría que en las laderas de los cerros orientadas hacia el norte la nieve se derritiese más rápido que en las orientadas hacia el sur debido a la incidencia del sol, lo que podría ayudar a crear una posible distribución espacial de algunos parámetros. Sin embargo, se pudo ver que la mayoría de las subcuencas cuentan con porcentajes similares de orientaciones en las laderas, por lo que dicha distribución no mejoraría significativamente las simulaciones.

En el anexo digital IV se detallan los valores elegidos inicialmente para todas las componentes nivales de Topnet.

# **4.5 Información imágenes satelitales**

Para complementar la información nival y la calibración del modelo se consideró el uso de imágenes satelitales MODIS. Estas son imágenes gratuitas disponibles a nivel diario cada 8 días para la mayor parte del mundo. Son utilizadas para analizar la cobertura nival, glaciar y vegetal mediante la aplicación de diferentes algoritmos que analizan las bandas espectrales que las conforman.

Las imágenes correspondientes al sector de la cuenca del Juncal fueron procesadas por Cartes (2009), utilizando como método umbral de detección de nieve el *Normalized Difference Snow Index* (NDSI). Este índice es usado para diferenciar pixeles correspondientes a nubes de pixeles correspondientes a nieve, pudiendo tomar valores entre -1 y 1. Al tomar diferentes valores del índice, se obtienen diferentes coberturas nivales en el tiempo, las que son comparadas con las simuladas con Topnet. Mientras más cercano es a 1 el NDSI, más fuerte es el filtro en relación a la nieve, mostrando coberturas menores que con valores más bajos del índice.

# **5 CAPÍTULO 5: CALIBRACIÓN Y VALIDACIÓN DEL MODELO**

Este capítulo trata sobre la calibración y validación del modelo Topnet. En primer lugar se deben encontrar los valores adecuados de las variables de forma que se pueda reproducir lo mejor posible la serie elegida para esta etapa y luego usar esos valores en una serie diferente, de forma de concluir sobre su validez.

La calibración tomó en cuenta parámetros estadísticos de las series de caudales a la salida de la cuenca. Paralelamente, se puso atención en el comportamiento de dos variables hidrológicas distribuidas espacialmente, el equivalente en agua de la nieve y la humedad del suelo, de forma de ayudar en el proceso y comprobar la coherencia en los ajustes de las variables.

# **5.1 Estadísticos a utilizar**

Se consideraron la media, varianza y desviación estándar para comparar las series de caudales modeladas y simuladas. Como funciones objetivo se consideraron el coeficiente de Nash-Sutcliffe, el error cuadrático medio y el error cuadrático medio de raíz. Estas funciones objetivo son de uso típico en hidrología.

La media o esperanza viene dada en estos casos por el promedio simple de los valores en las series de tiempo:

$$
\bar{x} = \frac{1}{N} \sum_{k=1}^{N} x_k
$$
\nEcuación 5.1

La varianza se calcula con la clásica fórmula siguiente:

$$
\sigma^2 = \frac{1}{N-1} \sum_{k=1}^{N} (x_k - \bar{x})^2
$$
 **Equación 5.2**

Mientras que la desviación estándar es la raíz de la varianza:

$$
\sigma = \sqrt{\frac{1}{N-1} \sum_{k=1}^{N} (x_k - \bar{x})^2}
$$
   
 *Equation 5.3*

El coeficiente de Nash-Suttcliffe mide el grado de similitud entre las series. Puede tomar valores entre  $-\infty$  y 1, siendo éste el caso ideal. Viene dado por la siguiente expresión:

$$
NS = 1 - \frac{\sum_{k=1}^{N} (x_k - \widehat{x}_k)^2}{\sum_{k=1}^{N} (x_k - \overline{x}_k)^2}
$$
\nEcuación 5.4

Donde  $x_k$  es el valor observado y  $\widehat{x}_k$  es el valor simulado.

El error cuadrático medio también mide el grado de similitud entre las series, siendo más sensible a diferencias en los valores máximos. Viene dado por:

$$
ECM = \frac{1}{N} \sum_{k=1}^{N} (x_k - \hat{x}_k)^2
$$
\nEquación 5.5

# **5.2 Serie a usar para la calibración**

A continuación la [Figura 5.1](#page-68-0) muestra las series de caudal y de precipitación a usar para la calibración.

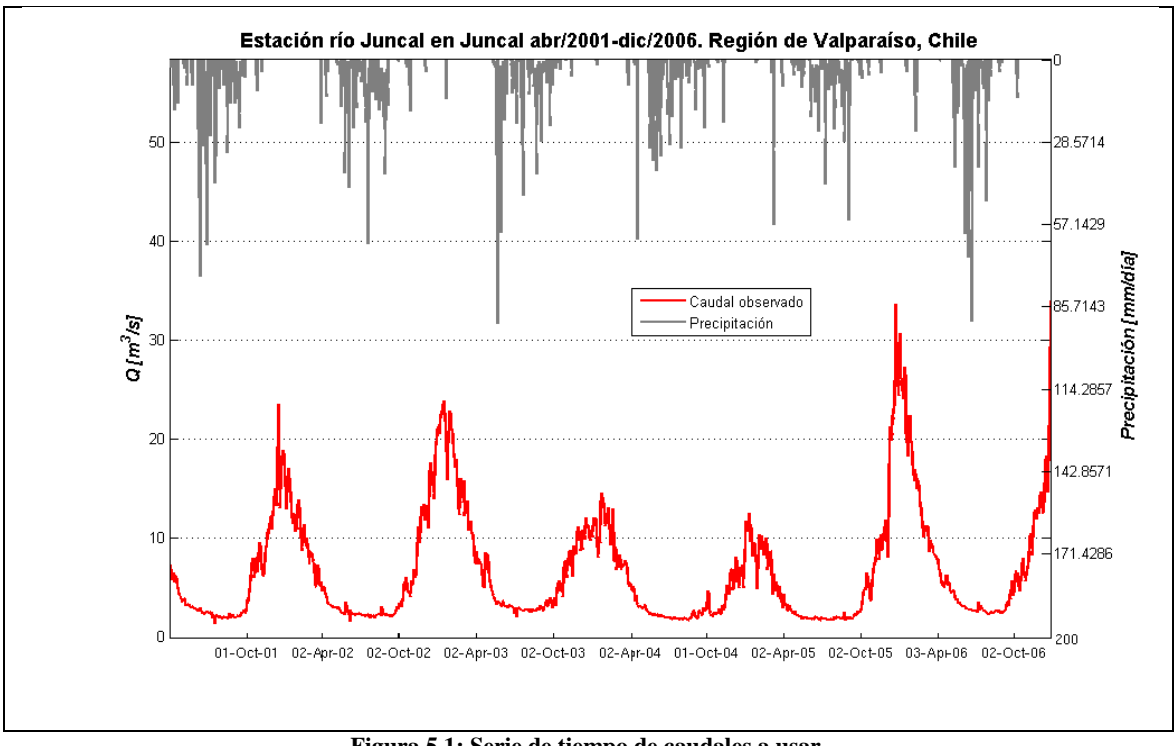

**Figura 5.1: Serie de tiempo de caudales a usar.**

<span id="page-68-0"></span>Dentro de sus propiedades principales, se tiene que la media es  $\bar{x} = 6.4 \text{ m}^3/\text{s}$  y la desviación estándar  $\sigma = 5.5 \text{ m}^3/\text{s}$ . Nótese que la serie sufre un brusco aumento de caudal a mediados de Diciembre de 2005, que si bien es algo perfectamente factible de ocurrir, la falta de precipitación ese día en particular puede hacer dudar de la veracidad de los datos tomados. Como se puede ver en la [Figura 3.3](#page-38-1) las mediciones se hacen con una regla limnimétrica simple, en desmedro de sensores digitales de profundidad y presión, cuya precisión es mucho mayor. Por otro lado, en terreno su pudieron apreciar problemas de embancamiento y de existencia de algas, que de otra manera pueden inducir un sesgo en la medición de los caudales.

# **5.3 Simulación sin calibración**

Con el objetivo de ver el grado inicial de ajuste, se corrió Topnet con los parámetros sin calibrar. La [Figura 5.2](#page-69-0) muestra el comportamiento de las series observada y simulada, mientras que la [Tabla 5.1](#page-69-1) contiene los estadísticos correspondientes a esta corrida.

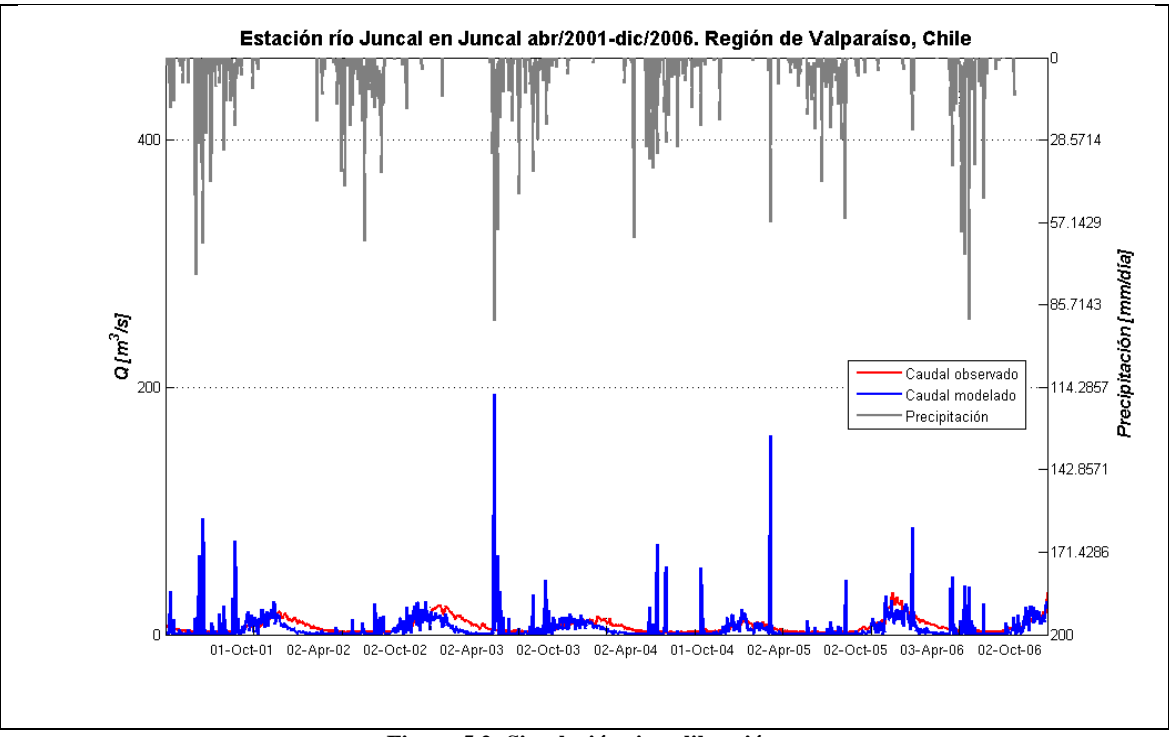

**Figura 5.2: Simulación sin calibración.**

| Estadístico                                 | Valor   |
|---------------------------------------------|---------|
| <b>NS</b>                                   | $-1.78$ |
| ECM $\left[\frac{m^3}{s}\right]^2$          | 82.7    |
| $\bar{x}$ [m <sup>3</sup> /s]               | 4.9     |
| $\sigma^2$ [m <sup>3</sup> /s] <sup>2</sup> | 104.2   |

<span id="page-69-0"></span>**Tabla 5.1: Estadísticos simulación sin calibración**

<span id="page-69-1"></span>Gráficamente se puede apreciar un comportamiento similar entre ambas series en la temporada de deshielo en general, pero un comportamiento completamente diferente durante los meses de lluvia. Se atribuye esto a que el agua no está siendo retenida en la cuenca en forma de nieve como debería corresponder dada la época del año, sino que la mayor parte se libera como escorrentía en muy corto tiempo. Estadísticamente no se ven buenos resultados, especialmente con el coeficiente de Nash-Sutcliffe, el cual tiene un valor negativo. Eso quiere decir que la media de la serie simulada es mejor estimador que su distribución, cosa que no es útil para ningún efecto práctico. La media de la serie alcanza una diferencia de un 23%, mientras que la varianza llega a un 70%.

A continuación se muestra el análisis de sensibilidad realizado para establecer cuáles son las variables más influyentes y poder mejorar la situación recién expuesta.

## **5.4 Análisis de sensibilidad.**

El análisis consistió en variar de forma unilateral cada parámetro y ver cómo afecta el comportamiento de los estadísticos elegidos. En el caso de los parámetros nivales la variación fue directamente de su valor. Para el resto de los parámetros, la variación se realiza mediante el uso de multiplicadores que afectan por igual a todas las subcuencas, manteniendo la distribución espacial de estos en caso de existir.

La sensibilidad se estudió tan sólo para el coeficiente de Nash-Sutcliffe, Error cuadrático medio y media de la serie, dejando para la evaluación final la varianza. Para el caso de las variables referidas a los suelos, se vio que las más influyentes con respecto al coeficiente NS son la humedad del suelo en condiciones de saturación, el parámetro  $f$  y la conductividad hidráulica, parámetros con los cuales basta pequeñas perturbaciones para variar significativamente el estadístico. A su vez, la velocidad de escurrimiento puede influir fuertemente si se consideran valores extremos, sin ver cambios importantes con variaciones menores.

A continuación la [Figura 5.3,](#page-70-0) [Figura 5.4,](#page-70-1) [Figura 5.5](#page-71-0) y [Figura 5.6](#page-71-1) muestran el análisis del coeficiente NS para los parámetros mencionados. Se presenta en escala logarítmica para mejorar la visualización de los resultados obtenidos.

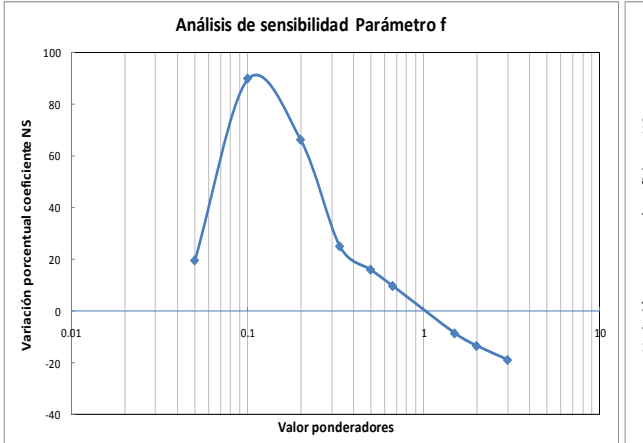

<span id="page-70-1"></span>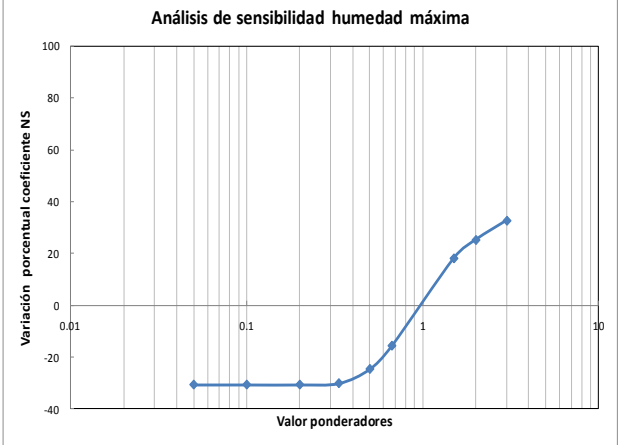

<span id="page-70-0"></span>

**Figura 5.3: Análisis de sensibilidad Parámetro – NS Figura 5.4: Análisis de sensibilidad humedad máxima de saturación - NS**

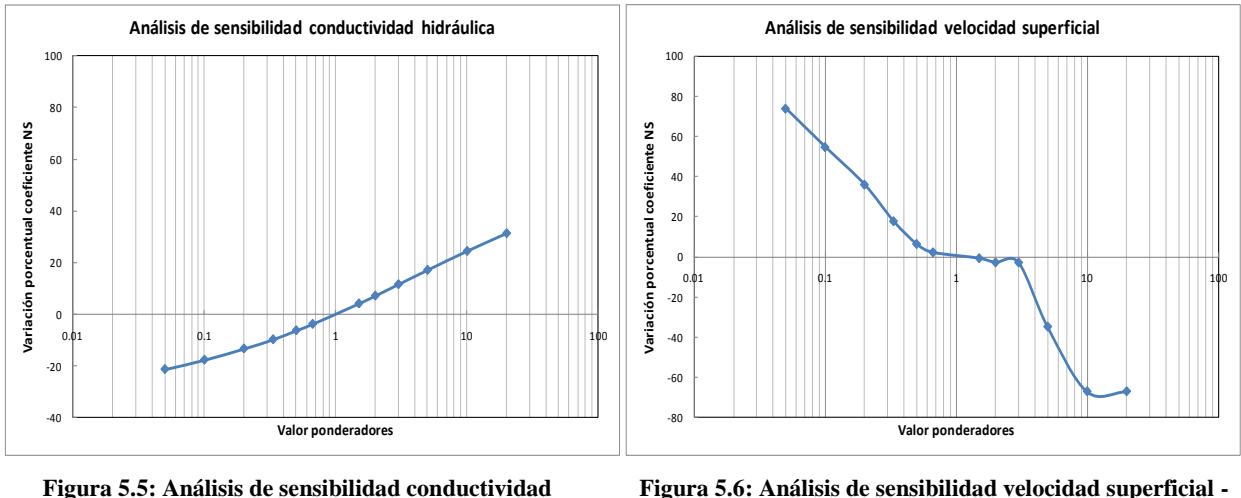

**hidráulica – NS** 

<span id="page-71-1"></span>**NS**

<span id="page-71-0"></span>Para el ECM se ve una tendencia similar. Se puede apreciar que las mismas variables mencionadas con anterioridad son las más influyentes en su variación. Nótese que en general un aumento porcentual del coeficiente NS está acompañado de una disminución del ECM, lo que indica un mejor ajuste en ambos estadísticos.

La [Figura 5.7](#page-71-2) y [Figura 5.8](#page-71-3) muestran el análisis del ECM con función del Parámetro  $f$  y de la conductividad hidráulica, respectivamente.

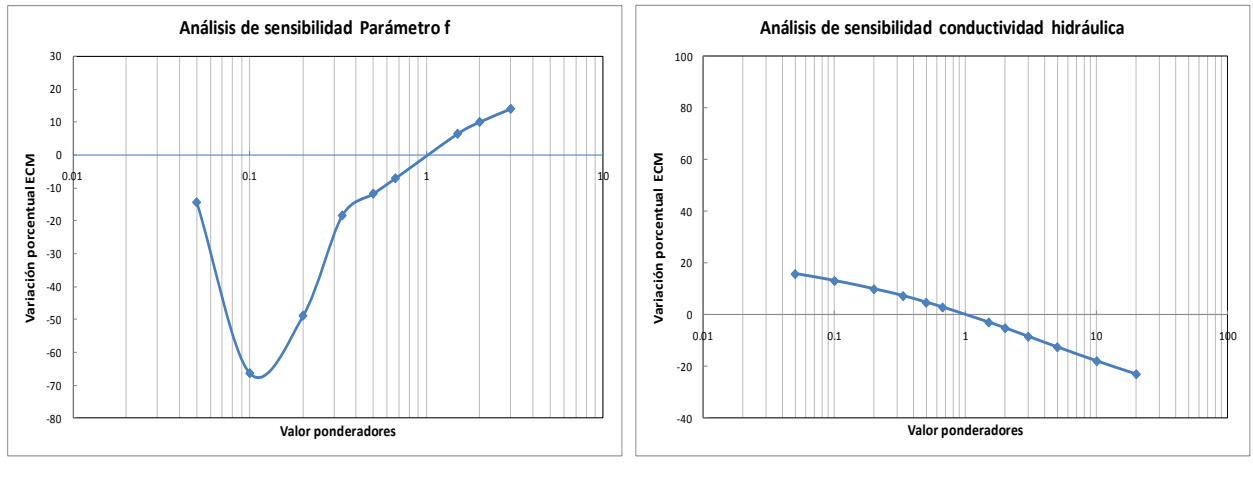

<span id="page-71-2"></span>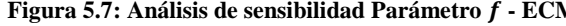

<span id="page-71-3"></span>Figura 5.7: Análisis de sensibilidad Parámetro  $f$  - ECM Figura 5.8: Análisis de sensibilidad conductividad **hidráulica - ECM**

Se vio que la media era principalmente afectada por el mismo parámetro f y por la humedad de saturación, sin apreciarse grandes variaciones con respecto a la velocidad de escurrimiento y conductividad hidráulica. La [Figura 5.9](#page-72-0) muestra la variación de la media en función del parámetro f.
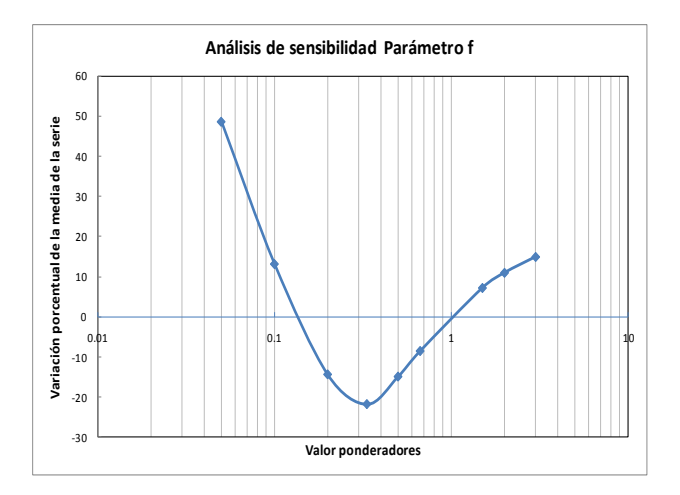

**Figura 5.9: Análisis de sensibilidad Parámetro f – media de la serie**

Dentro de los parámetros nivales, se encontró que los más influyentes tanto en la variación de NS como del ECM, son el Factor de grado día promedio, Amplitud estacional del factor de derretimiento y el Incremento del factor de derretimiento durante eventos de lluvia. A continuación se pueden ver las variaciones mencionadas para el Factor de grado día y Amplitud estacional en la [Figura 5.10,](#page-72-0) [Figura 5.11,](#page-72-1) [Figura 5.12](#page-73-0) y [Figura 5.13.](#page-73-1)

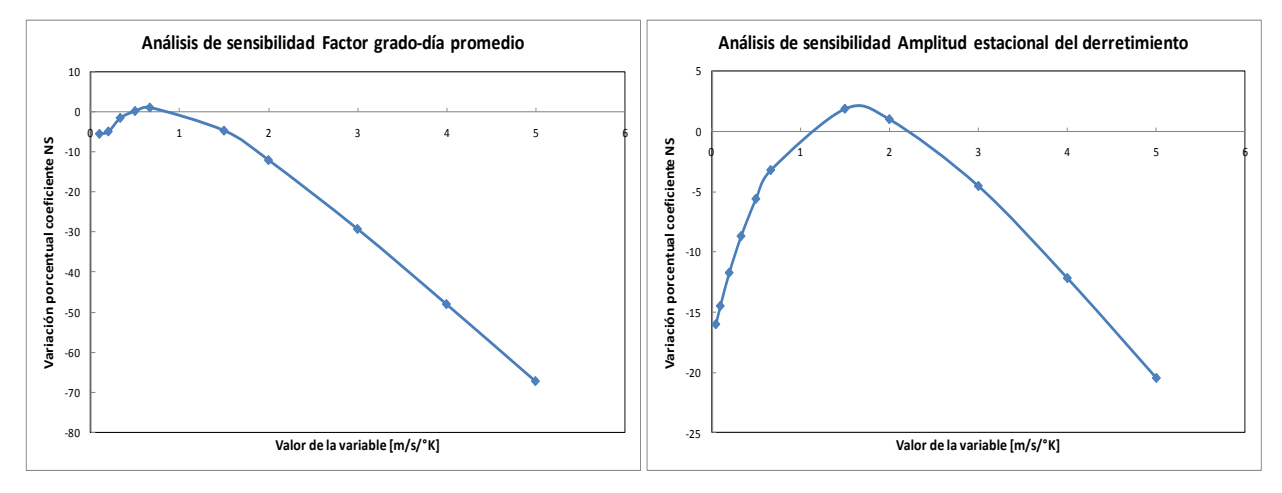

<span id="page-72-0"></span>**Figura 5.10: Análisis de sensibilidad Factor grado-día promedio - NS**

<span id="page-72-1"></span>**Figura 5.11: Análisis de sensibilidad Amplitud estacional del derretimiento - NS**

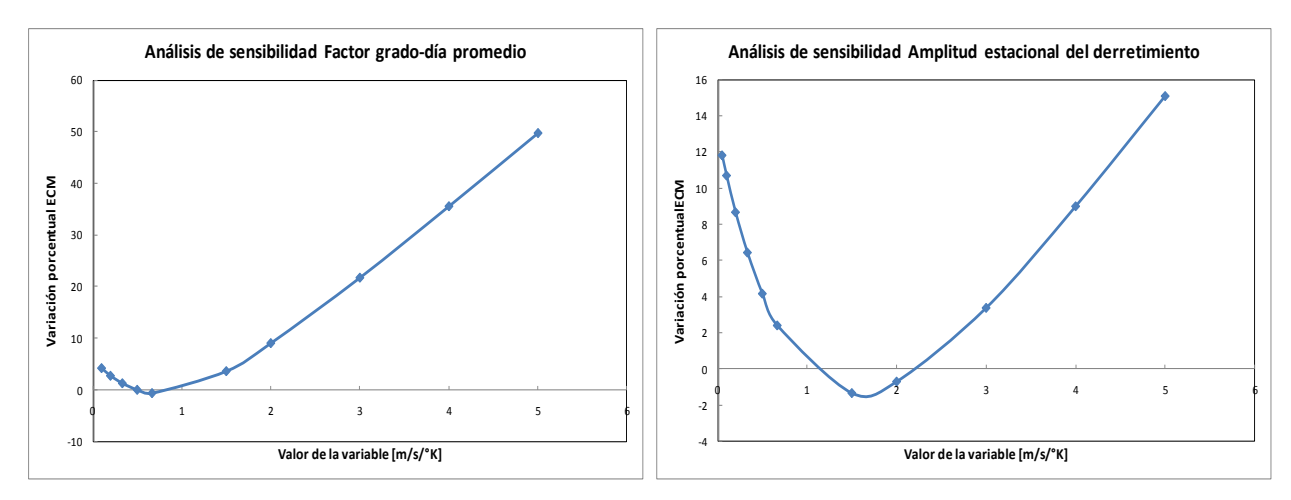

<span id="page-73-0"></span>**Figura 5.12: Análisis de sensibilidad Factor grado-día promedio - ECM**

<span id="page-73-1"></span>**Figura 5.13: Análisis de sensibilidad Amplitud estacional del derretimiento - ECM**

Influye de manera importante la variación de la temperatura de acumulación y derretimiento de nieve, sensibilidad mostrada en la [Figura 5.14.](#page-73-2)

En el caso de la media de la serie, siguen siendo los más influyentes los factores de derretimiento, aunque en menor medida el factor de aumento por la lluvia recién caída. Además, baja mucho la influencia de la temperatura de acumulación y derretimiento, indicando que este umbral afecta más la distribución temporal de la serie que su total golbal. La [Figura 5.15](#page-73-3) muestra como es afectada la serie en función de la Amplitud estacional del derretimiento.

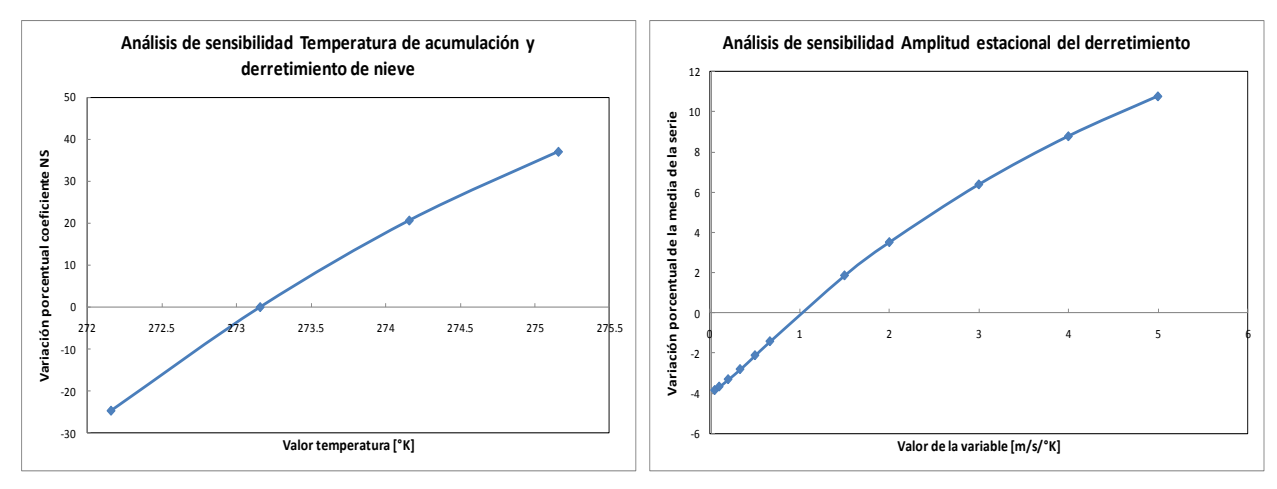

<span id="page-73-2"></span>**Figura 5.14: Análisis de sensibilidad Temperatura de acumulación y derretimiento - NS**

<span id="page-73-3"></span>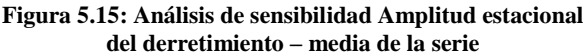

Para el gradiente de temperatura atmosférica, al haberse acotado el intervalo de estudio a tan solo 2 valores, se decidió no hacer un análisis formal, si no que elegir al final del proceso un valor que mejore la calibración una vez calibrados los demás parámetros.

### **5.5 Elección de parámetros**

Considerando el análisis de sensibilidad anterior, se procedió a calibrar el modelo. El proceso de correr el modelo en un principio se repitió hasta no ver cambios significativos que mejoraran el coeficiente NS o disminuyeran el error cuadrático medio. Partiendo desde los parámetros más significativos en base al análisis de sensibilidad hasta llegar a un estadístico aceptable, continuando con los parámetros menos relevantes que como es de esperar contribuyeron de forma más acotada a su mejoría.

Se debe tener en cuenta que el proceso de calibración no puede estar separado del monitoreo del comportamiento del manto nival. El análisis mostró que se puede llegar a resultados muy buenos desde el punto de vista estadístico, pero con resultados poco satisfactorios al momento de analizar la cobertura nival, ya sea desde la comparación con el equivalente en agua medido en la estación Portillo o con la cobertura nival hecha con imágenes MODIS.

La [Figura 5.16](#page-74-0) muestra una calibración del modelo realizada con una superficie de lluvia anual con interpolación logarítmica. Si bien se obtienen buenos estadísticos como se ven en la [Tabla 5.2,](#page-75-0) el análisis de la cobertura nival mostrado en la [Figura 5.17](#page-76-0) para el segundo semestre del año 2006 indica valores de hasta 12 m de equivalente en agua nival, valores que están fuera de los límites observados en Portillo para épocas del año no correspondientes al invierno.

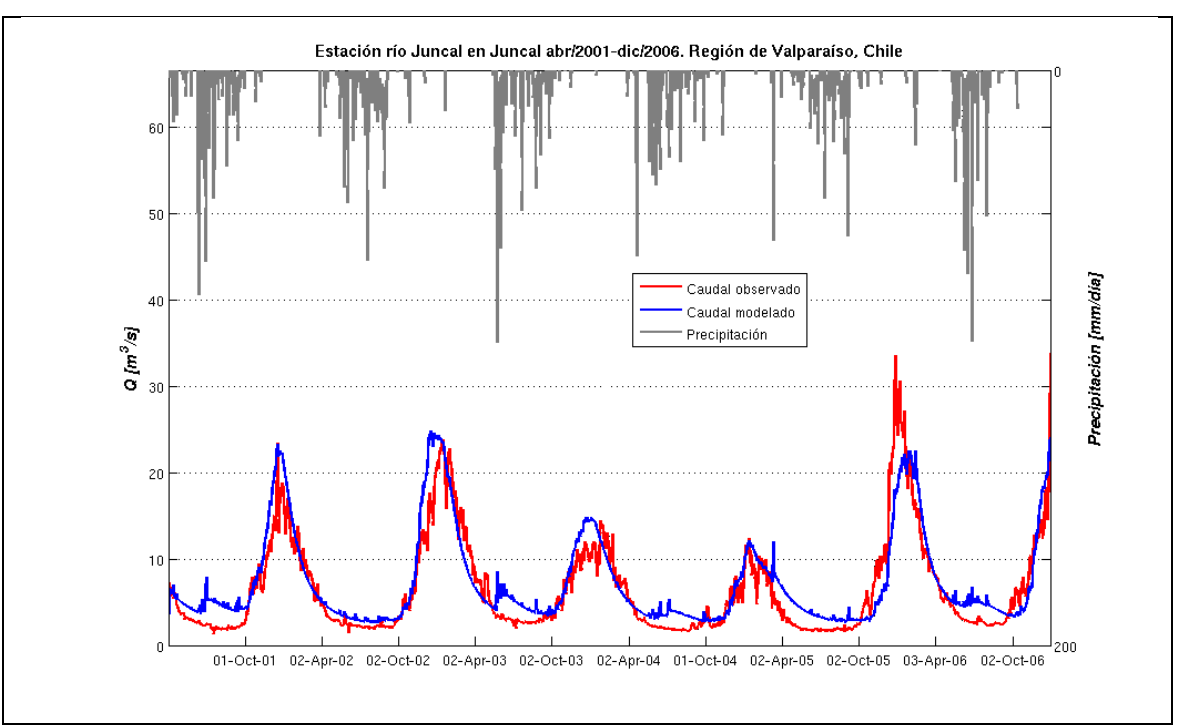

<span id="page-74-0"></span>**Figura 5.16: Series modeladas y simuladas calibración de prueba**

| Estadístico                                 | Valor |
|---------------------------------------------|-------|
| <b>NS</b>                                   | 0.79  |
| ECM $[m^3/s]^2$                             | 6.23  |
| $\bar{x}$ $\overline{[m^3/s]}$              | 7.3   |
| $\sigma^2$ [m <sup>3</sup> /s] <sup>2</sup> | 28.6  |

**Tabla 5.2: Estadísticos calibración de prueba**

<span id="page-75-0"></span>El camino entonces tomado fue en primer lugar calibrar los valores de los parámetros nivales de forma que se pudiera reproducir el comportamiento del manto lo más acorde posible a lo observado en la realidad y posteriormente calibrar el resto de los parámetros. Si bien el resultado final no entrega valores estadísticos como los mostrados en el ejemplo anterior, desde el punto de vista general se logra reproducir de mejor forma el comportamiento de la cuenca.

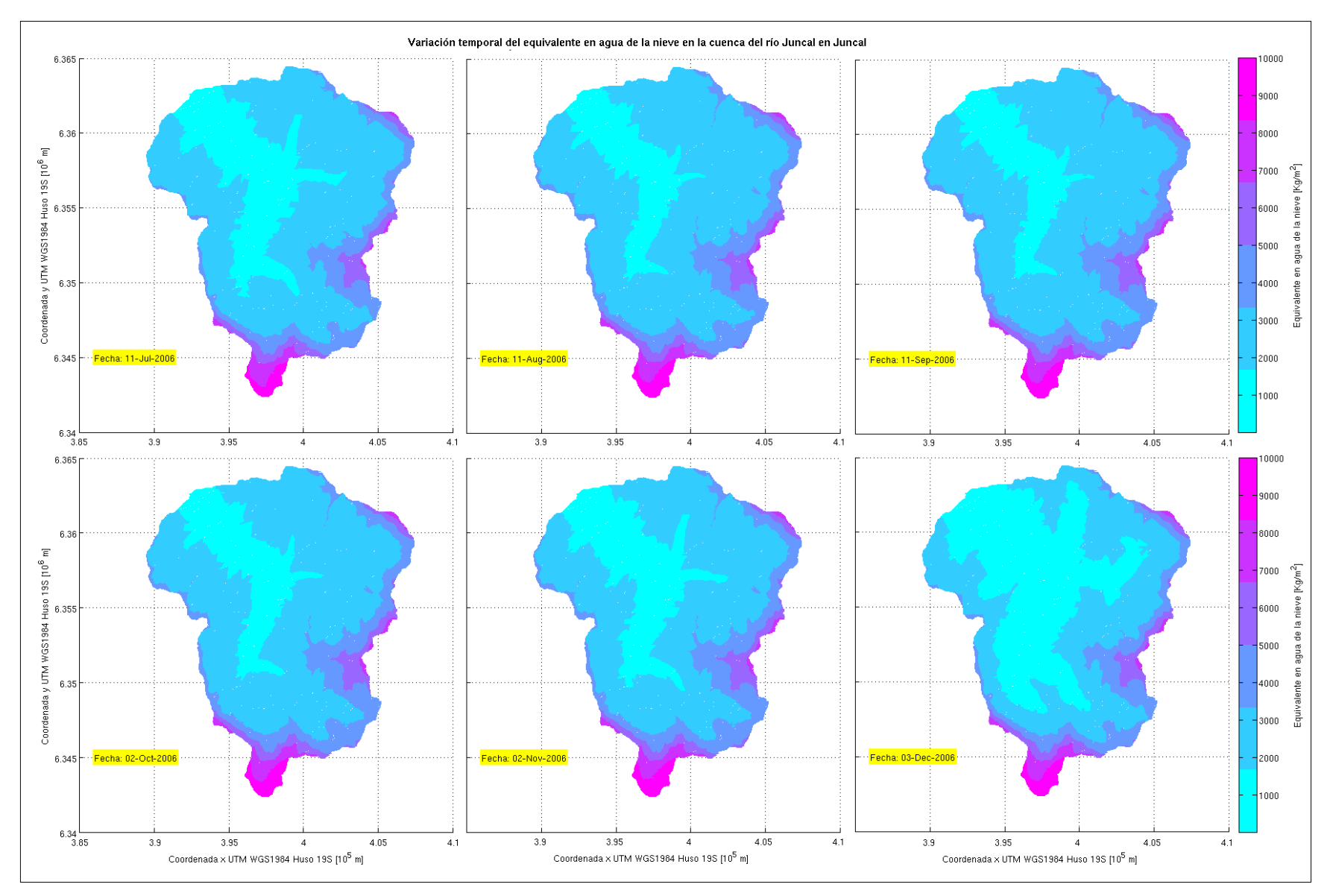

<span id="page-76-0"></span>**Figura 5.17: Variación equivalente en agua de la nieve (SWE) Julio 2006 – Diciembre 2006.**

### **5.5.1 Cobertura nival y equivalente en agua**

Se eligió usar la interpolación por segmentos para la superficie de lluvia anual con el objetivo de disminuir la precipitación de entrada a la cuenca. Posteriormente, la calibración de los parámetros nivales toma en cuenta los valores medidos de equivalente en agua en la estación Portillo (para más detalle, ver anexo digital V) y la cobertura nival observada con imágenes MODIS y procesada por Cartes (2009). El índice NDSI umbral utilizado fue de 0.4, mismo valor usado por Cartes y por Cortés (2010), en base a los máximos valores de cobertura entregados, llegando al 100% en más de una ocasión, lo que es acorde a lo observado en terreno donde es posible encontrar nieve en la salida de la cuenca durante el invierno o inmediatamente después de que haya existido precipitación.

La [Figura 5.18](#page-77-0) muestra la evolución de la cobertura usando NDSI=0.4, tomando un período que abarca desde el año 2000 hasta el año 2007, poniendo énfasis en el período común con la serie de calibración. Los valores son a escala diaria, tomados cada 8 días.

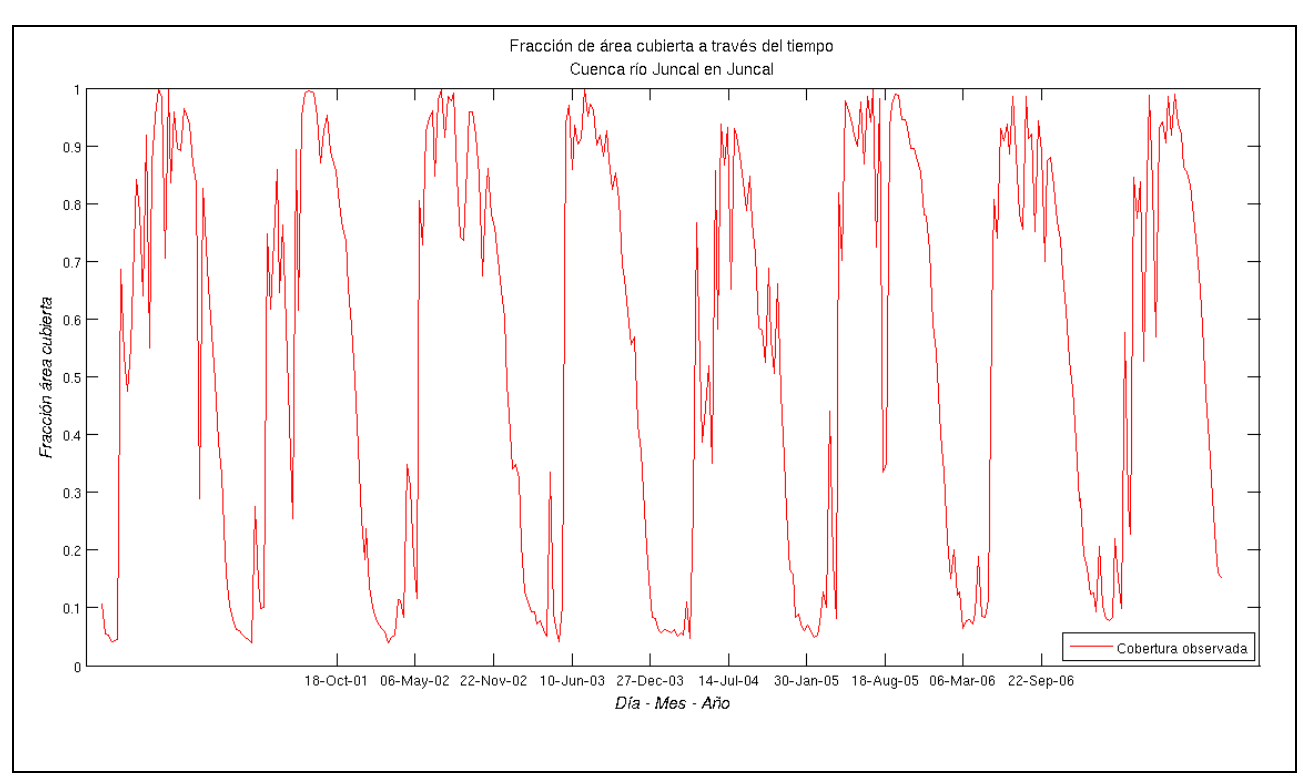

**Figura 5.18: Porcentaje de cobertura de la cuenca según análisis imágenes MODIS**

<span id="page-77-0"></span>El ajuste obtenido al final del proceso de calibración, si bien no reproduce fielmente la serie que entrega las imágenes MODIS, logra reproducir los mínimos anuales de cobertura y el comportamiento cíclico de esta variable, sin poder hacer lo mismo para los máximos en los años secos. La [Tabla 5.3](#page-78-0) resume los parámetros nivales elegidos y la [Figura 5.19](#page-78-1) muestra la cobertura simulada en contraste con la cobertura observada. La fracción de área cubierta modelada es la que entrega Topnet usando la [Ecuación](#page-32-0)  [2.60.](#page-32-0)

<span id="page-78-0"></span>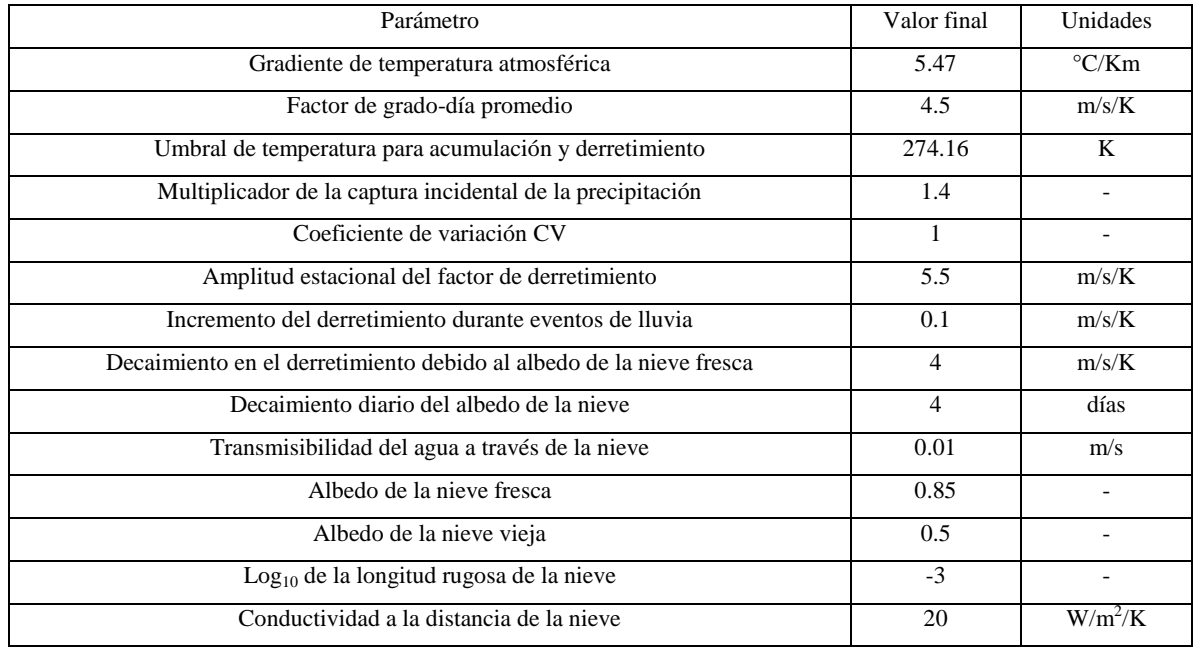

#### **Tabla 5.3: Parámetros nivales de la calibración**

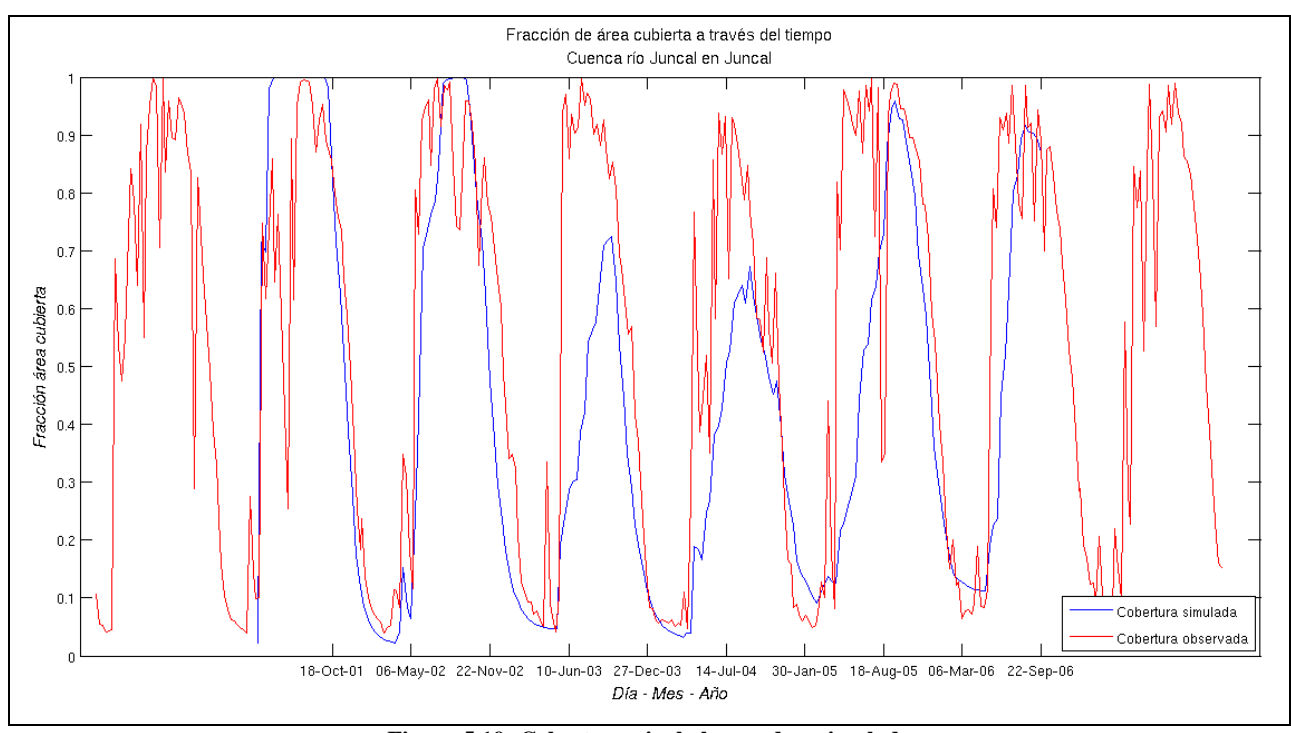

**Figura 5.19: Cobertura nival observada y simulada**

<span id="page-78-1"></span>70 De la [Tabla 5.3,](#page-78-0) hay que destacar 2 puntos. En primer lugar, los altos valores en general que toman los parámetros de derretimiento, cerca del límite superior aceptado por Topnet, provocados por el gradiente de temperatura que dificulta el derretimiento de la nieve en las bandas de mayor elevación. En segundo lugar, el valor de 1.4 que toma el multiplicador de la captura incidental de precipitación. Esto quiere decir que, aun teniendo en cuenta que sí incluye el efecto del viento en la captura de la lluvia, la interpolación de precipitación queda por debajo de la necesaria para reproducir los procesos hidrológicos en la cuenca.

Lo anterior es un punto sensible, pues el ajuste realizado y la prueba de diferentes interpolaciones para la superficie de lluvia podrían dar a entender que la precipitación es un parámetro calibrable del modelo, lo cual es incorrecto. En el caso ideal, la precipitación es una entrada completamente invariable proveniente de las mediciones entregadas por las correspondientes estaciones pluviométricas. Esto es un punto más dentro de la complejidad existente en la modelación de cuencas de alta montaña, donde es necesaria una red de estaciones meteorológicas para contar con los gradientes de temperatura y precipitación necesarios, lo que evitaría llegar a un ajuste manual de estos valores, facilitando y mejorando la modelación.

Los parámetros seleccionados reproducen la variación del equivalente en agua de la nieve de una forma en que se logra calzar con las mediciones de la estación Portillo. La [Figura 5.20](#page-80-0) y [Figura 5.21](#page-81-0) muestran la variación a través del año 2002 para una observación puntual en cada mes.

Se puede ver que existe una acumulación de nieve que persiste año tras año en las bandas de elevación más altas, especialmente en la zona donde se ubica el glaciar Juncal Norte. Estas zonas son problemáticas para la modelación, pues las bajas temperaturas dificultan el trabajo del esquema usado para el derretimiento de nieve, pudiendo provocar una acumulación monótonamente creciente de un año a otro. En este caso no es así, existiendo tan solo una acumulación persistente en el tiempo sin tener un comportamiento creciente apreciable de un año a otro. De tener Topnet un módulo de cálculo de glaciares, estás zonas deben quedar cubiertas por las rutinas correspondientes, de forma que la nieve caída termine siendo incorporada al glaciar mediante los procesos físicos que actualmente no están incluidos en el modelo.

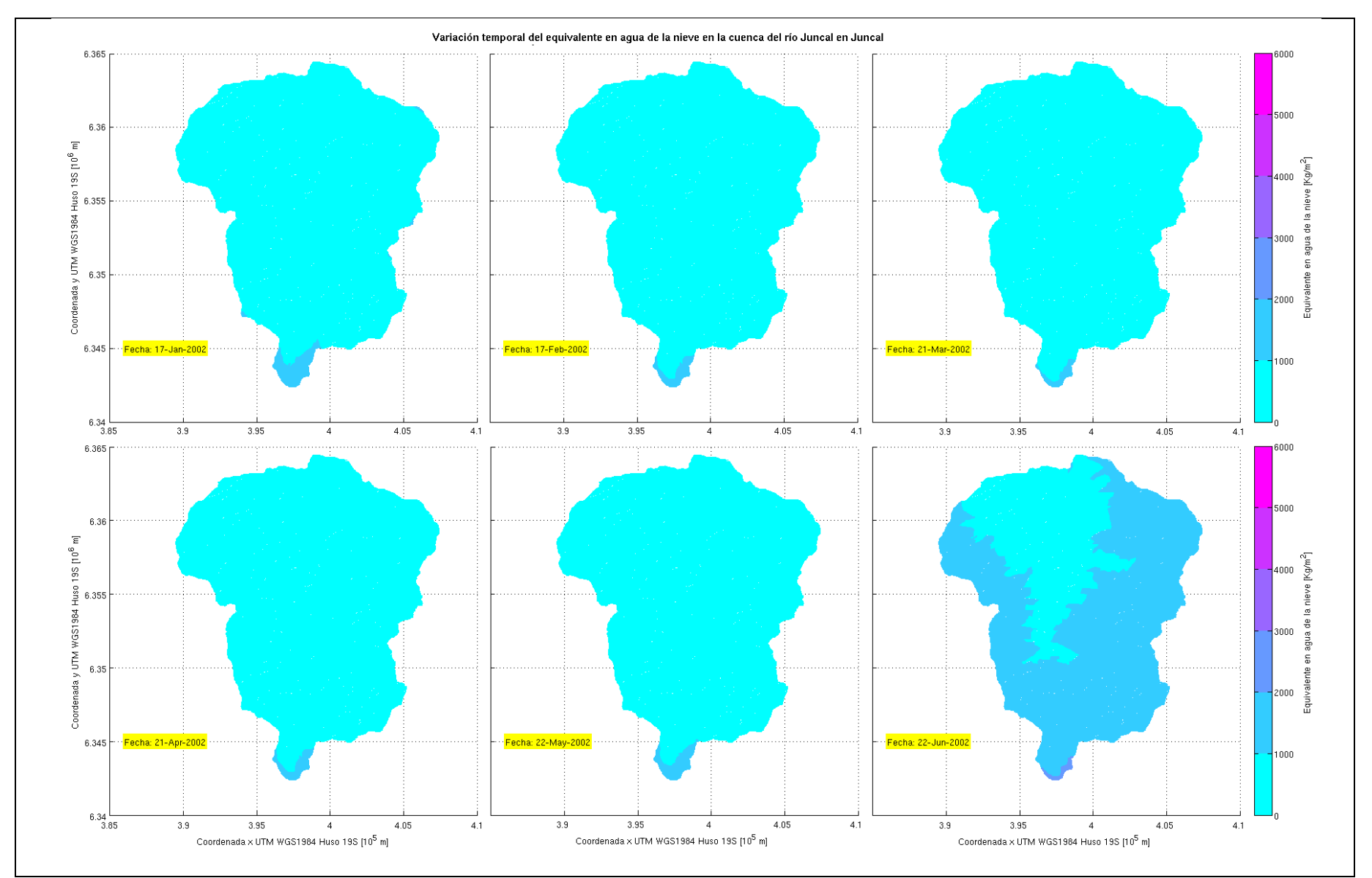

<span id="page-80-0"></span>**Figura 5.20: Variación equivalente en agua de la nieve (SWE) Enero 2002 – Junio 2002.**

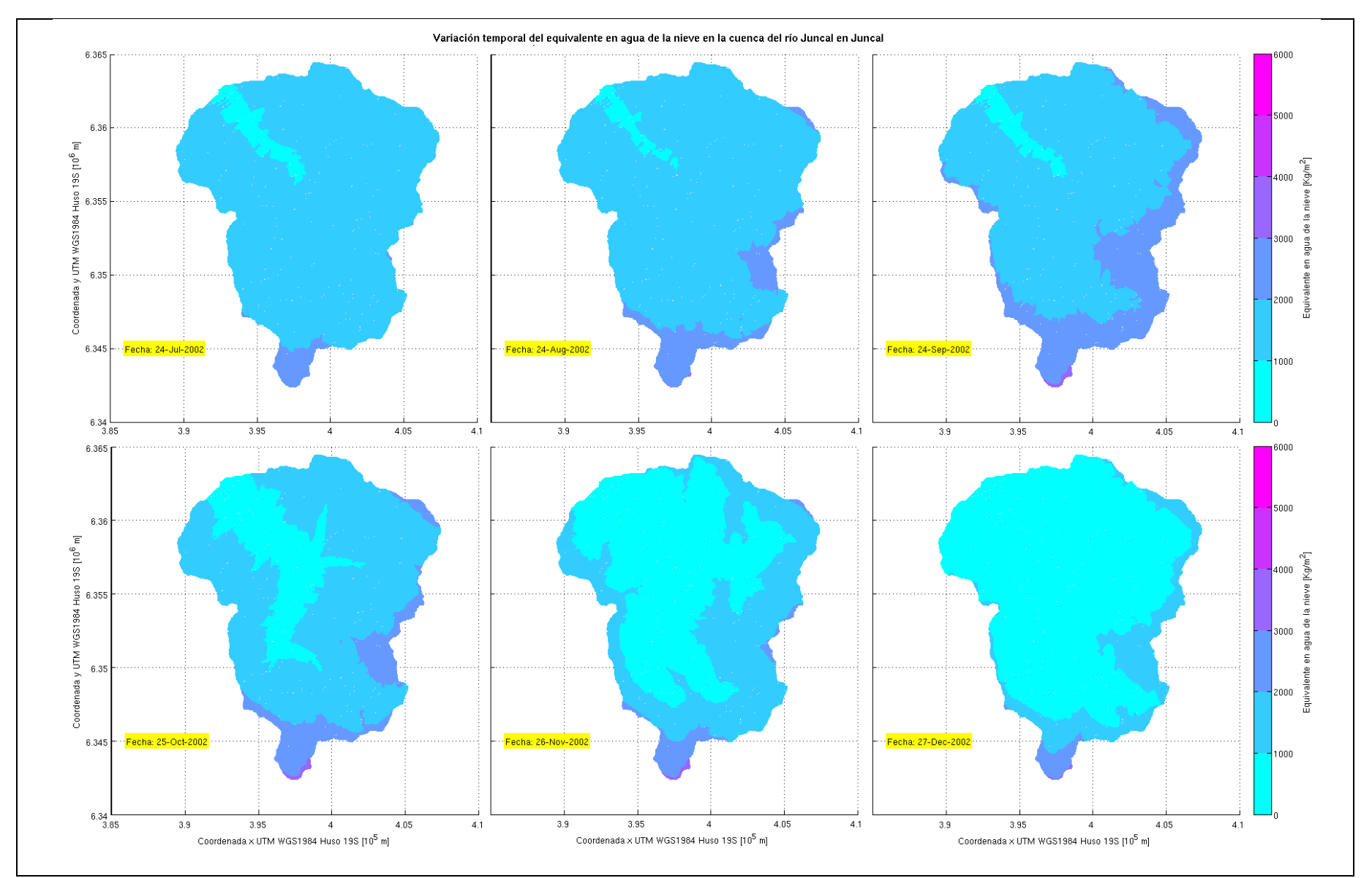

<span id="page-81-0"></span>**Figura 5.21: Variación equivalente en agua de la nieve (SWE) Julio 2002 – Diciembre 2002.**

# **5.5.2 Serie simulada de escorrentía**

El proceso de calibración tiene como siguiente paso el ajuste del resto de los parámetros, referidos principalmente a las propiedades del suelo de la cuenca. Los valores elegidos para los multiplicadores y parámetros correspondientes se detallan en la [Tabla 5.4.](#page-82-0)

<span id="page-82-0"></span>

| Parámetro                         | Multiplicador | Valor inicial         | Valor final           | Unidades    |
|-----------------------------------|---------------|-----------------------|-----------------------|-------------|
| Parámetro f                       | 0.36          | 4.9                   | 1.76                  | 1/m         |
| Parámetro m                       |               | 0.1                   | 0.1                   | m           |
| Parámetro n                       |               | 0.1                   | 0.1                   |             |
| Conductividad hidráulica          | 6             | $3.02 \times 10^{-6}$ | $1.81 \times 10^{-6}$ |             |
| Humedad disponible plantas        | 1.5           | 0.07                  | 0.105                 |             |
| Porosidad drenable                | 0.92          | 0.13                  | 0.119                 |             |
| Humedad saturación suelo          | 6             | 0.65                  | 3.9                   | m           |
| Exponente c de Clapp - Hornberger |               | 1.33                  | 1.33                  | m           |
| Tensión de succión frente húmedo  |               | 0.11                  | 0.11                  | m           |
| Coeficiente n de Manning          |               | 0.03                  | 0.03                  | $m^{1/3}/s$ |

**Tabla 5.4: Multiplicadores y valores finales parámetros de suelo**

La [Figura 5.22](#page-82-1) muestra las series simuladas y modeladas con los parámetros resultantes como resultado del forzante de precipitación. La [Tabla 5.5](#page-83-0) resume los estadísticos correspondientes.

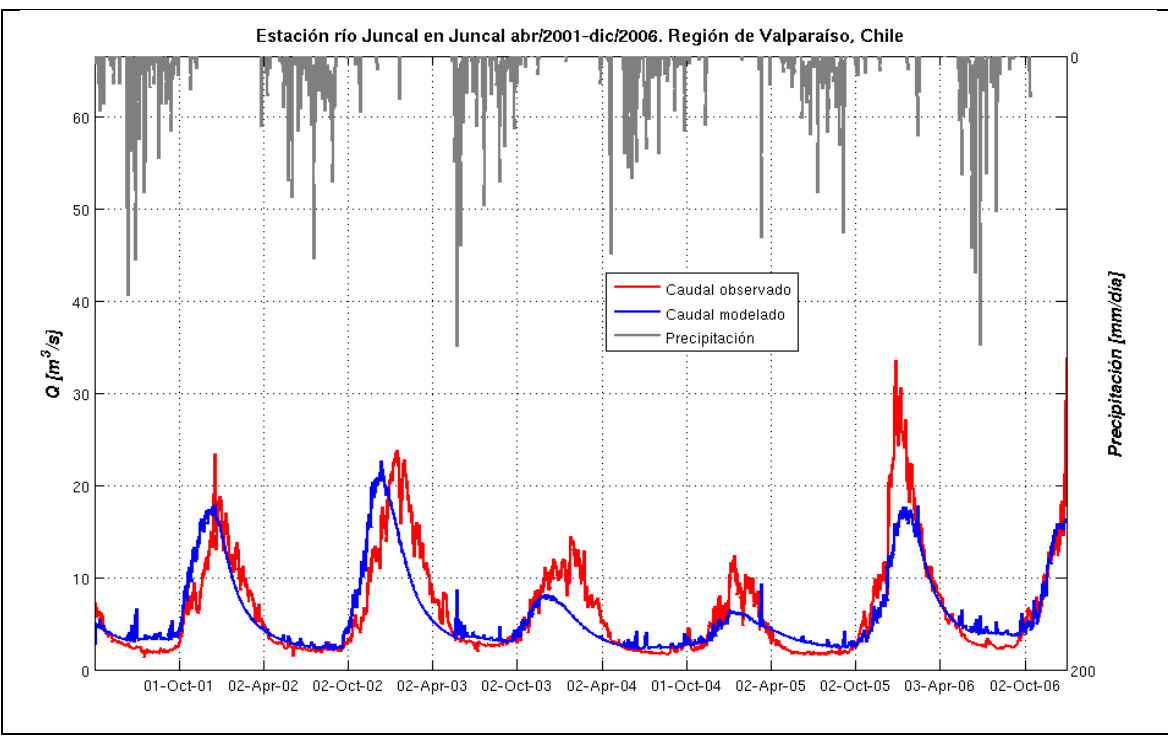

<span id="page-82-1"></span>**Figura 5.22: Series modeladas y simuladas calibración final.**

| Estadístico                                 | Valor |
|---------------------------------------------|-------|
| <b>NS</b>                                   | 0.70  |
| ECM $[m^3/s]^2$                             | 8.88  |
| $\bar{x}$ [m <sup>3</sup> /s]               | 6.01  |
| $\sigma^2$ [m <sup>3</sup> /s] <sup>2</sup> | 18.75 |

**Tabla 5.5: Estadísticos calibración.**

<span id="page-83-0"></span>Si bien en el ajuste no es tan bueno como el logrado en la calibración preliminar [\(Tabla 5.2\)](#page-75-0), de todas formas las funciones objetivo estadísticas logran valores aceptables, y además se obtienen diferencias porcentuales relativamente bajas en la media y varianza (6% y 16% respectivamente). Paralelamente, la visualización de las series modelada y observada no deja de llamar la atención. Una de las primeras observaciones, que se puede apreciar desde la calibración de prueba [\(Figura 5.16\)](#page-74-0), es que es difícil para el modelo lograr que la escorrentía en invierno debido a la precipitación sea lo suficientemente baja para estar acorde a las observaciones, encontrándose hidrogramas de crecidas locales que no se ven en la realidad.

Por otro lado, se puede ver que Topnet reproduce bien a grandes rasgos el desfase de escorrentía y precipitación debido al proceso de acumulación y derretimiento de nieve, pero no logra coincidir exactamente con la ocurrencia de los máximos anuales. Esto ocurre porque dentro de los parámetros nivales, se vio que finalmente el más influyente es el factor de amplitud estacional del derretimiento, al cual además se le asignó un valor alto dentro de la elección del conjunto final de parámetros. El valor de este factor llega a su máximo siempre el 21 de diciembre de cada año, por lo que de no coincidir el máximo observado en esta fecha existirá un desfase. A pesar de lo rígida de esta suposición la elección de esta fecha fue bastante certera a vista de los resultados, logrando desfases de pocos días en 5 años de la serie.

Respecto a los máximos anuales, Topnet logró reproducir los valores para los dos primeros años, encontrando problemas para los siguientes. Si bien para los años 2004 y 2005 el problema podría estar relacionado con la interpolación de precipitación escogida (conclusión a la que se llega al considerar que en la [Figura 5.16](#page-74-0) sí se logran reproducir los valores correspondientes), para el caso del hidrograma entre los años 2005 y 2006 la explicación no es tan directa. Esta sección del hidrograma es llamativa, pues el aumento de caudal se puede asociar únicamente al derretimiento del manto de nieve debido a la temperatura, proceso en el que se observa un brusco salto en la serie observada, y que finalmente no logró ser reproducido en la modelación. Lo anterior lleva nuevamente al tema de la precisión de las mediciones mencionado en la sección [5.2,](#page-67-0) donde se cuestiona la veracidad de los datos existentes debido a los método usados para medir y las condiciones en se realiza el proceso.

La última observación que salta rápidamente a la vista es que el modelo con el conjunto de parámetros elegidos no logró reproducir las perturbaciones propias de un día a otro del hidrograma observado. La curva modelada es en general suave, con perturbaciones existentes sólo en presencia y a causa de la precipitación. Con esto se desprende que la configuración de Topnet encontrada no es sensible a las variaciones de temperatura a nivel diario, pudiendo reflejar únicamente el comportamiento global que afecte principalmente al manto de nieve.

Las 2 siguientes figuras complementan el análisis estadístico. La [Figura 5.23](#page-84-0) muestra la nube de puntos generada al graficar  $Q_{mod}$  en función de  $Q_{obs}$ , y la [Figura 5.24](#page-85-0) muestra el cálculo de errores residuales.

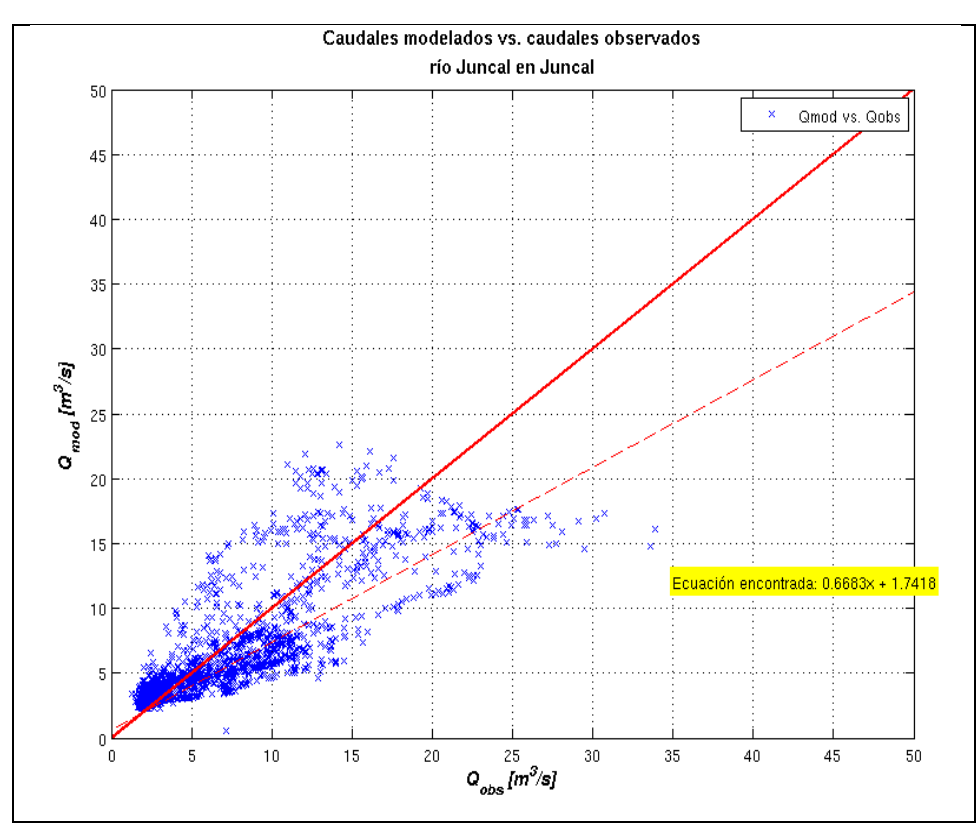

<span id="page-84-0"></span>**Figura 5.23: Caudal modelado en función del Caudal observado.**

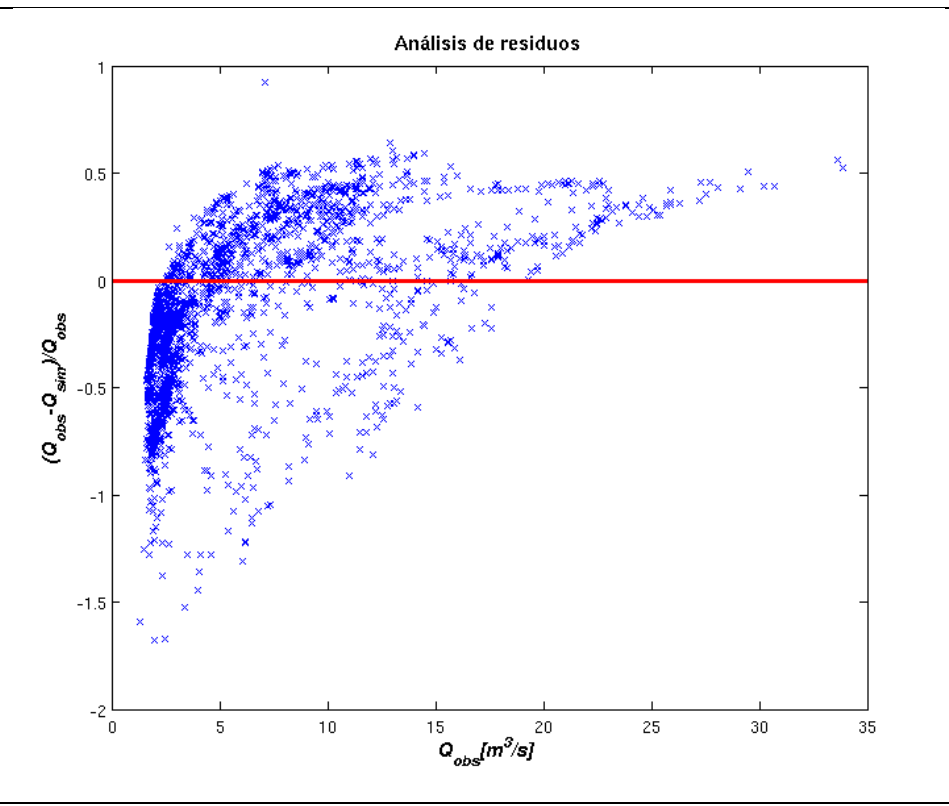

**Figura 5.24: Análisis de errores residuales.**

<span id="page-85-0"></span>Para la [Figura 5.23,](#page-84-0) en el caso ideal todos los puntos deberían caer sobre la ecuación  $y = x$ . La dispersión propia de la modelación hizo que finalmente la ecuación de ajuste en el espacio de los caudales fuera  $y = 0.6683x + 1.7418$ , lo que indica una tendencia con otra inclinación pero no deja claro si los valores en promedio se están sobreestimando o subestimando, aunque dada la pendiente cercana a 0.7 podría pensarse en este último caso.

Del análisis de errores residuales mostrado en la [Figura 5.24](#page-85-0) se puede concluir más precisamente que en promedio los valores más bajos de caudales están siendo sobreestimados, mientras que los valores más altos están siendo subestimados. Esto se podría haber determinado a partir del hidrograma conjunto de la [Figura 5.22,](#page-82-1) donde dicho comportamiento se aprecia de forma más sectorizada, pero mediante esta nueva visualización se puede afirmar con mayor claridad. Se puede ver que el error para la gran mayoría de la serie se encuentra acotado a un 50%.

## **5.5.3 Balance hídrico**

Se estudió el balance hídrico de la cuenca analizando el total de agua que entra en forma de precipitación y que sale en forma de escorrentía. La [Figura 5.25](#page-87-0) muestra para cada año la cantidad total anual de agua que precipita en la cuenca junto al agua que sale según las series observadas y modeladas. El análisis se realiza tomando en cuenta el año hidrológico que se inicia en abril de cada año, quedando el calendario incompleto sólo en el caso que inicia en el año 2006.

Se puede apreciar que en general la escorrentía total modelada está bastante cerca de la escorrentía total observada. En todos los años se aprecian diferencias porcentuales con respecto al total de precipitación que cae, esperables considerando que el agua sale de la cuenca no sólo en forma de escorrentía, sino que existe una componente subterránea, evaporación desde el agua y sublimación desde el manto de nieve. La mayor diferencia con respecto a la precipitación total caída se ve en el año 2006, año que está incompleto desde el punto de vista hidrológico. Se recoge toda la información de precipitación, pero no se alcanza a tomar los máximos de la serie de caudales.

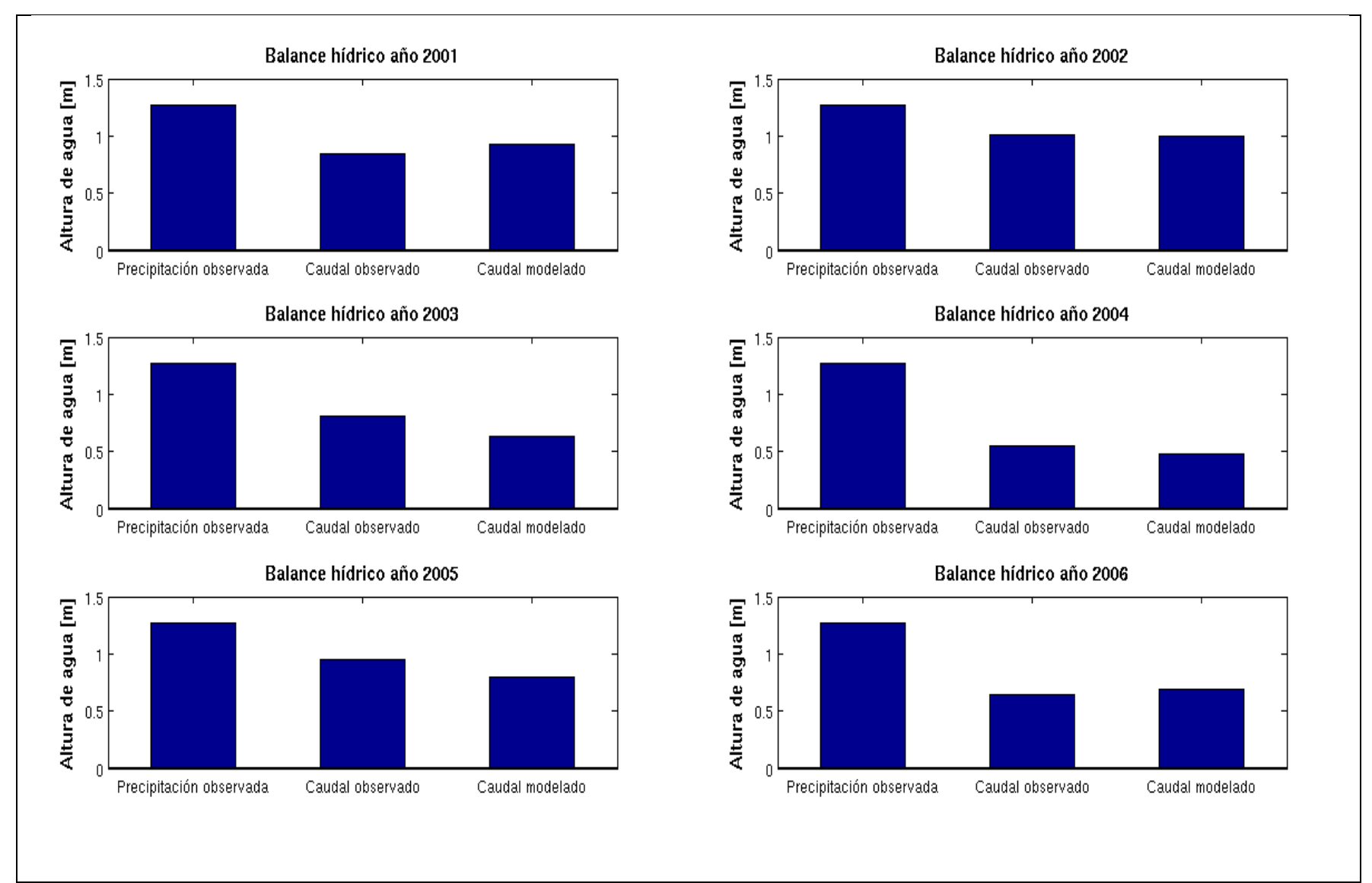

<span id="page-87-0"></span>**Figura 5 .25: Balance hídrico anual.**

#### **5.5.4 Contenido de humedad del suelo**

Otra variable hidrológica de interés es el contenido de humedad del suelo. Para esta variable el análisis es prácticamente cualitativo, pues no existen referencias sobre los valores que puede tomar en el tiempo, pero sí se tienen nociones del comportamiento que debe seguir. La [Figura 5.26](#page-89-0) y [Figura 5.27](#page-90-0) despliegan en detalle la evolución del contenido de humedad a través del año 2002, en figuras discretizadas en las subcuencas de la red digital, a diferencia de la modelación nival que se hace en bandas y subcuencas.

La modelación revela que tanto el proceso de llenado como de vaciado de la cuenca ocurre desde las cotas inferiores hacia las cotas superiores. La explicación de esto está ligada al comportamiento del manto nival, pues el aumento de la humedad del suelo ocurre una vez comenzado el derretimiento en las bandas más bajas. A medida que avanza la temporada, el derretimiento abarca las bandas de mayor altitud, pero dada la pendiente media de las subcuencas el agua ingresa rápidamente a la red de cauces sin llegar a las bandas inferiores, provocando que éstas se vacíen.

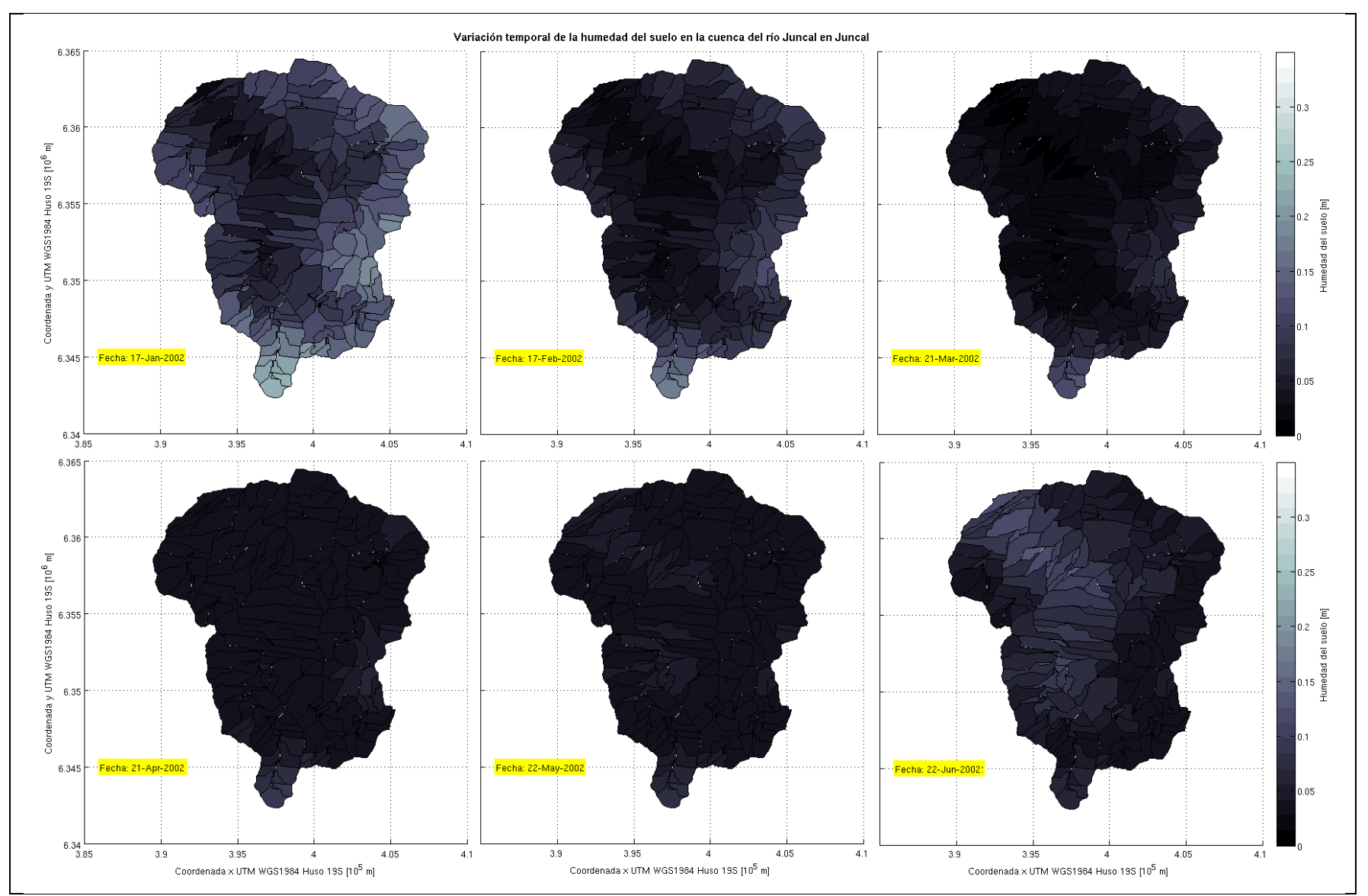

<span id="page-89-0"></span>**Figura 5.26: Variación humedad del suelo Enero 2002 – Junio 2002.**

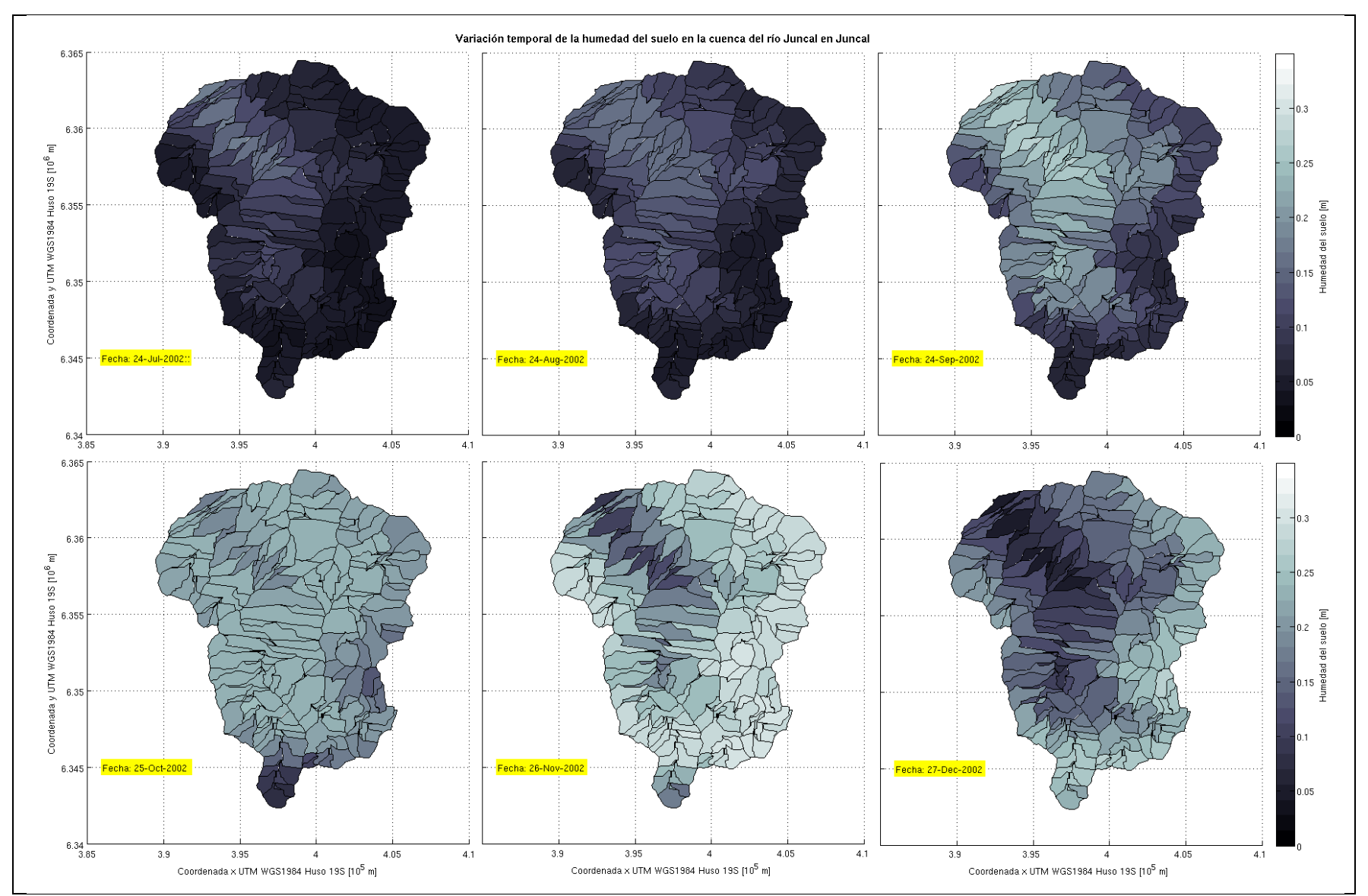

<span id="page-90-0"></span>**Figura 5.27: Variación humedad del suelo Julio 2002 – Diciembre 2002.**

# **5.6 Validación**

La validación consiste en, con los parámetros encontrados en la calibración, correr una serie de tiempo diferente a la ya utilizada. Con esto se consigue ver la independencia temporal del conjunto de valores seleccionados.

La serie elegida para este cálculo va desde Abril de 1998 hasta Marzo del 2000, sin considerar el mes de Noviembre de 1999, con datos faltantes. Se tiene que la media de la serie es  $\bar{x} = 4.61 \frac{m^3}{s}$  y la desviación estándar  $\sigma = 2.86 \frac{m^3}{s}$ . Corregidas las condiciones iniciales, el resultado de la validación es el que se muestra a continuación:

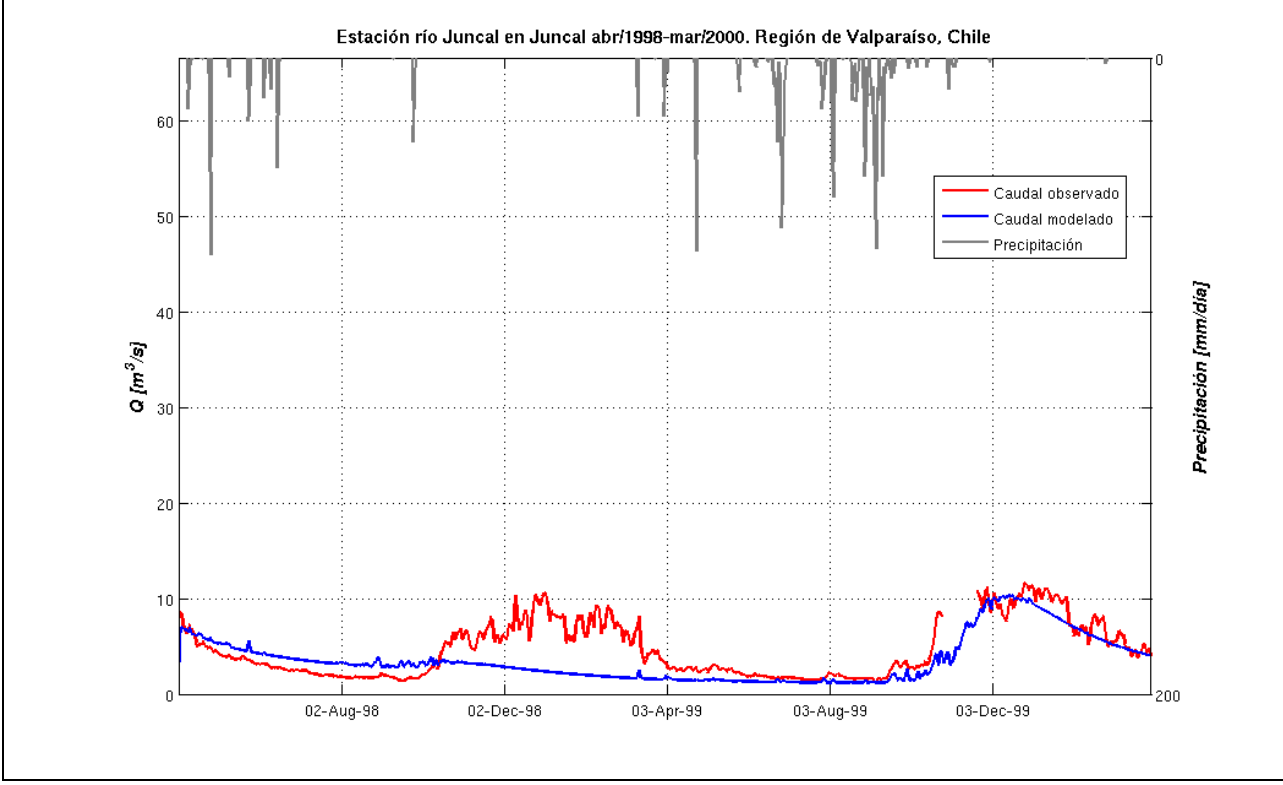

**Figura 5.28: Simulación de validación.**

Se puede ver fácilmente que a partir de Junio de 1999 la modelación es aceptable (aún cuando el mes faltante genera cierta incertidumbre), mientras que el período de verano entre 1998 y 1999 es completamente insatisfactorio. De hecho, globalmente los estadísticos son pobres en comparación a lo obtenido en la calibración como se puede ver en la [Tabla 5.6,](#page-92-0) donde a pesar de obtener errores cuadráticos porcentualmente bajos se llega a un NS que refleja un mal ajuste. Además la media de la serie difiere en aproximadamente un 40% respecto de la original.

| Estadístico                                 | Valor |
|---------------------------------------------|-------|
| <b>NS</b>                                   | 0.22  |
| ECM $\left[\frac{m^3}{s}\right]^2$          | 6.34  |
| $\bar{x}$ [m <sup>3</sup> /s]               | 3.5   |
| $\sigma^2$ [m <sup>3</sup> /s] <sup>2</sup> | 5.7   |

**Tabla 5.6: Estadísticos simulación de validación.**

<span id="page-92-0"></span>A pesar de lo mal que se ve, la validación trata de alguna forma de reflejar el proceso de derretimiento glaciar que no está incluido en Topnet. Los 2 veranos que se incluyen en la serie tienen un caudal máximo muy por debajo de los caudales vistos en la serie de calibración, sumado a que en 1998 las precipitaciones registradas fueron considerablemente bajas. Esto puede significar que el caudal de derretimiento viene directamente de las áreas glaciarizadas, especialmente del glaciar Juncal. En el proceso de calibración los años secos quedan cubiertos al derretir la nieve remanente de años anteriores, cosa que no sucede en este caso, resultando en un primer año mucho más seco de lo que se vio. Para el segundo verano, esto se corrige gracias a una mayor precipitación además de la nieve no derretida del año anterior.

### **5.7 Escenarios futuros**

En esta sección se analizan escenarios futuros posibles debido al fenómeno del cambio climático. Si bien la certeza de las predicciones sobre el comportamiento de las variables climatológicas es aun bastante incierta, hay 2 opciones probables de ocurrir que son preocupantes desde el punto de vista de los recursos hídricos. Estas son el aumento de la temperatura media y la disminución de la precipitación.

La serie original de calibración fue sometida a nuevas simulaciones considerando aumentos de 1, 2, 5 y 10 grados de temperatura, siendo este último escenario un caso en extremo crítico pero que vale la pena considerar. Por el lado de la precipitación, las variaciones a considerar fueron disminuciones porcentuales de 10, 20 y 50%.

La [Figura 5.29](#page-93-0) muestra secuencialmente los escenarios de temperatura descritos, numerados del 1 al 4. Se logra apreciar una disminución de los caudales peak en los año más húmedos, mientras que el régimen hidrológico experimenta una transición de nival a pluvial.

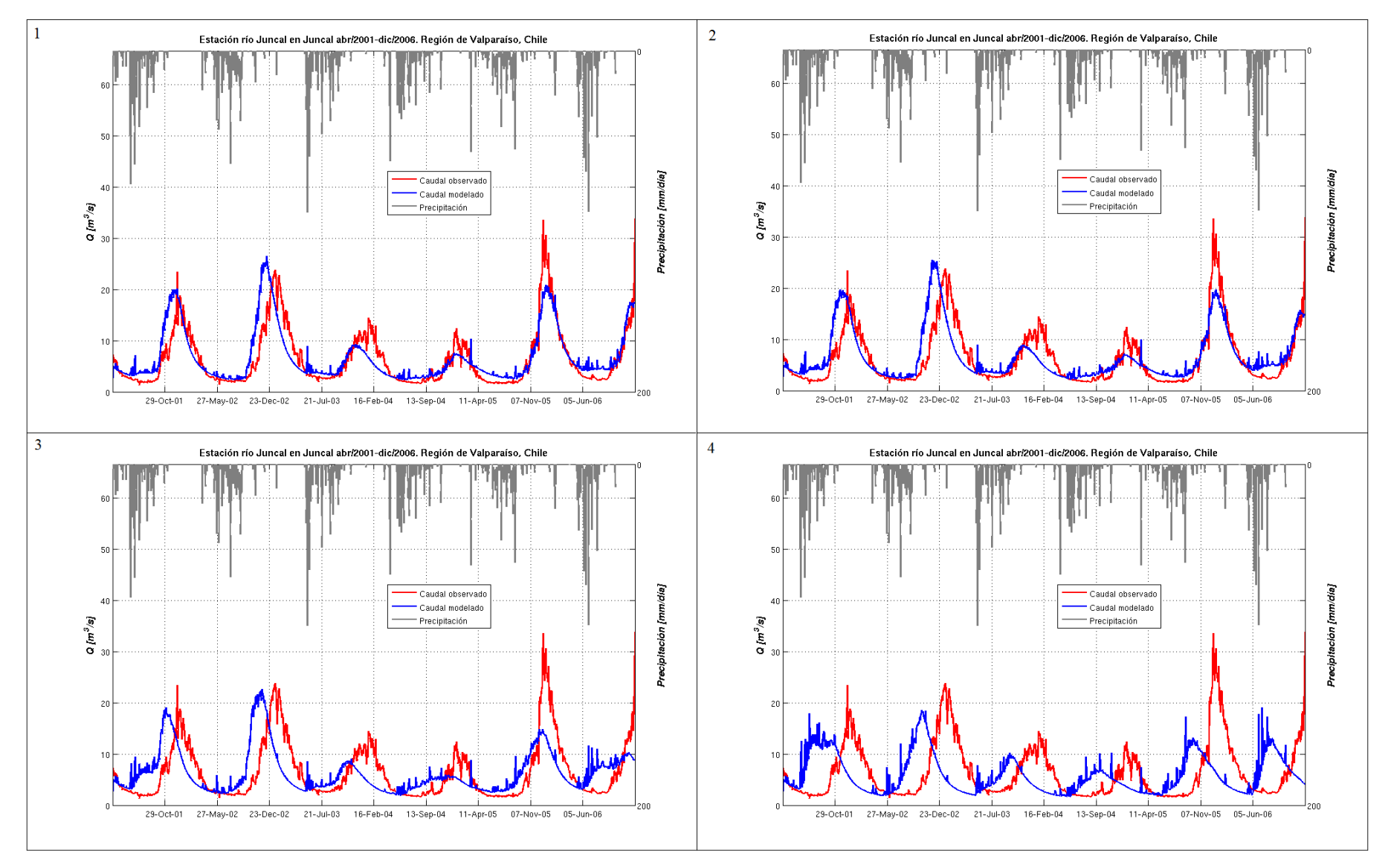

<span id="page-93-0"></span>**Figura 5.29: Análisis escenarios futuros 1) +1° T; 2) +2° T; +5° T; +10° T**

Los efectos llegan a ser considerables a partir de un aumento de 5°. La altitud de la cuenca incide en que pequeños cambios de temperatura no sean de gran influencia. De todas formas, los problemas no serían ocasionados por un gran déficit de agua, sino por un desfase temporal de la época de máxima disponibilidad, por lo que para seguir las actividades operando normalmente aguas abajo se debería considerar por ejemplo la construcción de embalses para diversos fines. Las medidas a tomar ante estos escenarios requieren estudios más acabados, considerando entre otras cosas la distribución actual de los derechos de agua y la regulación que se provoque en las crecidas de los ríos debido a la construcción de cualquier obra hidráulica.

El impacto de la disminución de la precipitación se ve en la [Figura 5.30,](#page-95-0) donde se ven cambios importantes a partir de una variación de 20%. El caso de reducción en un 50% tiene un fuerte impacto, logrando apenas mantener el flujo base a lo largo del año. Cabe mencionar que la reducción en la precipitación fue aplicada uniformemente a toda la serie sin considerar algún escenario específico de reducción puntual estacional de la precipitación, como lo es un posible escenario a corto plazo de una reducción marcada en los meses de primavera y verano (DGF, 2006). De todas formas el escenario planteado sirve para analizar el impacto que podría tener una menor de entrada de agua anual al sistema.

Por último se presenta una situación que considere la ocurrencia de ambos escenarios en conjunto. En la [Figura 5.31](#page-96-0) se ve un escenario conjunto de aumento de temperatura en 2° y una disminución de precipitación de 20%.

La situación considerada podría adquirir un grado mayor de complejidad, pues es poco probable que debido al cambio climático se vean afectadas las variables de forma separada; más bien los fenómenos están relacionados entre sí. Con el caso mostrado, se ve que el problema no iría por el lado del cambio de régimen hidrológico sino que iría por el lado de la disminución del agua disponible. La planificación futura de cualquier proyecto de aprovechamiento hidrológico entonces no debe tener en cuenta únicamente una mayor demanda, debe considerar también una fuerte disminución de la oferta. Las implicancias de esto apuntan tanto a una gestión responsable, más eficiente, y que se busquen posibles reúsos de aguas ya consumidas.

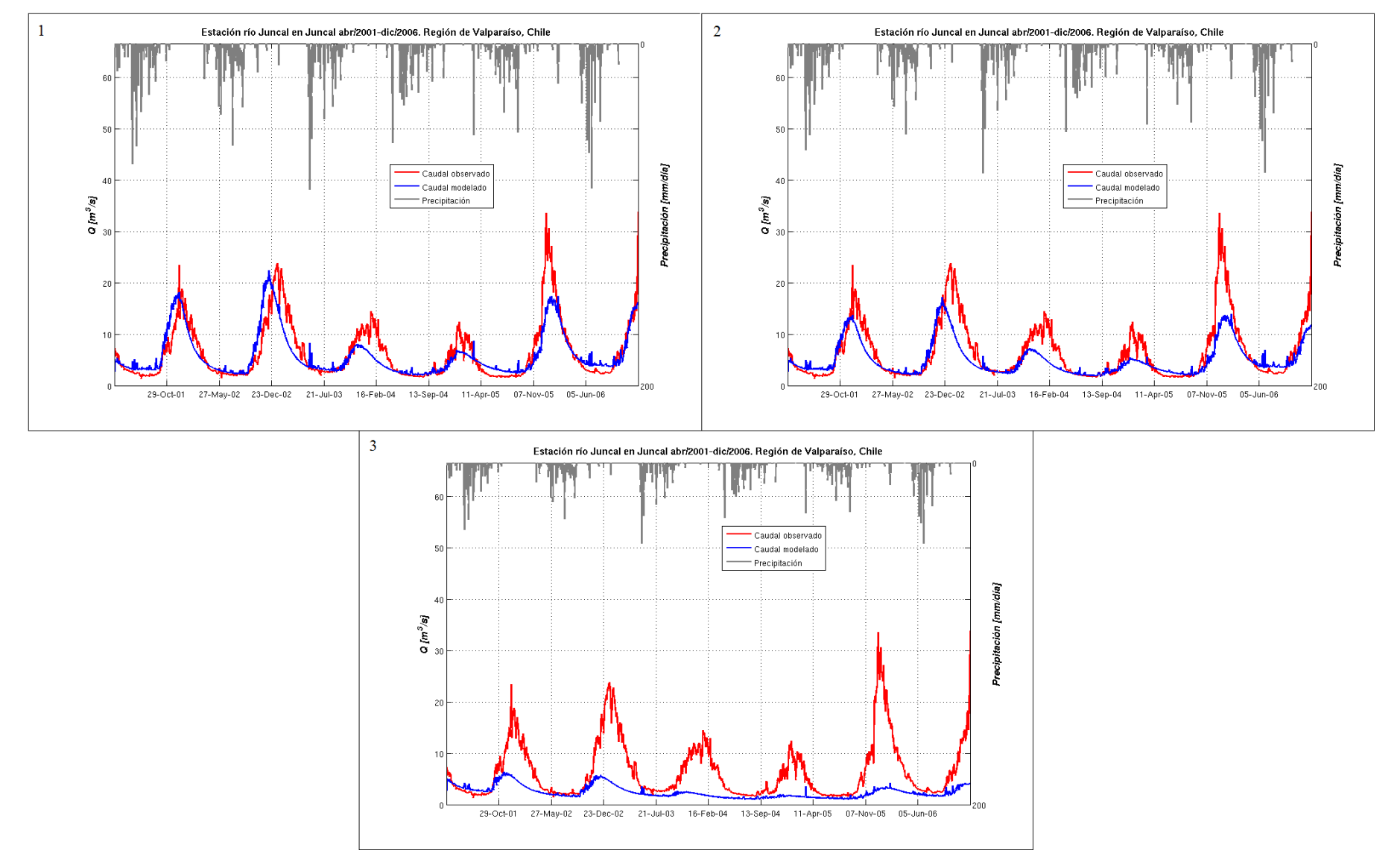

<span id="page-95-0"></span>**Figura 5 .30: Análisis escenarios futuros 1) -10% P; 2) -20% P; 3) -50% P**

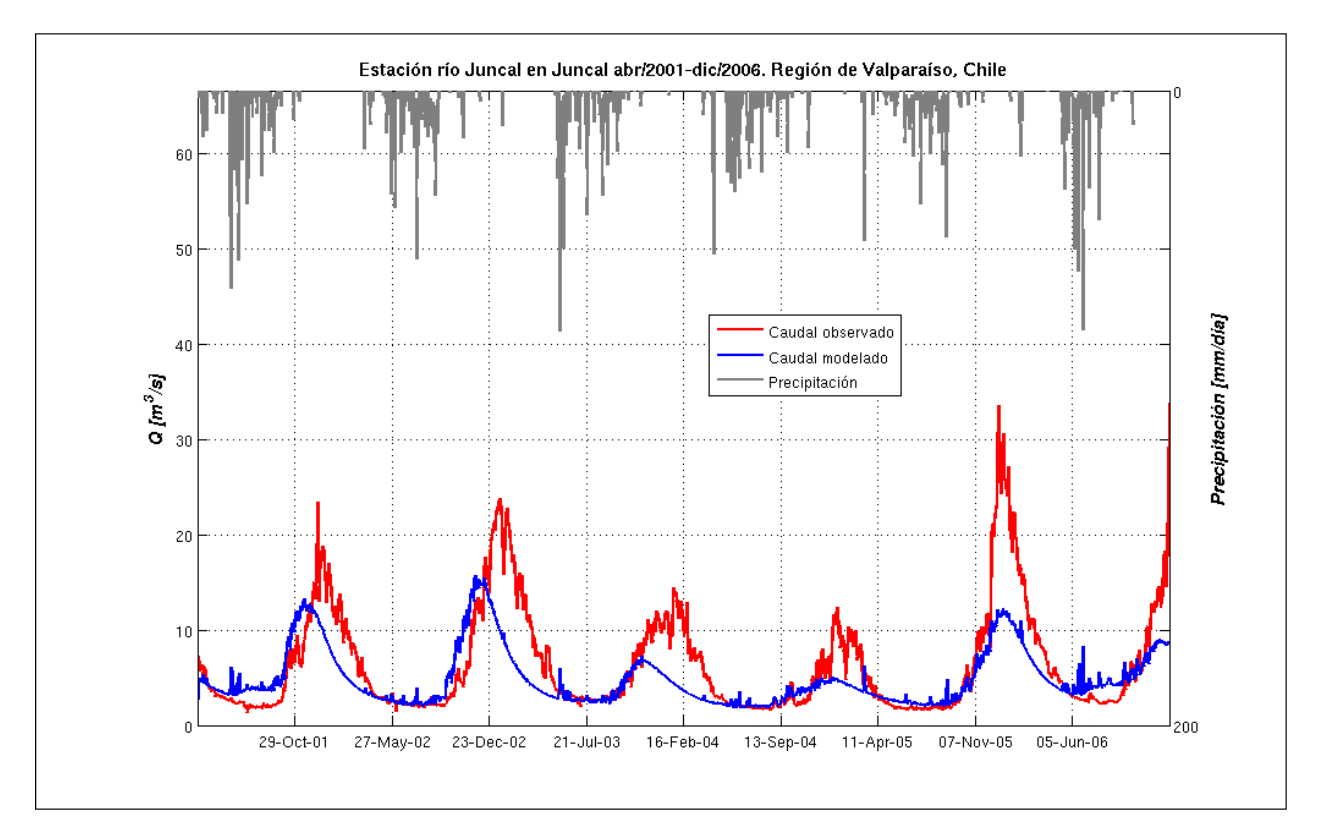

<span id="page-96-0"></span>**Figura 5.31: Escenario futuro con +2° T y -20% P**

# **6 CAPÍTULO 6: CONCLUSIONES, COMENTARIOS Y RECOMENDACIONES**

## **6.1 Sobre la calibración e información existente**

Finalizando el trabajo, lo primero que se puede concluir es que se consiguió con relativo éxito el objetivo que suponía la construcción del modelo de la cuenca del río Juncal. A diferencia de estudios más comunes donde la calibración consiste en analizar únicamente el caudal de salida de una cuenca, la inclusión del manto nival eleva la complejidad del análisis, dado que no basta con obtener un conjunto de índices estadísticos satisfactorios por sí mismos. Lograr un equilibrio entre el ajuste de ambas variables es más difícil, pero se logró llegar a resultados bastante satisfactorios por ambos lados.

Para el proceso de calibración fue de gran ayuda contar con información procesada de imágenes MODIS, que ayudaron a reproducir de mejor forma el comportamiento del manto nival. El contenido de humedad del suelo también fue analizado, pero no se tiene información con la que se puede comparar, tan solo un comportamiento anual que puede ser explicado fácilmente en función del resto de las variables hidrológicas. Lógicamente para mejorar esta situación hay que analizar la opción de crear una red de estaciones que midan esta variable, o en su defecto hacer campañas de medición que determinen en puntos estratégicos sus valores puntuales. Esto lleva a analizar un problema mayor dentro de la modelación en general, pues como fue nombrado en más de una ocasión resulta complejo modelar una cuenca con tan poca información.

Recapitulando sobre el punto anterior, la falta de información es una situación donde se debe hacer un hincapié especial. Para llevar a cabo la modelación se requirió extrapolar la información de precipitación, temperatura y de suelos, contando de la misma forma con escasos datos para calibrar posteriormente. Estas condiciones están lejos de las ideales, pues finalmente llevan a una incertidumbre en los resultados que pone en duda la validez de todos los cálculos realizados, al tener una base que no ha sido verificada en terreno. Un escenario ideal sería contar por ejemplo con una estación meteorológica cada 500 m de altura, de forma que se capturen las series de tiempo correspondientes y los gradientes necesarios, dando como resultado una densa red de monitoreo considerando el tamaño de la cuenca y su pendiente media. Una red de estas características sería económicamente inviable si el objetivo es el estudio de cuencas de gran tamaño, pero se justifica si en vez de eso el objetivo es una cuenca pequeña, catalogable incluso como experimental.

Lo anterior es factible de llevar a cabo, a pesar de múltiples dificultades existentes. Precisamente el estudio de cuencas de alta montaña conlleva la resolución de problemas logísticos que van desde la ubicación y mantención de las estaciones, hasta la creación de grupos de trabajo en terreno cuyos objetivos sean el rescate de la mayor cantidad de información posible. Los problemas de acceso y aclimatación han sido siempre obstáculos en el avance de los estudios de esta área, pero actualmente con las nuevas tecnologías se han abaratado costos y se cuenta con una mayor experiencia de trabajo. Además existe la motivación adicional dada por el cambio climático global, el cual se presume generará cambios en estas zonas, alterando de manera incierta la disponibilidad de recursos hídricos. La sección 5.9 abordó este enfoque mostrando que ocurriría en la cuenca del Juncal ante algunas variaciones meteorológicas mostrando en general una disminución considerable del caudal disponible, información importante para todo lo que se considere como usos consuntivos aguas abajo.

Los múltiples problemas mencionados en esta modelación en particular apuntan hacia una conclusión. Por el momento, debería dejarse de lado la profundización y estudios sobre nuevos modelos hidrológicos, pues dadas las condiciones en Chile se encontrarán siempre las mismas trabas dadas por la falta de diversas informaciones de entrada. Es por esto que el trabajo y utilización de recursos deben apuntar en mejorar el área de mediciones in situ. Para la cuenca de Juncal es indispensable medir al menos los parámetros asociados al tipo de suelo, lo que permite llevar a cabo una modelación distribuida de gran precisión.

Precisamente, la suposición de homogeneidad de diversas variables incide en que no se logre obtener todo el potencial de Topnet, cuyas características de ser un modelo distribuido y de base física en teoría podrían terminar por generar resultados más exactos que modelos semi-ditribuidos, matemáticos, o directamente de caja negra. En la práctica esta aseveración no es tan cierta, pues por ejemplo Topnet posee un conjunto lo suficientemente grande de parámetros calibrables a tal punto que podría verse afectada la parsimonia de la modelación. De hecho se han visto modelaciones similares bastante buenas desde el punto de vista estadístico con modelos como WEAP, un modelo semi distribuido, como por ejemplo el trabajo realizado por Cortés (2010), donde se obtuvieron valores del coeficiente de Nash Suttcliffe de por encima de 0.7.

# **6.2 Existencia de glaciares**

Como se pudo ver en el capítulo 5, Topnet tiene problemas en las zonas glaciarizadas de la cuenca. El modelo no logra reproducir adecuadamente el proceso físico asociado, terminando en una gran acumulación de nieve que no considera compactación, glaciarización y movimiento propio de la masa de hielo. Otra consecuencia se vio en la etapa de validación, donde presumiblemente el caudal es generado principalmente por el derretimiento de glaciares. Es más, es esperable que un porcentaje no menor del flujo base del río Juncal sea generado por el glaciar Juncal Norte, fenómeno que no está incluido de ninguna manera. Las condiciones iniciales se determinan mediante el ajuste de la humedad del suelo y profundidad de la napa subterránea, con lo que de cierto modo se está engañando al modelo sobre la procedencia del agua, cambiando el almacenamiento desde el hielo al suelo.

Para salvar el problema de los glaciares se pueden seguir 2 caminos. Considerando que el glaciar Juncal Norte representa prácticamente la totalidad de agua de deshielo, la opción de medir el aporte porcentual al río Juncal parece ser una opción bastante buena. Se requiere planificar una campaña de terreno con un espaciamiento a lo más de 1 mes durante la temporada de deshielo, de donde se puede extraer la razón entre el caudal medido y el observado en la estación Juncal en Juncal aguas abajo, para luego extender los resultados al resto de la serie completa de Juncal. En Topnet se puede incluir el aporte del glaciar como un aporte externo a la cuenca una vez que se hagan los cálculos correspondientes.

El segundo camino es incluir directamente en Topnet un módulo de glaciares. Esto requiere una interiorización en el código del modelo y conocimientos de programación en Fortran, siendo a la larga la mejor opción pues la interacción entre el glaciar y la cuenca ocurre en cada instante donde se realicen iteraciones. De todas maneras la inclusión de un módulo glaciar requiere una calibración previa, por lo que la medición del flujo de deshielo desde el glaciar viene a ser una tarea prioritaria dentro del estudio de la cuenca.

A pesar del problema que tiene Topnet con los glaciares, la calidad de la modelación del manto nival es bastante buena. Sin embargo no debe olvidarse que la exactitud está asociada a la forzante de precipitación establecida para la cuenca, influyendo en tener que ajustar primero la simulación del manto para evitar resultados físicamente incorrectos o de plano imposibles. Dejando de lado entonces el punto referido a la existencia de glaciares y contando con una serie fiable de lluvia, el modelo de nieves de Topnet potencialmente es de gran utilidad para el estudio de cuencas nivales. La única salvedad viene dada por las fechas elegidas como máximo y mínimo para el factor estacional, parámetro que tendrá que ser revisado más en detalle para las zonas que se deseen modelar. Si bien las fechas coinciden con el inicio del invierno y del verano, la máxima o mínima influencia del sol pueden ser modificadas por otros factores, como por ejemplo la nubosidad, debiendo incluir parámetros adicionales en el cálculo del derretimiento.

# **6.3 Sublimación**

Otra variable que no está considerada en la modelación es la sublimación. Esta podría eventualmente ser una variable importante, incidiendo en una disminución del manto de nieve más rápida de la que es capaz Topnet de modelar. Se puede incluir de la misma manera en que se pensó en incluir la existencia de los glaciares, existiendo un proyecto en marcha referido a la instalación de un lisímetro en la zona.

## **6.4 Uso del modelo**

Topnet no es un modelo fácil de ocupar, por cuanto en primer lugar al ser un modelo distribuido de base física necesita mucha información de entrada no siempre disponible (o a veces simplemente no existe) y difícil de conseguir. Además, para trabajar de manera rápida y fluida se requieren conocimientos de nivel medio-avanzado tanto de Matlab como de Arcgis, junto con nociones básicas de programación en Linux y Fortran, y por último cierta familiaridad con el formato NetCDF. En el caso de evaluar Topnet como un modelo disponible para estudios en proyectos donde se requiera modelación, debe considerarse la variable de tiempo para el aprendizaje de todo el proceso previo a la modelación en sí, el cual puede ser mucho mayor que en otros programas más comunes, como por ejemplo el ya mencionado WEAP. En caso de ser necesaria la modelación distribuida, debería considerarse la comparación con otros modelos distribuidos existentes, como por ejemplo GSSHA (US Army Corps, 2005) , el cual también es capaz de simular el comportamiento del manto nival.

# **6.5 Ideas futuras**

Una continuación natural de este trabajo es la profundización en el uso de imágenes satelitales, por ejemplo MODIS o LANDSAT. Los análisis pueden ir desde perfeccionar la reproducción del porcentaje de área cubierta por nieve hasta análisis que incluyan la topografía de la cuenca, de forma de poder definir las zonas donde haya glaciares, zonas de alta pendiente donde no se acumula nieve, zonas donde el flujo subterráneo es nulo debido al tipo de roca existente, entre otros.

Dentro del modelo mismo, la creación de nuevos módulos de cálculo o modificaciones de los existentes es también una opción que debe ser considerada. Si bien ya se mencionó la posibilidad de crear un módulo de glaciares, no es el único punto donde se puede extender el análisis. Por ejemplo, un fenómeno que se ve frecuentemente en terreno es el incremento del derretimiento de nieve en sectores

puntuales debido a la existencia de rocas, que absorben energía del sol y generalmente se encuentran a una temperatura superior al resto del entorno. Este es un fenómeno que tampoco está incluido en Topnet podría tener una influencia mayor en la evolución del manto nival, cosa que solo una inspección en terreno podría revelar.

Finalmente, con el objetivo de usar el trabajo para el desarrollo de pronósticos futuros, un paso natural es aplicar técnicas de asimilación de datos basadas por ejemplo en el filtro de Kalman. Precisamente Topnet tiene la opción de ejecutar las simulaciones de forma estocástica, adecuándose incluso a diversas variaciones del filtro.

# **BIBLIOGRAFÍA**

- 1. AMIGO, Carolina. 2008. *Simulación de la cobertura nival para la temporada de deshielo 2002/2003 para la cuenca del Maule usando el modelo de simulación MSND*. Memoria para optar al título de Ingeniero Civil. Universidad de Chile.
- 2. ARIZTÍA, Juan. 1994. *Modelo hidrológico para pronosticar movimientos de deshielo*. Memoria para optar al título de Ingeniero Civil. Universidad de Chile.
- 3. BANDARAGODA, Christina; TARBOTON, David; WOODS, Ross. 2004. *Aplication of TOPNET in the distributed model intercomparision project*. Journal of Hydrology, Vol. 298, pp 178-201.
- 4. BEVEN, K. et al.1995. *TOPMODEL*. Computer Models of Watershed Hydrology, 18. Water Resources Publications, Highlands Ranch, CO, (Capítulo 18); pp. 627-668
- 5. CADE-IDEPE. 2004. *Diagnóstico y clasificación de los cuerpos de agua según objetivos de calidad: Cuenca del río Aconcagua*. Gobierno de Chile. Ministerio de Obras Públicas. Dirección General de Aguas.
- 6. CARTES, Mauricio. 2009. *Pronóstico de volúmenes de deshielos mediante redes neuronales recurrentes e imágenes satelitales MODIS*. Tesis para optar al grado de Magíster en Ciencias de la Ingeniería Mención Recursos Hídricos y Medio Ambiente. Universidad de Chile.
- 7. CLARK, Martyn P. et al. 2006. *Assimilation of snow covered area information into hydrologic and land surface-models*. Advances in water resources, Vol. 29, pp 1209- 1221.
- 8. CLARK, Martyn P. et al. 2008. *Hydrological data assimilation with the ensemble Kalman filter. Use of streamflow observations to update states in a distributed hydrological model*. Advances in water resources, Vol. 31, pp 1309-1324.
- 9. CHOW, Ven Te. 1994. *Hidrología Aplicada*. Editorial Mc Graw Hill, Colombia.
- 10. CIREN. 2003. *Estudio agrológico. Descripciones de suelos, materiales y símbolos V Región*. Publicación CIREN N° 116.
- 11. CORTÉS, Gonzalo. 2010. *Evaluación de un modelo hidrológico semi distribuido para la estimación de la escorrentía de deshielo en el río Juncal*. Memoria para optar al título de Ingeniero Civil. Universidad de Chile.
- 12. DGA. 1988. *Balance Hídrico de Chile*. Gobierno de Chile. Ministerio de Obras Públicas.
- 13. DGA. 1989. *Mapa Hidrogeológico de Chile*. Gobierno de Chile. Ministerio de Obras Públicas.
- 14. DGF. 2006. *Estudio de la variabilidad climática en Chile para el siglo XXI*. Departamento de Geofísica. Universidad de Chile.
- 15. ESPÍLDORA, Basilio; AMOROCHO, Jaime. 1966. *Mathematical simulation of the snow melting process*. Water Science and Engineering Papers N° 3001. Department of Water Science and Engineering, University of California, Davis.
- 16. HREINSSON, Einar Ö. 2008. *Assimilation of a snow covered area into a hydrologic model*. Tesis que cumple los requerimientos parciales para el grado de Magister en Ciencias Geográficas, Universidad de Canterbury. Nueva Zelandia.
- 17. LISTON, Glen E. 2004. *Representing subgrid snow cover heterogeneities in regional and global models*. Journal of climate, Vol. 17, pp 1381-1397.
- 18. MARTINEZ, Nivaldo. 2008. *Reconstrucción del equivalente en agua de la cobertura nival en la cuenca alta del río Aconcagua: empleo de imágenes MODIS*. Memoria para optar al título de Ingeniero Civil. Universidad de Chile.
- 19. MENDOZA, Pablo. 2010. *Pronóstico de caudales de crecida mediante un modelo hidrológico distribuido y la asimilación de datos observados*. Tesis para optar al grado de Magíster en Ciencias de la Ingeniería Mención Recursos Hídricos y Medio Ambiente, Universidad de Chile.
- 20. MERY, Horacio. 2007. *Hidráulica aplicada al diseño de obras*. Universidad de Chile.
- 21. NIWA. 2007. *Topnet: Process Description*. National Institute of Water and Atmospheric Research. Nueva Zelandia.
- 22. Rew, R. K., G. P. Davis, S. Emmerson, H. Davies. 1997. *NetCDF User's Guide for C, An Interface for Data Access, Version 3*. University Corporation for Atmospheric Research (UCAR).
- 23. VALCK, Patricio. 2004. *Modelación especial de la cobertura nival usando distribuciones de precipitaciones de modelos meteorológicos*. Tesis para optar al grado de Magíster en Ciencias de la Ingeniería Mención Recursos Hídricos y Medio Ambiente, Universidad de Chile.
- 24. VARGAS, Ximena. 2008. *Hidrología*. Apuntes de clase. Departamento de Ingeniería Civil. División de Recursos Hídricos y Medio Ambiente. Universidad de Chile.
- 25. YATES D. J. Sieber, D. Purkey, y A. Huber-Lee. 2005. WEAP21 A Demand-, Priority-, and Preference-Driven Water Planning Model Part 1: Model Characteristics. Water International Vol. 30 pp 487-500.

## **Páginas Web**

1. ANDESHANDBOOK. Base de datos en línea. 2009. [http://www.andeshandbook.org/.](http://www.andeshandbook.org/)

- 2. EVANS, John. 2010. *SNCTOOLS*. [http://mexcdf.sourceforge.net/.](http://mexcdf.sourceforge.net/)
- 3. EARTH REMOTE SENSING SATA ANALYSIS CENTER (ERSDAC). NASA; MINISTERIO DE ECONOMÍA, INDUSTRIA Y COMERCIO DE JAPÓN; 2009. *Proyecto Aster GDEM (Global Digital Elevation Model)*. <http://www.gdem.aster.ersdac.or.jp/>
- 4. GOOGLE. 2005. Google Earth.<http://www.google.com/earth/index.html>
- 5. GSSHA. 2005. US Army Corps of Engineers.<http://chl.erdc.usace.army.mil/gssha>
- 6. SKIDMORE, Richard; BARRETT, Melissa; NDEBELE, Pancho; LYON, David. *The Water Margin*. Consultora Arthur D Little. 2008. http://www.adl.com/reports. html? [view=331](http://www.adl.com/reports.%20html?%20view=331)
- 7. TARBOTON, David. 2004. *TauDEM*. [http://hidrology.neng.usu.edu/taudem/taudem4.0/](http://hidrology.neng.usu.edu/taudem/taudem4.0/%20index.html)  [index.html.](http://hidrology.neng.usu.edu/taudem/taudem4.0/%20index.html)